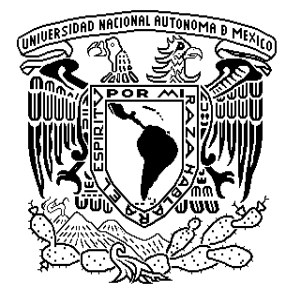

### **UNIVERSIDAD NACIONAL AUTÓNOMA DE MÉXICO**

### **POSGRADO EN CIENCIA E INGENIERÍA DE LA COMPUTACIÓN**

# **PROPUESTA DE MÉTODO DE IMPLEMENTACIÓN DE PROCESOS BASADO EN MOPROSOFT PARA UNA MICROEMPRESA DE LA INDUSTRIA DE SOFTWARE**

### **DE NUEVA CREACIÓN**

# **T E S I S**

QUE PARA OBTENER EL GRADO DE: MAESTRO EN INGENIERÍA EN COMPUTACIÓN PRESENTA: ALEJANDRO PÉREZ RIVERA

> **DIRECTORA DE TESIS: DRA. HANNA OKTABA**

**MÉXICO, D. F. 2008** 

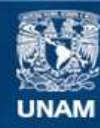

Universidad Nacional Autónoma de México

**UNAM – Dirección General de Bibliotecas Tesis Digitales Restricciones de uso**

#### **DERECHOS RESERVADOS © PROHIBIDA SU REPRODUCCIÓN TOTAL O PARCIAL**

Todo el material contenido en esta tesis esta protegido por la Ley Federal del Derecho de Autor (LFDA) de los Estados Unidos Mexicanos (México).

**Biblioteca Central** 

Dirección General de Bibliotecas de la UNAM

El uso de imágenes, fragmentos de videos, y demás material que sea objeto de protección de los derechos de autor, será exclusivamente para fines educativos e informativos y deberá citar la fuente donde la obtuvo mencionando el autor o autores. Cualquier uso distinto como el lucro, reproducción, edición o modificación, será perseguido y sancionado por el respectivo titular de los Derechos de Autor.

# **DEDICATORIA**

## **A mi mamá**

Por darme la vida. Por ayudarme a crecer como persona. Por cuidarme en las épocas difíciles. Por protegerme de las tormentas. Por alimentar mis esperanzas e ilusiones. Por soportar mis momentos difíciles. Por siempre esperar por mí. Por extrañarme cuando estoy lejos. Por haberme dado alas para volar. Por orar por mí. Por tenerme paciencia. Por escucharme. Por creer en mí. Por ayudarme a llegar hasta aquí. Por quererme.

## **A Alejandra**

Quien puede ver con los ojos del corazón. Por ser una persona sabia. Por su capacidad de sacrificio por los demás. Porque siempre está dispuesta ayudar. Porque a pesar de las adversidades se mantiene caminando. Por su capacidad de perdonar. Por ser esa gran mujer a quien muchos le debemos mucho.

### **A la pequeña Lulú**

Que se mantiene joven y niña a pesar de los años. Quien es capaz de sonreír y hacer reír a los demás. Quien se niega a dejar de ser niña. Quien ama las historias y las canciones para niños. Quien guarda dentro de su corazón un mundo de secretos infantiles. Por hacerme sonreír. Y porque es capaz de hacer pequeños milagros, ya que no sabe que no pude hacerlos. Por ser como un *Perti*.

# **AGRADECIMIENTOS**

#### **A LA DRA. HANNA OKTABA**

Por todo su apoyo en la dirección de este trabajo de investigación, por todas sus enseñanzas, por su paciencia y sobre todo por su experiencia compartida, las cuales son de las cosas más valiosas que me llevo de esta Maestría.

#### **A LA MAESTRA ALBERTINA GONZÁLEZ**

Por todo el apoyo recibido de la Incubadora de Negocios del UNITEC Campus Sur, de la cual es directora, por haber facilitado el desarrollo de esta investigación dentro de su programa de incubación de empresas, por el tiempo que le dedicó a este proyecto y por sus valiosos consejos.

#### **A LAS EMPRESAS PHOENIX IT LABS Y AZTECA SYS**

Por su participación en este experimento, por su buena disposición, por todo el esfuerzo invertido en la implementación de los procesos y por su valiosa retroalimentación, sin la cual no hubiera sido posible llevar a buen término esta investigación y con resultados satisfactorios.

"El presente trabajo ha sido desarrollado en el marco del proyecto 506AC0287-COMPETISOFT (Mejora de Procesos para Fomentar la Competitividad de la Pequeña y Mediana Industria de Software de Iberoamérica) del programa CYTED (Ciencia y Tecnología para el Desarrollo)".

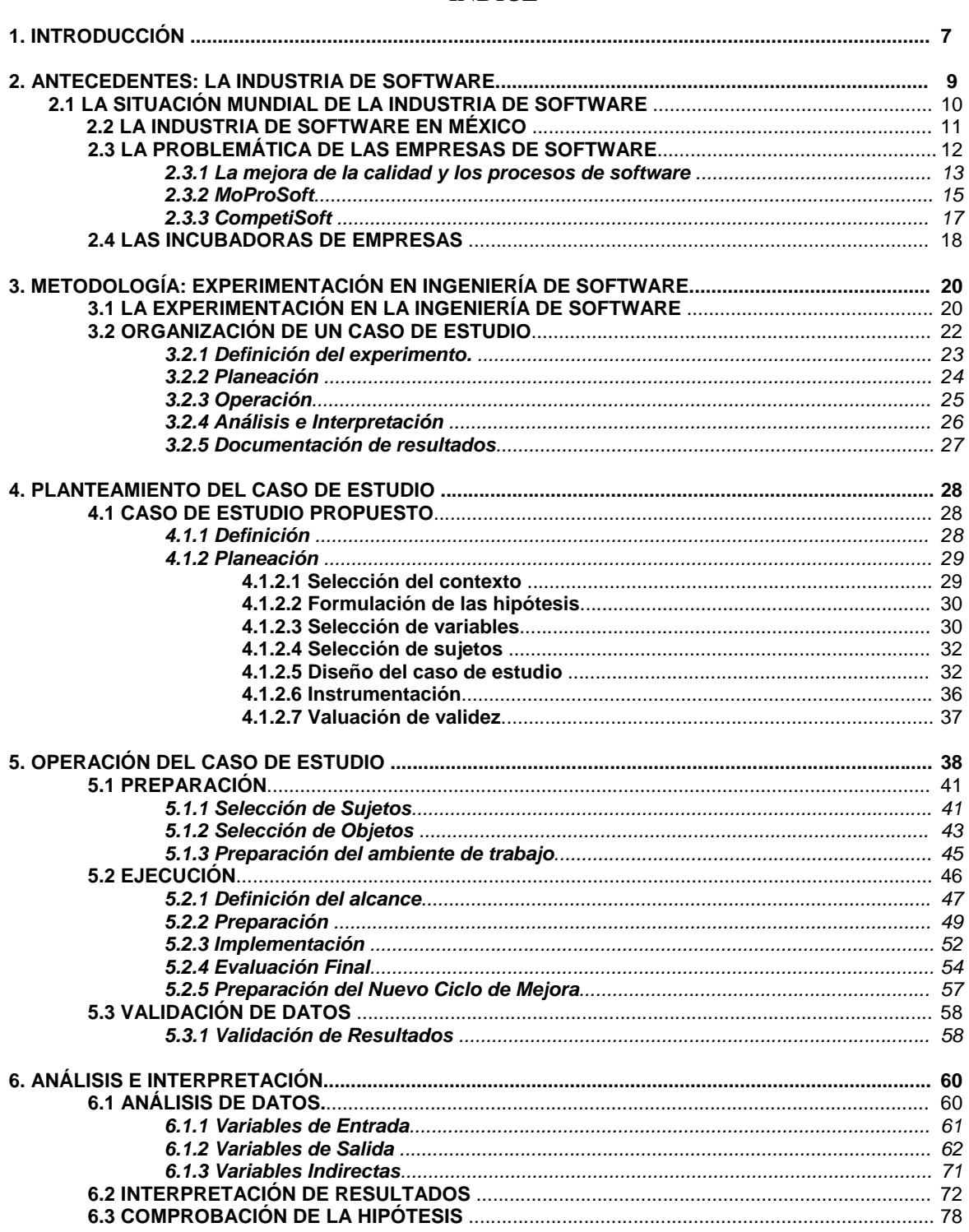

### ÍNDICE

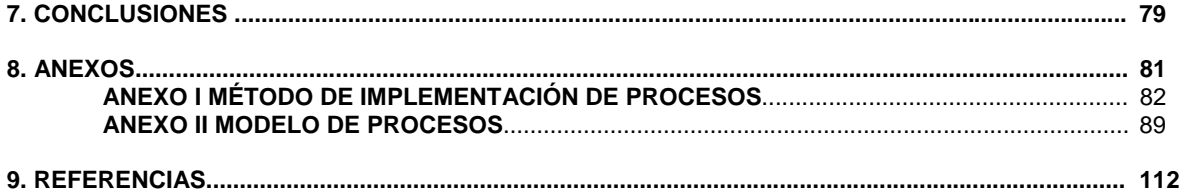

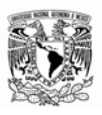

# **1. INTRODUCCIÓN**

El acelerado avance de la tecnología en el mundo ha revolucionado la forma de vida de las personas. Por un lado la industria electrónica desarrolla dispositivos electrónicos con constantes innovaciones y a su par el desarrollo de la computación crece rápidamente. Por otro lado la industria de software, que sustenta la lógica de muchos de estos dispositivos, se ha visto en la necesidad de mejorar la forma de desarrollar software.

Debido a estos avances, la industria de las Tecnologías de la Información y en especial la Industria de Software han venido a jugar un papel muy importante en la economía de muchos países. El desarrollo de la Industria de Software ha sido tomado en cuenta como un factor de crecimiento. En México, al igual que en otros países de Latinoamérica, se están llevando a cabo programas de gobierno para impulsar la Industria de Software. En México este programa es conocido como PROSOFT (Programa para el Desarrollo de la Industria de Software).

Una de las estrategias propuestas dentro del programa PROSOFT para alcanzar un nivel internacional competitivo en la industria de software fue el de mejorar la capacidad de procesos de las empresas de desarrollo de software.

La motivación de esta investigación fue la de ayudar a las empresas de la Industria de Software a mejorar su organización a través de la implementación de procesos y metodologías dentro de su organización. Particularmente esta investigación se centró en apoyar a las microempresas que comienzan operaciones, considerando que el implementar procesos y metodologías constituyen un factor para que este tipo de organizaciones alcancen sus objetivos de crecimiento.

Este trabajo se presenta como un caso de estudio cuyo objetivo fue evaluar un método de implementación de procesos y medir el esfuerzo requerido para realizar la implementación del modelo de procesos propuesto basado en MoProSoft. Esta investigación también proporcionó información sobre la percepción de factibilidad y del costo-beneficio de realizar las actividades del modelo de procesos desde la apreciación de las empresas que participaron en el experimento realizado.

El experimento fue desarrollado con la colaboración de la *Incubadora de Negocios del UNITEC Campus Sur* y con dos de sus empresas incubadas: *Phoenix IT Labs S. A. de C. V*. y *Azteca Sys S. A. de C. V.*, quienes llevaron todo el proceso de implementación de acuerdo al Modelo de Procesos propuesto.

El desarrollo de esta investigación se documenta en cada uno de los capítulos de este documento los cuales se describen a continuación.

En el capítulo 2: "ANTECEDENTES: LA INDUSTRIA DE SOFTWARE" se presenta a manera de resumen la situación de la Industria de Software en el Mundo y en México, así como la

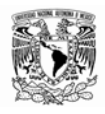

problemática de las empresas de software y de los esfuerzos que se están llevando a cabo para impulsar a esta industria. Se mencionan en este capítulo también las normas y modelos de referencia que son utilizados actualmente en la Gestión de Procesos para la Industria de Software, en los que se menciona MoProSoft el modelo mexicano y el programa CompetiSoft el cual es un proyecto Iberoamericano que busca proveer un modelo de referencia para mejorar y certificar los procesos de software de las empresas. Es importante mencionar que esta investigación se realizó dentro del contexto de MoProsoft y CompetiSoft, de los cuales se toman elementos de referencia para la realización de este caso de estudio.

En el capítulo 3: "PLANTEAMIENTO DEL CASO DE ESTUDIO" se describe la metodología a seguir para esta investigación la cual se presenta como un caso de estudio. El modelo de organización de este caso de estudio fue extraído del libro "*Experimentation in Software Engineering, An Introduction" [Claes].* En este capítulo se describe cada una de las fases y las etapas en las que se enmarca el experimento. Se explican cada una de las fases del proceso experimental: "*1. Definición del Experimento", "2. Planeación", "3. Operación", "4. Análisis e Interpretación" y "5. Documentación de resultados".* Finalmente en este capítulo aparece la definición del experimento y la planeación que se elaboraron de acuerdo a la metodología definida.

En el capítulo 4: "OPERACIÓN DEL CASO DE ESTUDIO" se resumen todas las actividades realizadas durante la operación del caso de estudio. En esta parte se describe cada una de las fases, etapas y actividades llevadas a cabo, así como los recursos utilizados, productos generados y los participantes en cada actividad. Las actividades de la operación de casos de estudio se enmarcan de acuerdo al Método de Implementación de Procesos propuesto.

En el capítulo 5. "ANÁLISIS E INTERPRETACIÓN" se muestra el resumen de los resultados obtenidos durante el proceso de implementación, los cuales se analizan y presentan en forma cuantitativa junto con algunas gráficas representativas. En este capítulo también se da la interpretación de algunos de los resultados obtenidos.

Finalmente en el capítulo 6: "CONCLUSIONES" se presentan a manera de resumen las conclusiones de la investigación.

En la sección de "ANEXOS" se incluyen los documentos de referencia más importantes que fueron utilizados para el desarrollo del caso de estudio.

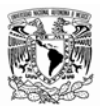

## **2. ANTECEDENTES: LA INDUSTRIA DE SOFTWARE**

En los últimos años las Tecnologías de la Información y Comunicaciones (TIC) se han convertido en un importante factor de desarrollo económico en el mundo *[Mochi]*. Algunos factores relacionados con los avances tecnológicos, que en las últimas décadas se han presentado en forma acelerada, han contribuido a que las TIC ocupen un papel fundamental en el funcionamiento de las organizaciones.

Algunos de estos factores son:

- Los cambios acelerados en los sistemas de telecomunicaciones
- Los procesos relacionados al desarrollo de Internet
- La introducción y el crecimiento exponencial de las computadoras personales
- La demanda de programas de cómputo especializados.

Las TIC conforman un grupo de actividades económicas entre las que se encuentran:

- La industria de hardware y servicios
- Las comunicaciones
- La industria de software

Dentro de estos elementos el software ocupa un lugar muy importante. El software es fundamental para el procesamiento de datos, para el funcionamiento de los equipos de hardware y además se agrega en productos industriales de uso cotidiano, entre otras tantas aplicaciones. Los requerimientos de software actuales han generado el desarrollo de nuevas áreas y oportunidades de empleo, surgiendo como resultado una importante industria: La industria de software.

La industria de software se puede dividir de acuerdo a su producción, importancia y complejidad en los siguientes cinco grupos:

- Sistemas operativos
- Software de aplicación o empaquetados
- Soluciones de software a la medida y servicios informáticos

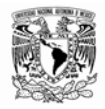

- Software embebido
- Software de servicio a distancia

De estos grupos, el software de aplicación o empaquetado y los servicios de software a la medida componen la principal actividad económica dentro de la industria de software en muchos países.

Entre algunas de las características de la industria de software se pueden mencionar las siguientes:

- Es una actividad productiva de alto valor agregado.
- Es una industria "blanca" que no contamina.
- Es un sector de gran crecimiento económico

#### **2.1 La situación mundial de la industria de software**

En los últimos años el crecimiento de la industria de software ha aumentado considerablemente. Actualmente esta industria representa una parte importante en la producción económica mundial y generación de nuevas oportunidades de trabajo.

En el ámbito internacional, Estados Unidos ocupa el lugar número uno en su participación en la industria de software *[Mochi].* Aunque los países más industrializados siguen siendo líderes, otros países en desarrollo han crecido en su producción de software, compitiendo así con las grandes economías. India, Israel, Irlanda y Singapur se han convertido en países líderes dentro de la industria de software a nivel mundial. En el ámbito Latinoamericano Brasil, Argentina, Costa Rica y Uruguay ocupan un lugar relevante en su contribución en la producción de software *[Mochi]*.

Aunque los países en desarrollo tengan gran participación en la industria, su demanda interna no puede ser satisfecha por su oferta interna, esto ha contribuido para que países como Irlanda y la India representen casos exitosos de creación y crecimiento de industrias nacionales basadas en la exportación. La India y Canadá son los principales países proveedores de servicios de software para Estados Unidos, donde un factor importante es su oferta en costo más atractiva.

De acuerdo a la UNTCAD (Conferencia de las Naciones Unidas sobre Comercio y Desarrollo) existen dos estrategias principales para que los países emergentes desarrollen su industria de software:

- Primera estrategia: Atención de la demanda interna.
- Segunda estrategia: Generación de un proveedor internacional.

El crecimiento de la industria de software en algunos países ha sido impulsada a través de programas de apoyo del gobierno, como es el caso de la India,

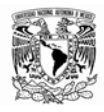

Otro factor que contribuyó al crecimiento de esta industria en diferentes países, fue una suficiente mano de obra calificada.

Otros factores que han llevado a algunos países a tener éxito en la industria de software son *[PROSOFT]*:

- Aseguramiento de la calidad
- Costo bajo de recursos humanos y operación
- Diferenciamiento de recursos humanos
- Maquila de empresas de otros países (*Offshoring)*
- *Outsourcing*
- Política gubernamental
- Recursos humanos
- Alianzas internacionales
- Competencia entre empresas
- Competencias administrativas de globalización de recursos humanos y del control de proyectos. Certificación administrativa y de estrategias de negocios.
- Desarrollo de industrias relacionadas (infraestructura de apoyo financiero, físico ambiental, fiscal y logístico ofrecidos por el gobierno y la IP)
- Diferenciamiento de recurso humano (niveles profesionales o grado de especialización)
- Estabilidad política y económica
- Conocimiento del idioma Inglés
- Infraestructura en telecomunicaciones
- Niveles educativos elevados
- Desarrollo de la industria doméstica
- Experiencia acumulada
- Innovación tecnológica
- Marco normativo (garantía de aplicación de los derechos de propiedad intelectual e industrial)
- Nichos especializados de mercado
- Competencia ingenieril y tecnológica
- Inversión extranjera
- Aprovechamiento de diferencias de horario respecto de Estados Unidos para un trabajo ligado y continuo

#### **2.2 La industria de software en México**

Dentro del panorama internacional, México se encuentra en una posición favorable para convertirse en un importante competidor. Su situación geográfica y su estado de desarrollo tecnológico favorecen a su potencial desarrollo. Sin embargo, la industria de software en México se encuentra aún en desventaja con respecto a otros países. México actualmente ocupa el lugar 47 en la lista mundial en gastos en Tecnologías de la Información y Comunicación *[PROSOFT]*, esto indica que México debe de enfrentar muchos desafíos para superar a la gran competencia mundial dentro de este rubro.

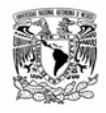

Respecto al tamaño de las empresas dentro de la industria de software en su mayoría se tratan de pequeñas empresas, seguidas en número por microempresas. Existen sólo una minoría de grandes empresas o corporativos que se dedican al desarrollo de software. En relación al tamaño de la economía del país, las empresas desarrolladoras de software en México son pocas.

De acuerdo al tipo de servicio que ofrecen estas empresas en su mayoría desarrollan software a la medida, y en una cantidad muy pequeña software empaquetado.

#### **2.3 La problemática de las empresas de software**

El incipiente desarrollo de la industria de software en México se debe a diferentes factores. Dentro del estudio que se realizó dentro del Programa PROSOFT (Programa para el Desarrollo de la Industria de Software en México) se identificaron diferentes aspectos de la problemática nacional, que impiden el crecimiento de esta industria en el país.

A continuación se mencionan algunos de los problemas identificados en esta industria *[PROSOFT]*:

- El reducido número de empresas que contribuyen a las exportaciones en este sector.
- La falta de disponibilidad de recursos humanos con la competencia requerida en la industria.
- Falta de financiamiento para la creación de nuevas empresas.
- La mayor parte de las empresas no tienen niveles de desempeño requeridos para incorporarse al mercado internacional.
- En la industria local de software se ha observado una visión de negocios a corto plazo.
- La productividad de las empresas es en general baja, debido a la falta de uso de procesos avanzados.
- Falta de un esquema de incubación de empresas desarrolladoras de software en el país.

En lo que respecta al uso de procesos avanzados, los indicadores muestran que solamente un número reducido de empresas implementan modelos de procesos de calidad para el desarrollo de software. Y ante la falta de calidad en sus procesos o la falta de ellos trae como resultado una baja calidad en los productos desarrollados. Esta situación hace que las empresas que no utilizan procesos no puedan competir contra empresas con mayor madurez en el uso de los mismos.

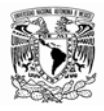

1

La situación de la falta de procesos se da en empresas de diferentes tamaños, grandes, pequeñas medianas y micros. Este fenómeno se presenta en empresas con mucho tiempo en operaciones tanto como en empresas que apenas están iniciando.

Algunos resultados obtenidos en un estudio realizado por el Programa PROSOFT en 2004 para medir la capacidad de los procesos en las empresas de la industria de software son las siguientes *[EstudioRH]*:

- "El valor del índice agregado general obtenido fue de  $0.9<sup>1</sup>$  lo que significa que, en promedio, las empresas de software y servicios realizan estimaciones del trabajo y preparan agendas de actividades, el alcance del trabajo está definido y existe un enfoque estructurado para realizar el trabajo. Generalmente se logra el propósito del proceso, aunque no haya sido rigurosamente planeado ni seguido. Existen productos de trabajo identificables y existe un acuerdo generalizado de que las acciones deben ser ejecutadas cuando se requieren." *[ResultadosProSoft]*
- $\bigoplus$  "En general, se puede afirmar que el 66% de las empresas analizadas requieren mejorar sus procesos para alcanzar un nivel satisfactorio (superior a la media) en la calidad de sus productos de software." *[ResultadosProSoft]*
- $\bigoplus$  "En términos generales, el 66% de las empresas encuestadas tienen un nivel inferior a 1.0, lo que significa que están realizando los procesos de manera incompleta. El 15% se encuentra entre 0.91 y 2.9 lo que significa que trabajan con una calidad aceptable, dentro de los tiempos y recursos establecidos, y la ejecución es planeada y se da seguimiento de acuerdo a un procedimiento específico y sólo el 9% se ubica entre 3 a 5 puntos con procesos definidos, estandarizados y documentados, las empresas tiene un conocimiento cuantitativo (predecibles) de lo capacidad de los procesos y la calidad de sus productos." *[ResultadosProSoft]*

En el caso de las empresas que apenas inician operaciones, existen problemas adicionales, por ejemplo:

- $\bigoplus$  La falta de experiencia en desarrollo de software, en administración de negocios y aspectos comerciales, entre otros.
- La falta de recursos de recursos económicos, de infraestructura y humanos entre otros. Este aspecto les impide invertir en aspectos que son relevantes para su crecimiento.
- $\triangleq$  Falta de procesos estructurados. Esto influye en que el aspecto de la calidad del software que desarrollan no sea el mejor.

<sup>&</sup>lt;sup>1</sup> Este valor se refiere a una escala que va del 0 al 5, donde 0 representa que los procesos no están implementados o falta alcanzar los propósitos de ese proceso. El valor de 1 indica que el proceso se ha implantado y logra su propósito. El valor de 2 representa que el proceso realizado se realiza de manera administrada y sus productos están apropiadamente establecidos, controlados y mantenidos. El índice 3 indica que el proceso administrado está implementado mediante un proceso definido, el cual es capaz de lograr los resultados del proceso. El indicador 4 representa que el proceso establecido opera dentro de los límites para lograr sus resultados. Finalmente el nivel 5 quiere decir que el proceso predecible es continuamente mejorado para lograr las metas de negocio actuales y futuras relevantes [EvalProSoft].

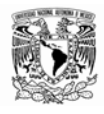

#### **2.3.1 La mejora de la calidad y los procesos de software**

Ante la situación actual de las empresas en un entorno más competitivo y global, es importante para éstas tener mejores resultados de acuerdo a los objetivos de la organización.

La mejora de la calidad en las empresas es un punto clave para poder alcanzar sus objetivos con buenos resultados. Esta mejora de calidad se puede conseguir a través la gestión de sus actividades y recursos con la finalidad de orientarlos hacia la consecución de sus objetivos *[Guía Procesos]*. Lo que ha llevado a la creación y adopción de metodologías que permitan establecer un adecuado sistema de gestión en las organizaciones.

Un Sistema de Gestión de Procesos ayuda a las organizaciones a establecer las metodologías, las responsabilidades, los recursos, las actividades, entre otros aspectos, que permitan a las organizaciones alcanzar sus objetivos con buenos resultados.

A continuación se muestra un diagrama que ejemplifica un Sistema de Gestión de Procesos.

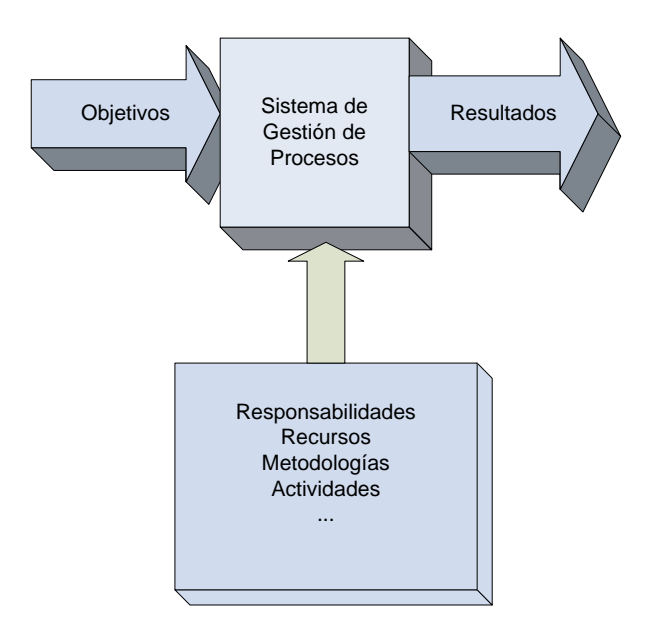

Con esta finalidad muchas organizaciones usan modelos de referencia o normas reconocidas que orientan en la forma de llevar a cabo sus procesos que sirvan de apoyo para dirigir y controlar la gestión de la empresa.

Existen normas o modelos de referencia para la industria en general como son el caso de la familia de Normas ISO 9000. En el caso de la Industria de Software se han desarrollado normas y modelos de referencia orientados a las actividades específicas de este tipo de industria.

A continuación se describen algunas normas y modelos de referencia que son utilizados actualmente en la Gestión de Procesos para la Industria de Software.

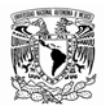

**ISO 9000**: ISO 9000 es un conjunto de estándares internacionales para sistemas de calidad. Diseñado para la gestión y aseguramiento de la calidad, especifica los requisitos básicos para el desarrollo, producción, instalación y servicio a nivel de sistema y a nivel de producto *[Modelos Mejora]*.

**CMMI**: El modelo CMMI constituye un marco de referencia de la capacidad de las organizaciones de desarrollo de software en el desempeño de sus diferentes procesos, proporcionando una base para la evaluación de la madurez de las mismas y una guía para implementar una estrategia para la mejora continua de los mismos *[Modelos Mejora]*.

**ISO/IEC 15504**: Es un emergente estándar internacional de evaluación y determinación de la capacidad y mejora continua de procesos de ingeniería del software, con la filosofía de desarrollar un conjunto de medidas de capacidad estructuradas para todos los procesos del ciclo de vida y para todos los participantes. Es el resultado de un esfuerzo internacional de trabajo y colaboración y tiene la innovación, en comparación con otros modelos, del proceso paralelo de evaluación empírica del resultado *[Modelos Mejora]*.

**MoProSoft**. Es un modelo para la mejora y evaluación de los procesos de desarrollo y mantenimiento de sistemas y productos de software. El Modelo de Procesos para la Industria de Software, Moprosoft, tiene por objetivo proporcionar a la industria mexicana, y a las áreas internas dedicadas al desarrollo y mantenimiento de software, un conjunto integrado de las mejores prácticas basadas en los modelos y estándares reconocidos internacionalmente, tales como ISO 9000:2000, CMM-SW, ISO/IEC 15504, PMBOK, SWEBOK entre otros.

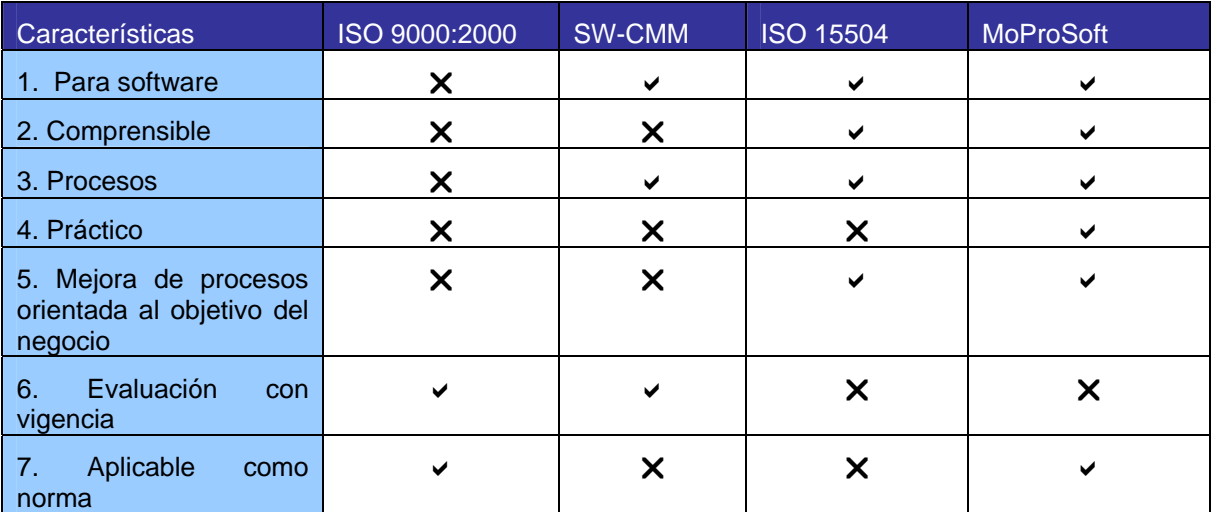

A continuación se muestra un comparativo de las normas y modelos de referencia mencionados anteriormente.

#### **2.3.2 MoProSoft**

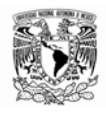

:

MoProSoft es el Modelo de Procesos para la Industria de software. MoProSoft nace a solicitud de la Secretaría de Economía en México, con el fin de apoyar a las empresas de la industria de software en la mejora de calidad en sus procesos.

Actualmente MoProSoft se ha convertido en norma nacional NYCE $^2$  con las claves NMX-I-059/02-NYCE-2005 y NMX-I-006/02-NYCE-2006

El objetivo de la implementación de este modelo de procesos en las empresas es elevar la capacidad de los procesos de las empresas desarrolladoras de software a través de un estándar.

El Modelo de procesos MoProSoft se distingue por las siguientes características [MoProSoft]

- **Es Específico para el desarrollo y mantenimiento de software**
- **Es fácil de entender**
- **Es práctico y fácil de aplicar**
- **Está orientado a mejorar procesos y los objetivos del negocio**
- **Es medible**
- **Es una norma mexicana**

El Modelo de procesos MoProSoft esta dirigido a las empresas de la industria de software o a áreas internas de organizaciones que estén involucradas en el desarrollo de software. Está orientado a que empresas que no cuenten con procesos establecidos les sirva de base para realizar la implementación de estos.

El modelo de procesos MoProSoft esta orientado ser utilizado dentro de un sistema de gestión de procesos. Debido a las características del desarrollo de software, el enfoque basado en procesos es ideal para la gestión de una organización que se desempeñe en esta área.

El modelo de procesos MoProSoft está organizado en tres categorías de procesos:

- **Alta Dirección**
- **Gerencia**

1

<sup>&</sup>lt;sup>2</sup> NYCE: Son las siglas de: "Normalización y Certificación Electrónica A. C., NYCE", la cual es una asociación civil de jurisdicción nacional que se encarga de la certificación del cumplimiento con las Normas Oficiales Mexicanas aplicables a los productos de la rama.

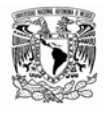

**•** Operación

**Categoría de Procesos de Alta Dirección**: Aborda las prácticas de Alta Dirección relacionadas con la gestión del negocio. Proporciona los lineamientos a los procesos de la Categoría de Gerencia y se retroalimenta con la información generada por ellos*.*

**Categoría de Procesos de Gerencia**: Trata de las prácticas de gestión de procesos, proyectos y recursos en función de los lineamientos establecidos en la Categoría de Alta Dirección. Proporciona los elementos para el funcionamiento de los procesos de la Categoría de Operación, recibe y evalúa la información generada por éstos y comunica los resultados a la Categoría de Alta Dirección.

**Categoría de Procesos de Operación**: Aborda las prácticas de los proyectos de desarrollo y mantenimiento de software. Esta categoría realiza las actividades de acuerdo a los elementos proporcionados por la Categoría de Gerencia y entrega a ésta la información y productos generados." *[MoProSoft].*

#### **2.3.3 CompetiSoft**

<u>.</u>

"CompetiSoft es un proyecto Iberoamericano, que busca proveer de un modelo de referencia para mejorar y certificar los procesos de software de las empresas. El modelo está basado en soluciones probadas incluyendo el modelo mexicano MoProSoft. [CompetiSoft]

Su objetivo principal es incrementar el nivel de competitividad de las PYMES iberoamericanas productoras de software mediante la creación y difusión de un marco metodológico común que, ajustado a sus necesidades específicas, pueda llegar a ser la base sobre al que establecer un mecanismo de evaluación y certificación de la industria del software reconocido en toda Iberoamérica.

Dentro de sus objetivos específicos están:

1. Desarrollar un Marco Metodológico común ajustado a la realidad socio-económica de las PYMES iberoamericanas, orientado a la mejora continua de sus procesos. Este Marco Metodológico, que estará compuesto por un Modelo de Procesos, un Modelo de Capacidades y un Método de Evaluación, será validado, en el marco de este proyecto mediante su aplicación controlada, en empresas y organizaciones de diferentes países de la región CYTED $^3$ .

2. Difundir la Cultura de la mejora de procesos en el sector informático iberoamericano y más específicamente formar, tanto a investigadores y/o docentes universitarios (formación de formadores) como a profesionales de un buen número de PYMES productoras de software, mediante los cursos que se organizarán en este proyecto CYTED y mediante la difusión -a través de la web del proyecto- de los materiales de formación que se elaborarán; así como mediante la supervisión y desarrollo de tesis de postgrado para estudiantes y docentes de la región

<sup>&</sup>lt;sup>3</sup> CYTED: Programa Iberoamericano de Ciencia y Tecnología para el Desarrollo

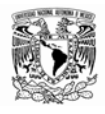

1

3. Incidir en los diferentes organismos de normalización y certificación de los países iberoamericanos, para que asuman que los principios metodológicos objeto de este proyecto CYTED pueden ser la base para establecer un mecanismo común y mutuamente reconocido de evaluación y certificación de la industria del software en Iberoamérica." [WebCompetiSoft]

El presente trabajo ha sido desarrollado en el marco del proyecto 506AC0287-COMPETISOFT (Mejora de Procesos para Fomentar la Competitividad de la Pequeña y Mediana Industria de Software de Iberoamérica) del programa CYTED (Ciencia y Tecnología para el Desarrollo).

#### **2.4 Las incubadoras de empresas**

Las incubadoras de empresas tienen como función apoyar el nacimiento y las primeras etapas de desarrollo de nuevas empresas. Las incubadoras de empresas son un elemento estratégico para impulsar el crecimiento económico en los países.

Existen en el mundo distintos tipos de incubadoras de acuerdo al tipo de empresas que atienden. De acuerdo al SNIE<sup>4</sup> existen tipos de incubadoras de acuerdo a los modelos de incubación, estos tipos de incubadoras de negocios son: *tradicionales*, *de tecnología intermedia*, *de alta tecnología* y *de agronegocios y ecoturismo*. Las incubadoras de empresas de base tecnológica se orientan principalmente en las empresas en las cuales su factor competitivo es uso de la tecnología.

**Las incubadoras de negocios de tecnología intermedia** "apoyan la constitución de empresas cuyos requerimientos de infraestructura física y tecnológica, así como sus mecanismos de operación son semi-especializados e involucran procesos semi-especializados, es decir, incorporan elementos de innovación. El tiempo de incubación aproximado en estos centros es de 12 meses. Por ejemplo: desarrollo de redes simples, aplicaciones web, tecnología simple para el sector alimentos, telecomunicaciones y software semi-especializados" [SNIE]

**Las incubadoras de negocios de alta tecnología** "apoyan la constitución de empresas en sectores avanzados, tales como Tecnologías de la Información y Comunicación, microelectrónica, sistemas microelectromecánicos (MEM'S), biotecnología, alimentos y farmacéutico, entre otros. Los proyectos que ingresan a estos centros pueden tardar hasta dos años en ser incubados." [SNIE]

Las incubadoras de empresas de base tecnológica incluyen dentro de las empresas a las que apoyan a las empresas de la industria de software.

Actualmente en México existen diferentes incubadoras de empresas de base tecnológica, dentro de las cuales empresas de desarrollo de software que buscan iniciar operaciones pueden encontrar apoyo para alcanzar sus objetivos. La Incubadora de negocios de la UNITEC $<sup>5</sup>$  es una</sup> incubadora de tecnología intermedia que esta especializada en Tecnologías de la Información.

<sup>4</sup> SNIE: Siglas del Sistema Nacional de Incubación de Empresas.

<sup>5</sup> UNITEC: Universidad Tecnológica de México. La incubadora de la UNITEC participó activamente en el desarrollo de esta investigación como se describe en los capítulos siguientes.

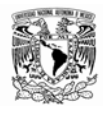

Dentro de los apoyos que ofrecen las incubadores de empresas se encuentran:

- Asesoría en áreas de negocios y técnicas
- Capacitación
- Facilidades en equipo e instalaciones
- \* Apoyo en búsqueda de financiamientos.
- Contactos de negocios

Es importante que las empresas que están iniciando operaciones puedan constituir una organización estructurada desde sus inicios. La incorporación de modelos de procesos en las empresas de desarrollo de software que inician, se presenta como una oportunidad para que puedan alcanzar sus objetivos de calidad.

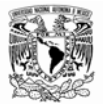

# **3. METODOLOGÍA: EXPERIMENTACIÓN EN INGENIERÍA DE SOFTWARE**

#### **3.1 La experimentación en la Ingeniería de Software**

En la ingeniería de software existen diversas razones para llevar a cabo experimentación. Una de estas razones es para realizar mejora de procesos. Un proceso de software se puede describir como el conjunto de actividades a ejecutar cuando se desarrolla software. En la siguiente figura se muestra un modelo de proceso de software.

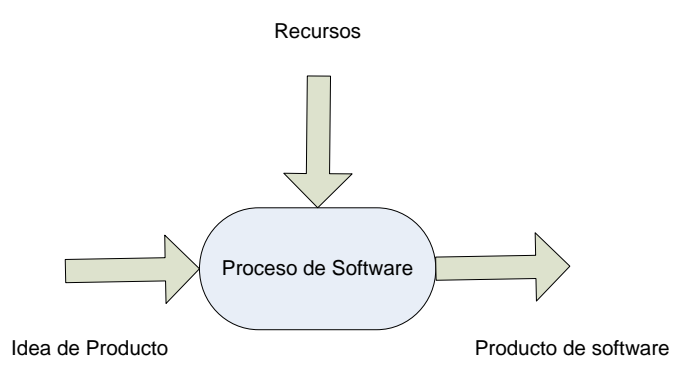

Para llevar un ciclo de mejora de procesos es necesario realizar las siguientes actividades:

- $\bigoplus$  Identificación de necesidades de mejora
- Valoración de los procesos actuales de software
- $\bigoplus$  Implementación de procesos de software
- Evaluación de los resultados obtenidos y reinicio del ciclo.

En la actividad de identificación de necesidades de mejora se identifica la problemática dentro de los procesos de software usados en la organización.

En la actividad de valoración de los procesos de software se evalúan las áreas de procesos de la organización en donde es factible llevar a cabo las acciones de mejora.

En la fase de implementación se ejecutan las actividades indicadas para cada proceso.

Por último, se realiza una evaluación de los resultados para proceder a un nuevo ciclo de mejora de procesos.

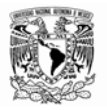

En este contexto la experimentación en la ingeniería de software provee de un medio para evaluar en forma sistemática, disciplinada, cuantificable y controlada las actividades relacionadas con los procesos de software *[Claes].* 

La experimentación sirve para entender o identificar las relaciones que existen entre las variables de entrada y salida a través de un proceso de software.

Los métodos para llevar a cabo experimentación en ingeniería de software son:

- $\bigoplus$  Encuestas
- $\bigoplus$  Experimentos formales
- **⊕** Casos de estudio

Las encuestas son una herramienta útil para recolectar información de fenómenos en forma retrospectiva. Por ejemplo, para evaluar los resultados de haber usado una técnica o proceso durante un periodo de tiempo. Los resultados de las encuestas pueden ser analizados para llegar a conclusiones que expliquen el fenómeno estudiado.

Los experimentos formales son normalmente realizados en un ambiente de laboratorio el cual provee un alto nivel de control. En este ambiente se pueden manipular variables del experimento y medir los resultados de los efectos en forma controlada. En este tipo de experimentación se utilizan métodos estadísticos para interpretar los resultados. Sin embargo, no es siempre posible usar este tipo de experimentos cuando se estudian procesos en ingeniería de software.

Los casos de estudio se utilizan para investigar un fenómeno dentro de un ambiente específico. Los casos de estudio son muy adecuados para la evaluación de procesos en la ingeniería de software *[Claes],* así como para monitorear proyectos o actividades. El nivel de control de un caso de estudio es menor al que se lleva en un experimento formal.

Existen tres estrategias básicas para llevar a cabo un caso de estudio:

- Comparar los resultados del estudio contra una referencia que se tenga como línea base.
- Aplicar a dos proyectos similares métodos diferentes y comparando los resultados
- Aplicar en forma aleatoria a partes del objeto de estudio el método que se investiga

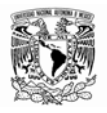

#### **3.2 Organización de un caso de estudio<sup>6</sup>**

El proceso experimental debe de tener una preparación de tal manera que permita llevar a cabo el experimento en forma organizada y analizar sus resultados posteriormente.

El punto de partida en el proceso experimental es tener una hipótesis de la relación que existe entre la causa y el efecto que se desea estudiar. A fin de poder comprobar estas hipótesis se diseña un experimento en el cual se tenga el control del fenómeno. Al realizar el experimento se controla el proceso y se observan los resultados obtenidos. Si el experimento es realizado adecuadamente se tendrán conclusiones respecto a los resultados obtenidos por el proceso que se aplicó.

El proceso experimental para llevar a cabo el caso de estudio es el siguiente:

- Definición del experimento
- Planeación
- **Operación**

1

- Análisis e interpretación
- Documentación de resultados

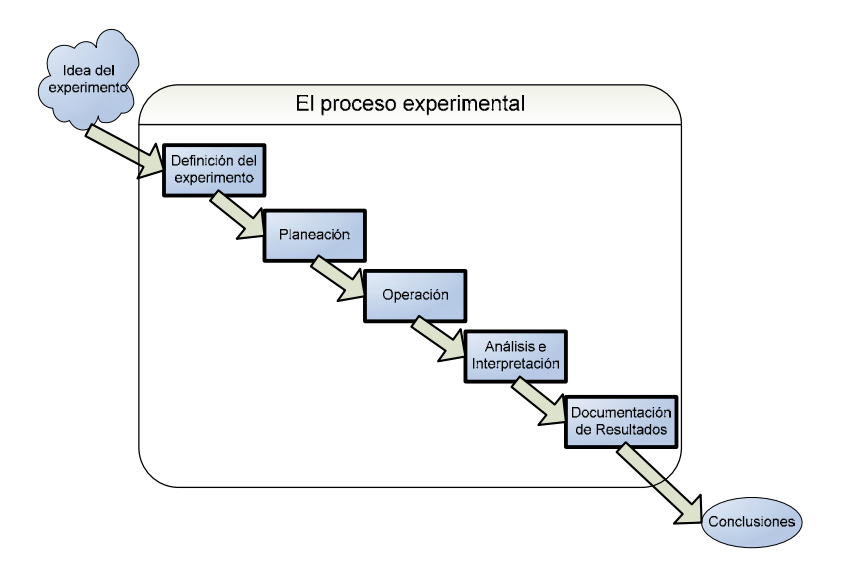

<sup>6</sup> El modelo de organización de casos de estudio fue extraído del libro "*Experimentation in software engineering, An Introduction" [Claes].*

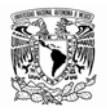

#### **3.2.1 Definición del experimento.**

En la fase de definición se fundamenta la razón de ser del experimento. La definición del experimento es semejante a la toma de requerimientos del proceso de desarrollo de software *[Esperanza].* El proceso de definición se muestra en la siguiente figura.

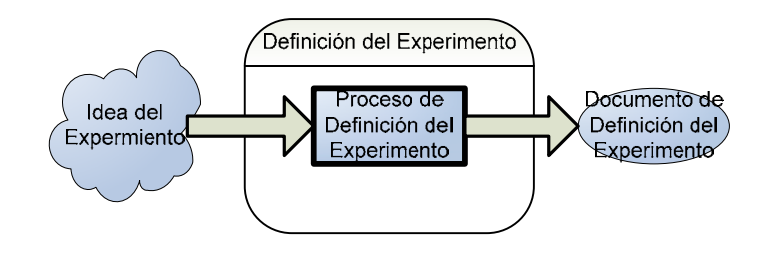

El propósito de la fase de *Definición del Experimento* es determinar los objetivos del experimento dentro de un marco de trabajo.

Los elementos que componen la *Definición del Experimento* son los siguientes:

*Propósito:* El propósito define la intención del experimento.

*Objeto de estudio:* Es la entidad que se desea estudiar. Por ejemplo: procesos, productos, recursos, modelos, etc.

*Enfoque:* Es la orientación con que deseamos evaluar el experimento. Por ejemplo: Costo, confiabilidad, efectividad, etc.

*Perspectiva:* Indica el punto de vista desde el que los resultados serán analizados o interpretados. Por ejemplo: El desarrollador, el investigador, el administrador de proyectos, el cliente, etc.

*Contexto:* El contexto es el ambiente dentro del cual se enmarcará el experimento. El contexto incluye, sujetos y objetos que participan en el experimento.

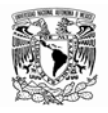

#### **3.2.2 Planeación**

Después de la fase de *Definición del Experimento* sigue *La Planeación*. La planeación determina cómo se llevará a cabo el experimento. En todos los tipos de ingeniería los experimentos deben de ser planeados y el plan debe de ser seguido a fin de controlar el experimento.

La fase de planeación se divide en 6 etapas como se muestra en la siguiente figura:

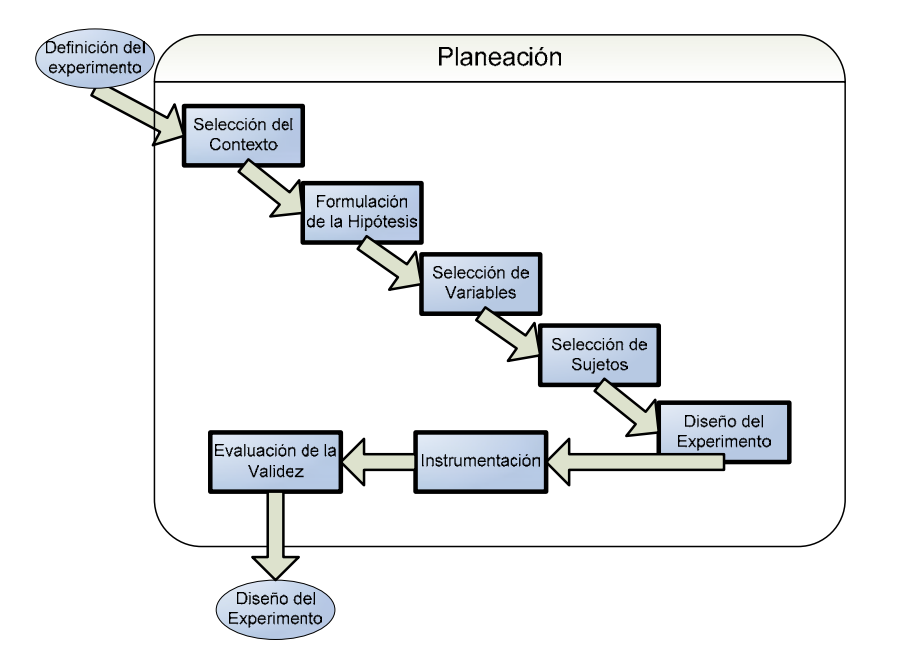

*La selección del contexto*: En esta etapa se selecciona el ambiente en el cual será llevado a cabo el experimento. En esta fase se determinan las circunstancias del experimento, por ejemplo, si el proyecto en el que se aplicará el método es real, es de prueba, es específico o general, etc.

*La formulación de la hipótesis:* La hipótesis sirve para formalizar la definición del experimento. La hipótesis indica los supuestos que se tienen antes de realizar el experimento.

*Selección de variables:* En esta etapa se determinan las variables de entrada y de salida del experimento.

*Selección de sujetos*: En esta etapa se determinan los sujetos que intervendrán en el experimento así como sus características o habilidades que estén relacionadas con el experimento.

*Diseño del experimento*: En esta etapa se describen los procesos que se realizarán durante el experimento, especificando la forma en que estos se llevarán acabo, en tiempos, esfuerzos, contexto, etc.

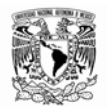

*Instrumentación:* En esta etapa se definen los objetos, guías e instrumentos de medición específicos que se usarán en el experimento.

*Evaluación de la validez:* En esta etapa se determina la forma en que los resultados del experimento serán validados, a fin de dar la interpretación adecuada a los resultados.

#### **3.2.3 Operación**

Después de haber diseñado y planeado el experimento debe de ser ejecutado con el fin de recopilar los resultados para su análisis.

En esta fase del experimento es donde se reúnen todos los objetos y sujetos seleccionados con anterioridad, y se lleva a cabo el proceso definido previamente.

Esta fase se divide en tres etapas como se muestra en la siguiente figura:

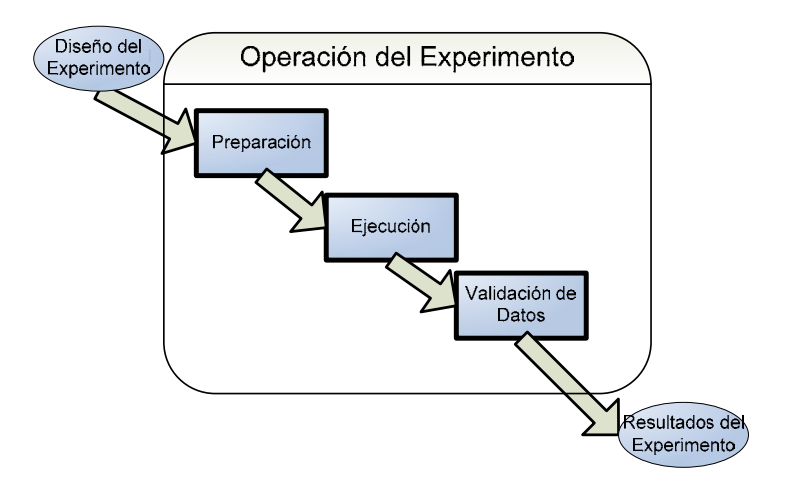

*Preparación*: En esta etapa se elige y se preparan los objetos para su uso dentro del experimento.

*Ejecución*: En esta etapa los sujetos ejecutan las tareas definidas en el diseño del experimento y se recopilan los datos.

*Validación de datos*: En esta etapa se validan los resultados obtenidos en la etapa de ejecución.

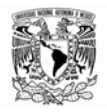

#### **3.2.4 Análisis e Interpretación**

Después de la recolección de datos en la fase de operación es necesario obtener las conclusiones del experimento. Para poder validar las conclusiones es necesario interpretar los datos. El análisis se lleva a cabo en tres etapas como se muestra en la siguiente figura:

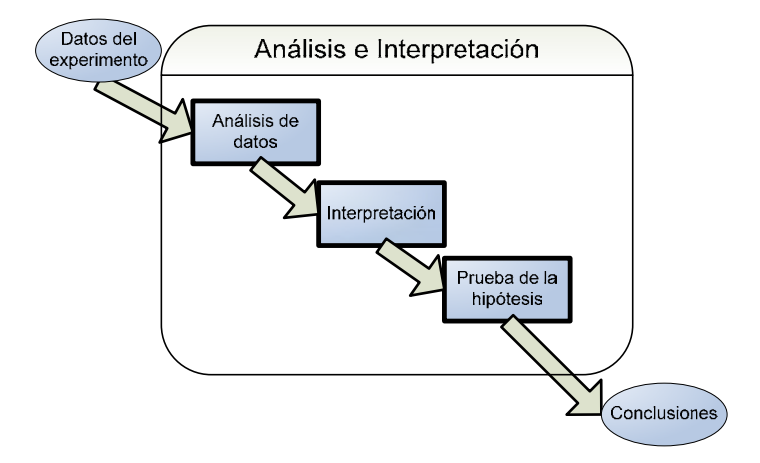

*Análisis de Datos*: En esta etapa se ordenan los datos, clasifican y se realizan análisis estadísticos a fin de realizar su interpretación.

*Interpretación*: En esta etapa se les da un sentido a los datos y se obtiene el significado de los mismos.

*Prueba de la hipótesis:* El objetivo de esta etapa es comprobar la hipótesis formulada de acuerdo a la interpretación de los datos realizada con anterioridad.

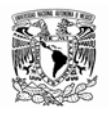

#### **3.2.5 Documentación de resultados**

Una vez realizado el experimento y analizado los resultados, es necesario prepararlos para poder ser presentados e incluirlos en una base de conocimiento.

Durante la documentación de resultados se debe de llevar un orden para que la información sea entendida por otras personas, y es importante resaltar el conocimiento adquirido al haber realizado el experimento.

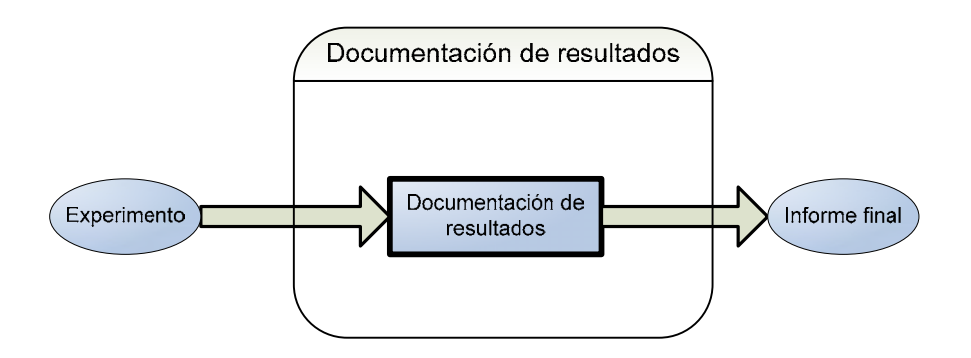

Un informe adecuado puede estar compuesto por las siguientes secciones:

- **Introducción**
- Definición del problema
- Planeación del experimento
- Operación del experimento
- Análisis de datos
- Interpretación de resultados
- **Conclusiones**
- **Apéndices**

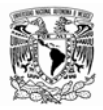

# **4. PLANTEAMIENTO DEL CASO DE ESTUDIO**

#### **4.1 Caso de estudio propuesto**

El caso de estudio tiene como objetivo principal evaluar el *Método de Implementación* propuesto al implementar el *Modelo de Procesos* seleccionado a través de un ciclo de mejora continua. Así como verificar si el subconjunto de actividades seleccionadas del *Modelo de Procesos* se adecua a empresas de software que inician operaciones.

Dentro de este experimento se evaluará el *Método de Implementación* propuesto y el *Modelo de Procesos* seleccionado con el objeto de estimar la factibilidad de las actividades en el tiempo planteado, valorar el costo-beneficio de las actividades realizadas y medir el esfuerzo que se necesita para llevar a cabo cada actividad.

#### **4.1.1 Definición**

A continuación se muestra la tabla con los puntos importantes que integran la *Definición:* 

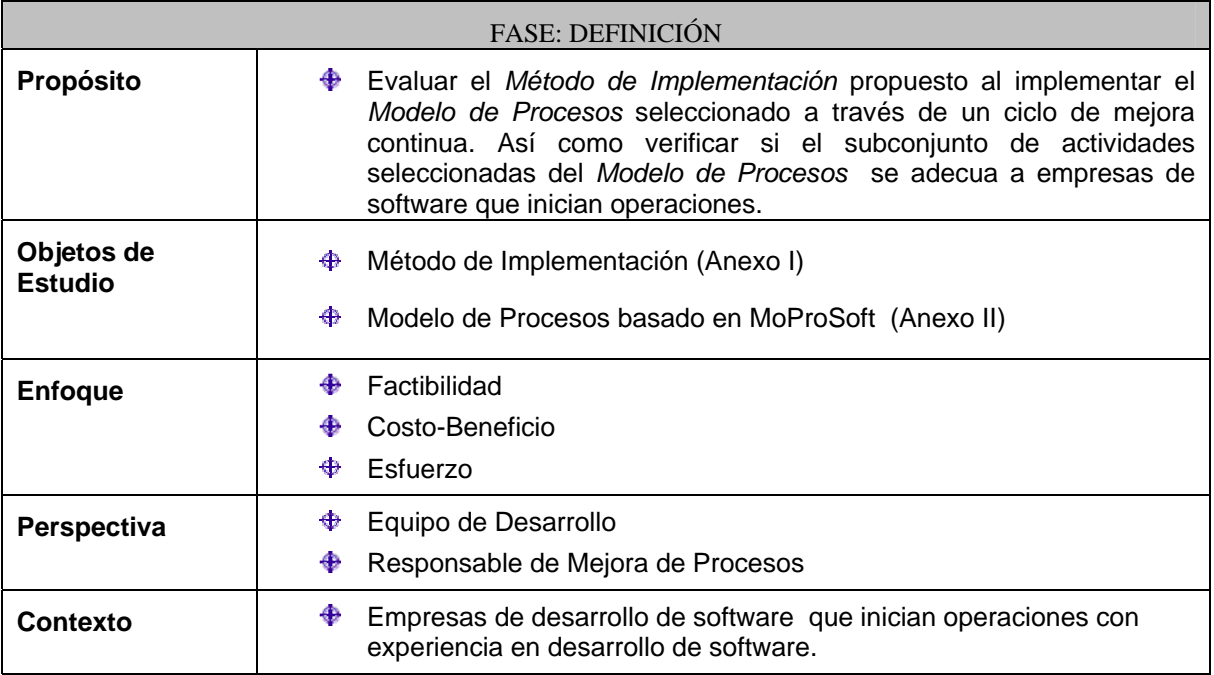

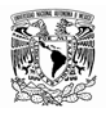

#### **4.1.2 Planeación**

En la fase de *Planeación* se realiza el diseño del caso de estudio. Partiendo de la *Descripción* se detalla la forma en que se va a llevar a cabo cada una de las actividades del experimento.

La fase de *Planeación* se compone de las siguientes etapas:

- *Selección del Contexto.*
- *Formulación de la Hipótesis*
- *Selección de Variables*
- $\bigoplus$  Selección de Suietos
- *Diseño del Caso de Estudio*
- *Instrumentación*
- *Valuación de la Validez*

A continuación se detallan cada una de estas actividades:

#### **4.1.2.1 Selección del contexto**

Debido a que el propósito del caso de estudio es apoyar a empresas que están iniciando operaciones, se busca que las condiciones en que el experimento se realice sean semejantes a las condiciones de una empresa con estas características. Así que se establecen las siguientes condiciones para realizar el experimento:

- Las empresas que participen deben estar en fase de inicio de operaciones, o de muy reciente creación.
- Las empresas cuentan con un proyecto de desarrollo de software real, a fin de realizar la implementación de la metodología propuesta.
- ⊕ Los integrantes de las empresas están de acuerdo en establecer un compromiso para dar cumplimiento a las actividades de implementación requeridas.
- Existen los recursos materiales y humanos necesarios para llevar a cabo las actividades.
- Existe un interés de las empresas participantes en implantar un ciclo de mejora de procesos.

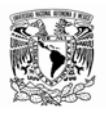

#### **4.1.2.2 Formulación de las hipótesis**

Las hipótesis planteadas para este caso de estudio se listan a continuación:

- 1. El *Método de Implementación* propuesto permite implementar el *Modelo de Procesos* seleccionado para empresas de desarrollo de software que inician operaciones de manera factible en el tiempo planteado.
- 2. El subconjunto de actividades seleccionadas del *Modelo de Procesos* en empresas de desarrollo de software que inician operaciones es factible de implementar en el tiempo planteado y con una percepción de utilidad en relación al costo-beneficio de su implementación.

#### **Criterios de aceptación de las hipótesis**

Para la Hipótesis número 1 se aceptará si se llevan a cabo más del 90% de las actividades descritas en el *Método de Implementación* y se realizan más del 75% del las actividades definidas en el proceso de implementación del *Modelo de Procesos* por parte de las empresas.

Para el caso de la Hipótesis número 2 se aceptará si en el Cuestionario de *Evaluación del Método de Implementación* el aspecto de Percepción de Factibilidad y de Percepción de Costo-Beneficio más del 75% de las respuestas del son favorables $^7$ 

#### **4.1.2.3 Selección de variables**

1

De acuerdo a la naturaleza de dependencia de las variables las podemos clasificar en dependientes e independientes. Desde un enfoque de sistemas, las variables independientes son las variables de entrada del proceso y las dependientes las variables de salida.

Dentro de cada uno de los procesos definidos en los objetos de estudio del experimento, se encuentran definidos elementos de entrada y salida que son inherentes a las actividades indicadas.

<sup>7</sup> Las calificaciones para medir la Percepción de Costo-Beneficio en el cuestionario de *Evaluación del Método de Implementación* se definieron como: *1. Muy útil; 2. Útil; 3. Necesaria; 4. Prescindible y 5. Sin Utilidad Aparente*. Se considerarán **Calificaciones Favorables** las tres primeras: *1. Muy Útil, 2. Útil y 3. Necesaria*. Para el aspecto de Percepción de Factibilidad las calificaciones se definieron como: 1*. Muy Factible; 2. Factible; 3. Realizable en el tiempo estimado; 4. Poco realizable y 5. No realizable*, se considerarán **Calificaciones Favorables** a las tres primeras: *1. Factible, 2. Muy Factible y 3. Realizable en el tiempo estimado.* 

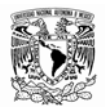

Sin embargo, para poder evaluar los procesos del caso de estudio, es necesario identificar las variables que permiten medir los resultados de las tareas de implementación. Las variables que se consideraran para el caso de estudio se listan a continuación:

#### **Variables Independientes**

- **Personas por Proyecto**: Es el número de personas en el proyecto (Cantidad).
- **Actividades Planeadas**: Es el número de actividades planeadas de acuerdo al *Modelo de Procesos* (Cantidad).
- **Esfuerzo Actividades Planeadas:** Es el tiempo planeado para cada actividad a realizar (En horas).
- **Productos Planeados**: Es el número de productos planeados de acuerdo al *Modelo de Procesos* (Cantidad).
- **Capacitación Planeada**: Es el tiempo planeado de capacitación de acuerdo al *Plan de Implementación* (En horas).
- $\bigoplus$  **Tiempo Planeado del Experimento.** Es el tiempo en que se planea realizar el experimento (En semanas)

#### **Variables Dependientes**

- **Esfuerzo Actividades Realizadas**: Es el tiempo reportado de las actividades realizadas (En horas).
- **Productos Realizados**: Es el número de productos realizados (Cantidad).
- **Actividades Realizadas**: Es el número de actividades realizadas reportado (Cantidad).
- **Capacitación Realizada**: Es el tiempo de capacitación realizada (En horas).
- **Factibilidad Actividades**: Es la percepción del equipo de trabajo de la factibilidad de las actividades del *Modelo de Procesos* (Cualitativo).
- **Costo-Beneficio Actividades:** Es la percepción del equipo de trabajo de la utilidad de las actividades en relación al costo.-beneficio de su implementación (Cualitativo).
- **Costo-Beneficio Productos**: Es la percepción del equipo de trabajo de la utilidad de los productos realizados en relación al costo-beneficio de elaboración (Cualitativo).
- **Cumplimiento Actividades**: Es la relación de actividades realizadas respecto a las planeadas (%).
- **Cumplimiento Productos**: Es la relación de productos realizados respecto a los planeados (%).
- **Cumplimiento Capacitación**: Relación de tiempo de capacitación realizada respecto al planeado (%).
- **Tiempo Real del Experimento:** Es el tiempo total en que se lleva a cabo el experimento (En Semanas).

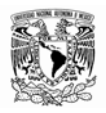

#### **4.1.2.4 Selección de sujetos**

La etapa de selección de sujetos permite escoger a los participantes del experimento, los cuales llevarán a cabo las actividades definidas en el caso de estudio.

Los participantes serán empresas de nueva creación quienes cuenten con un proyecto de desarrollo de software en el cual puedan aplicar la metodología propuesta en el caso de estudio. Las características requeridas para los participantes se listan a continuación:

- $\bigoplus$  Son empresas que están iniciando operaciones.
- Cuentan con alguna experiencia o formación en desarrollo de software.
- $\triangleq$  Cuentan con un proyecto de desarrollo de software en el que se pueda aplicar la metodología.
- Existe la disposición para comprometerse a realizar las actividades requeridas para implementar el modelo de procesos en el desarrollo de su proyecto.
- Existe un grupo directivo que decide y acepta la implementación de un ciclo de mejora de procesos en su organización.

#### **4.1.2.5 Diseño del caso de estudio**

El diseño del experimento especifica las actividades a realizar para llevar a cabo el experimento así como el tiempo estimado para realizarlo.

#### **Actividades a realizar**

Las actividades a realizar dentro del experimento están agrupadas en tres niveles como se listan a continuación:

- $\bigoplus$  Actividades del Caso de Estudio
- $\bigoplus$  Actividades del Método de Implementación
- Actividades del Modelo de Procesos

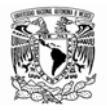

Las actividades del *Modelo de Proceso* están enmarcadas dentro del *Método de Implementación* Las actividades del *Método de Implementación* están enmarcadas en el *Caso de Estudio*. Esta relación se ejemplifica en la siguiente figura:

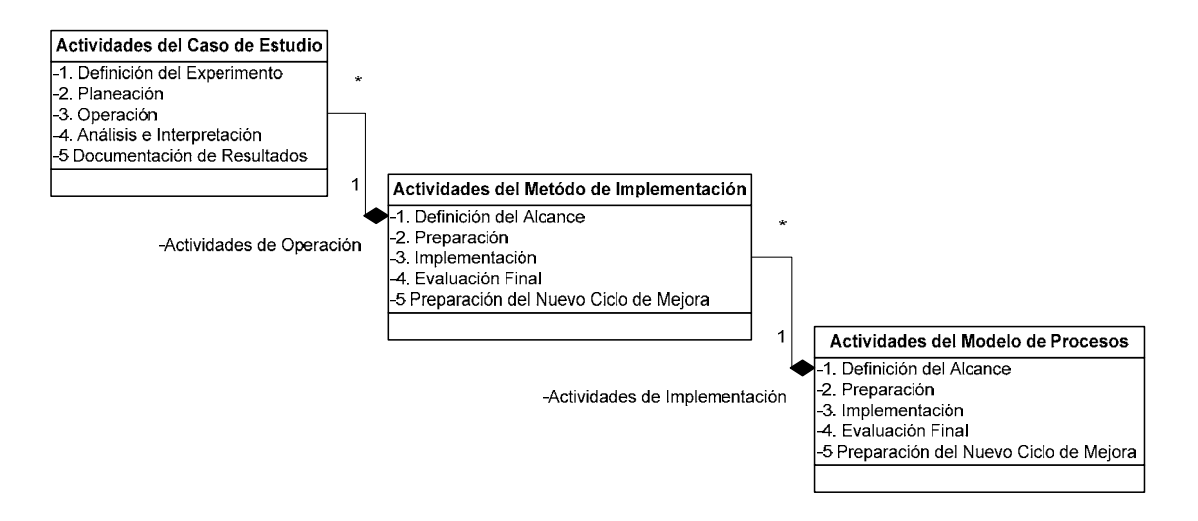

Como se muestra en la figura anterior, las actividades definidas en el *Método de Implementación* se integran dentro de la actividad de *Operación* del *Caso de Estudio*. Y las actividades del *Modelo de Procesos* quedan incluidas en la actividad de *Implementación* del *Método* de *Implementación*.

Las actividades a realizar durante el experimento están organizadas de acuerdo a la estructura del caso de estudio y al *Método de Implementación*. Los puntos 1, 2, 3, 4 y 5 se refieren a la estructura del caso de estudio. El punto 5 (Operación del Experimento) contiene las actividades definidas en el *Método de Implementación.* 

A continuación se listan todas las actividades integradas a realizar.

- 1. Planeación del caso de estudio
	- 1.1. Definición del Contexto
	- 1.2. Formulación de Hipótesis
	- 1.3. Selección de Variables
	- 1.4. Selección de Sujetos
	- 1.5. Diseño del Caso de Estudio
	- 1.6. Instrumentación
	- 1.7. Valuación de la Validez
- 2. Preparación
	- 2.1. Revisión de la documentación requerida para el caso de estudio

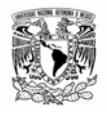

- 2.2. Identificación de las empresas participantes
- 2.3. Establecer calendario de actividades
- 3. Operación del Experimento
	- 3.1. Preparación
	- 3.2. Ejecución
		- 3.2.1. Definición del alcance
			- 3.2.1.1. Identificar Necesidades de Mejora
			- 3.2.1.2. Designar Responsable de Mejora de Procesos
			- 3.2.1.3. Revisar Modelo de Procesos a Implementar
			- 3.2.1.4. Definir Alcance de la Implementación
		- 3.2.2. Preparación
			- 3.2.2.1. Definir integrantes de empresas participantes
			- 3.2.2.2. Definir procedimiento de comunicación de objetivos
			- 3.2.2.3. Comunicar objetivos
			- 3.2.2.4. Definir procedimiento para el establecimiento del compromiso
			- 3.2.2.5. Establecer compromiso
			- 3.2.2.6. Definir procedimiento para la evaluación inicial
			- 3.2.2.7. Realizar evaluación inicial
			- 3.2.2.8. Analizar evaluación inicial y establecer requerimientos de capacitación
			- 3.2.2.9. Elaborar plan de implementación
		- 3.2.3. Implementación
			- 3.2.3.1. Dar a conocer plan de implementación
			- 3.2.3.2. Realizar capacitación
			- 3.2.3.3. Realizar actividades de implementación de procesos
			- 3.2.3.4. Verificar cumplimiento de actividades
			- 3.2.3.5. Generar informe final de implementación
		- 3.2.4. Evaluación Final
			- 3.2.4.1. Analizar los resultados obtenidos en la fase de implementación
			- 3.2.4.2. Sintetizar e interpretar resultados
			- 3.2.4.3. Elaborar propuesta de mejora
			- 3.2.4.4. Definir procedimiento de comunicación de resultados
			- 3.2.4.5. Comunicar resultados
		- 3.2.5. Preparación del Nuevo Ciclo de Mejora
			- 3.2.5.1. Revisar informe final y realizar Programa de Mejora Continua de Procesos
	- 3.3. Validación de datos
- 4. Análisis e Interpretación

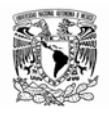

- 4.1. Análisis de Datos
- 4.2. Interpretación
- 4.3. Prueba de la hipótesis
- 5. Documentación de resultados

#### **Calendario de Actividades**

El calendario base de trabajo se muestra a continuación:

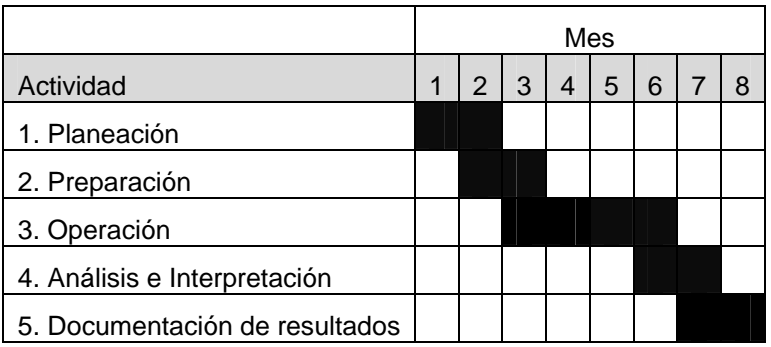
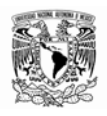

#### **4.1.2.6 Instrumentación**

Para el seguimiento de la ejecución del experimento se considerarán las siguientes guías:

- $\bigoplus$  Se establece la forma de medir las variables
- ♦ Se especifican los instrumentos a utilizar en el experimento

# **Medición de Variables**

La información resultante del experimento será obtenida a través de los siguientes medios:

- Informes de actividades
- **Minutas**
- Cuestionarios de evaluación
- Encuestas .

De acuerdo a las variables seleccionadas las mediciones se realizarán como se muestra en la siguiente tabla:

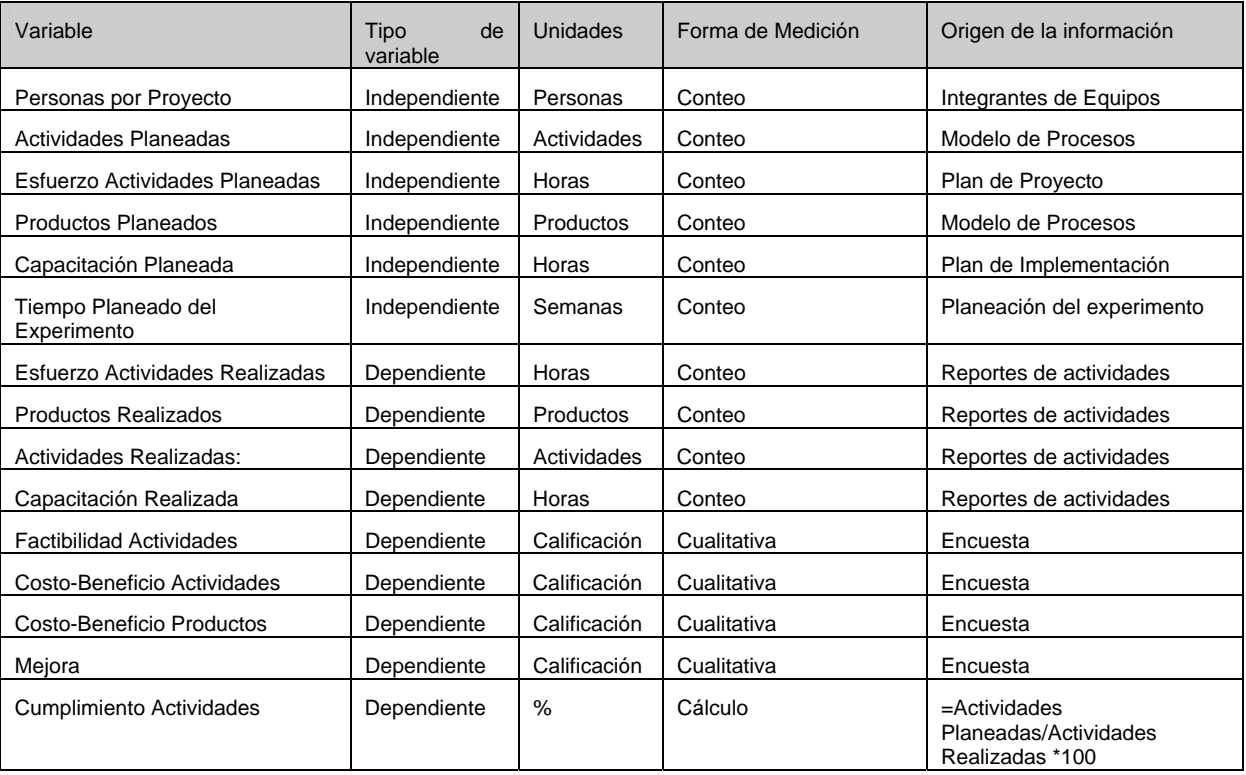

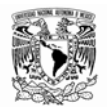

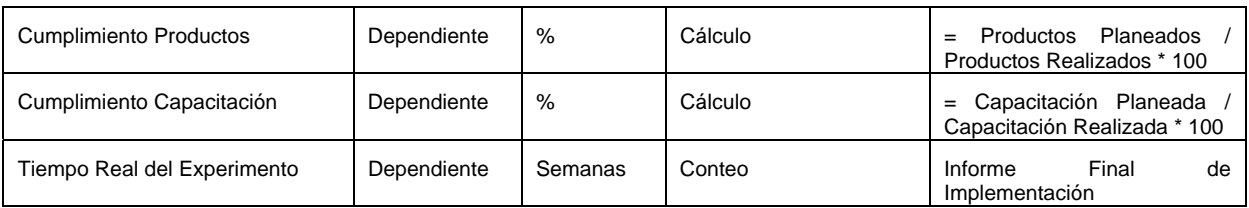

#### **Instrumentos a utilizar en el Caso de Estudio8**

Los instrumentos usados en el caso de estudio se listan a continuación:

- Método de Implementación de Procesos
- $oplus$  Modelo de Procesos
- **♦ Cuestionario de Evaluación Inicial**
- Cuestionario de Evaluación del Método de Implementación
- **♦ Carta Compromiso de Participantes**
- $\bigoplus$  Formato de Reportes de Actividades
- $\bigoplus$  Formatos de Agendas de Trabajo
- $\bigoplus$  Formatos de Minutas

#### **4.1.2.7 Valuación de validez**

1

La validación en este caso de estudio se aplica a los siguientes aspectos:

- $\bigoplus$  Actividades de los procesos
- $\bigoplus$  Resultados del experimento

La validación del subconjunto de actividades del *Modelo de Procesos* será respaldada con verificación de un experto en el modelo de procesos MoProSoft.

La validación de los resultados del experimento será apoyada al participar más de una empresa en el caso de estudio, así como el conocimiento y experiencia de los participantes.

<sup>&</sup>lt;sup>8</sup> Los instrumentos utilizados (Documentos) no se presentan en este informe por su extensión y solamente se incluyen en los anexos el *Método de Implementación de Procesos* y *El Modelo de Procesos* por considerarlos más importantes para la comprensión del Caso de Estudio.

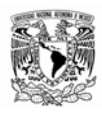

# **5. OPERACIÓN DEL CASO DE ESTUDIO**

En esta parte se presenta un resumen de todas las actividades realizadas durante la Operación del experimento en el caso de estudio. La operación del caso de estudio tuvo como fin de obtener la información del experimento para su posterior análisis.

Como ya se describió en la metodología*,* esta fase del experimento se divide en tres etapas como se muestra en el siguiente diagrama:

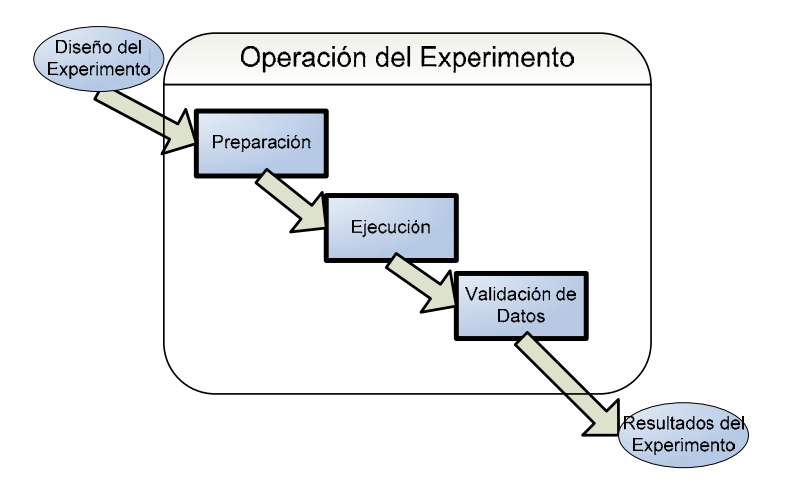

A manera de resumen se muestran las actividades realizadas en la fase de *Operación. Este reporte se presenta* de acuerdo a un *Patrón de Informe* en el cual se consideran los siguientes elementos: *Actividades Realizadas*, *Involucrados*, *Productos Generados*, *Recursos Utilizados* y *Periodo de Realización*. En la siguiente sección se describe este patrón de informe en detalle y en seguida se presenta el reporte de la fase de Operación.

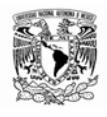

#### **Patrón del Informe**

El desarrollo de la fase de Operación del Experimento se muestra organizado por cada una de las etapas y actividades del experimento de acuerdo al esquema que se explica a continuación.

Patrón del Esquema para la Fase del Experimento

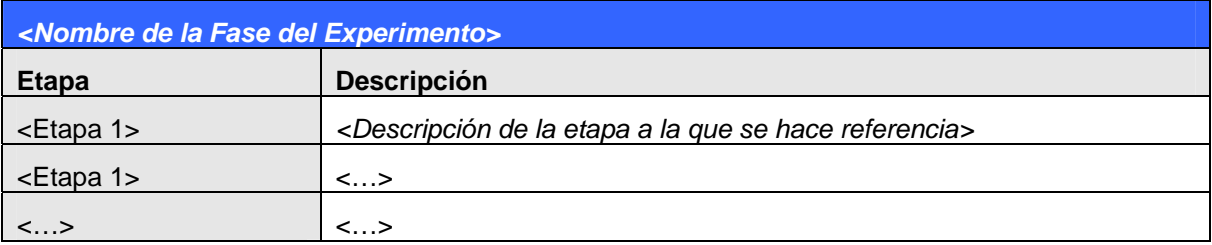

Patrón del Esquema para las Etapas de cada Fase del Experimento

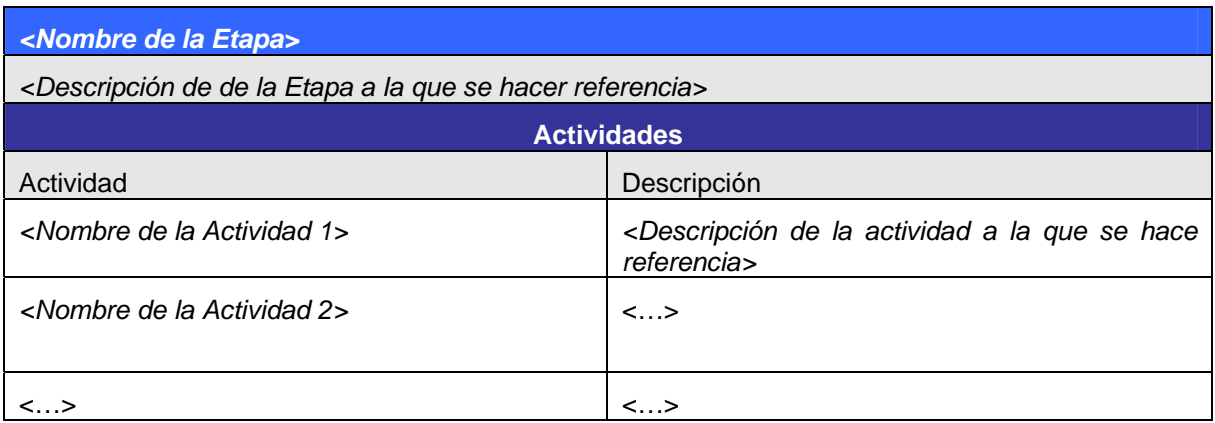

# Patrón del Esquema para la Actividades de cada Etapa

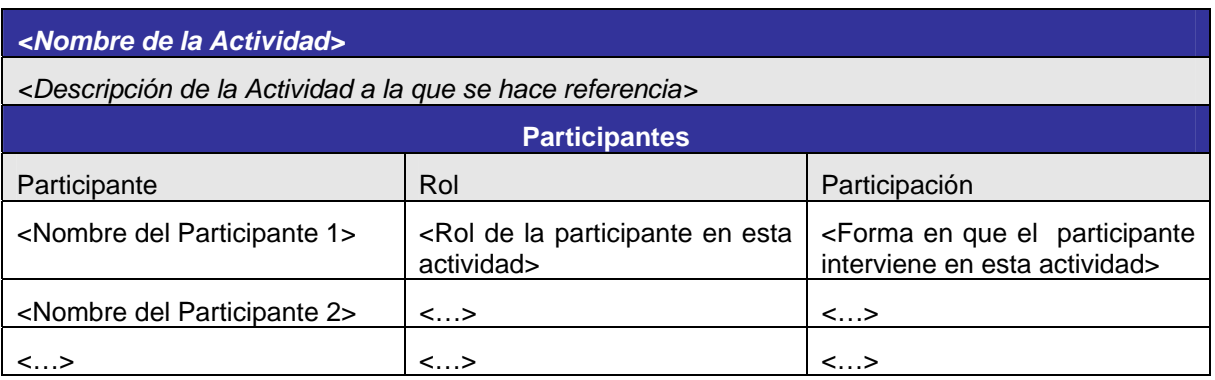

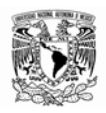

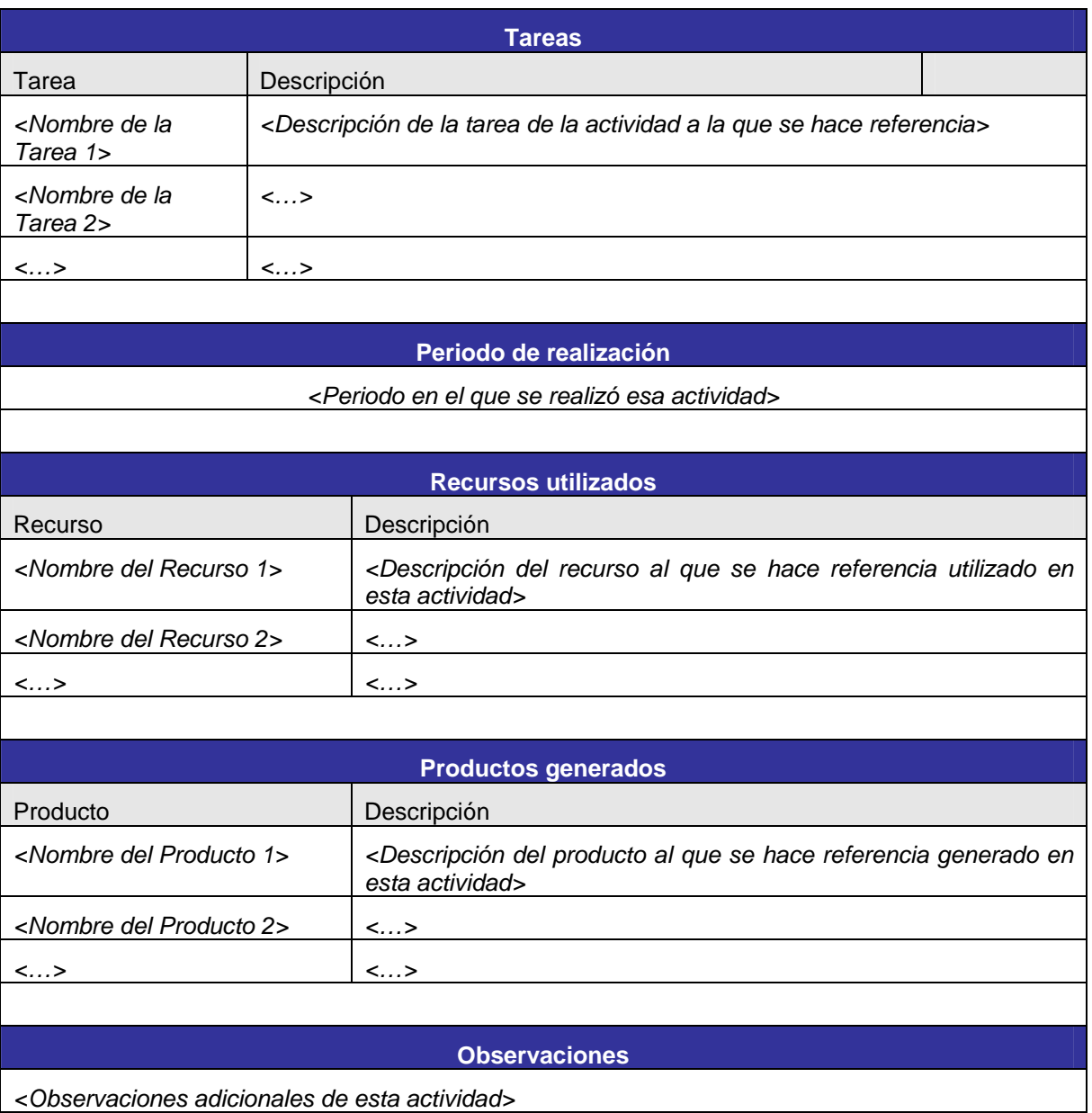

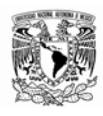

A continuación, utilizando el patrón de informe explicado en la sección anterior, se presentan cada uno de las actividades de la Fase de Operación del Experimento.

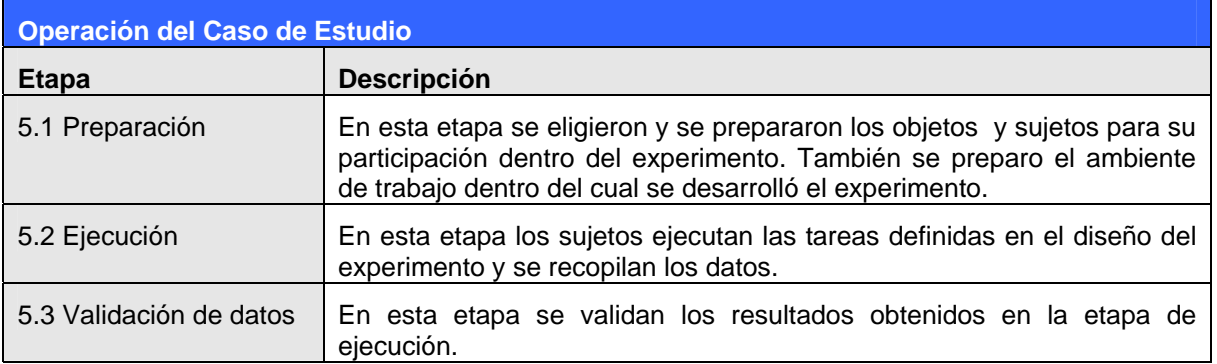

#### **5.1 Preparación**

En esta etapa se eligieron y se prepararon los objetos y sujetos para su participación dentro del experimento. También se preparo el ambiente de trabajo dentro del cual se desarrolló el experimento.

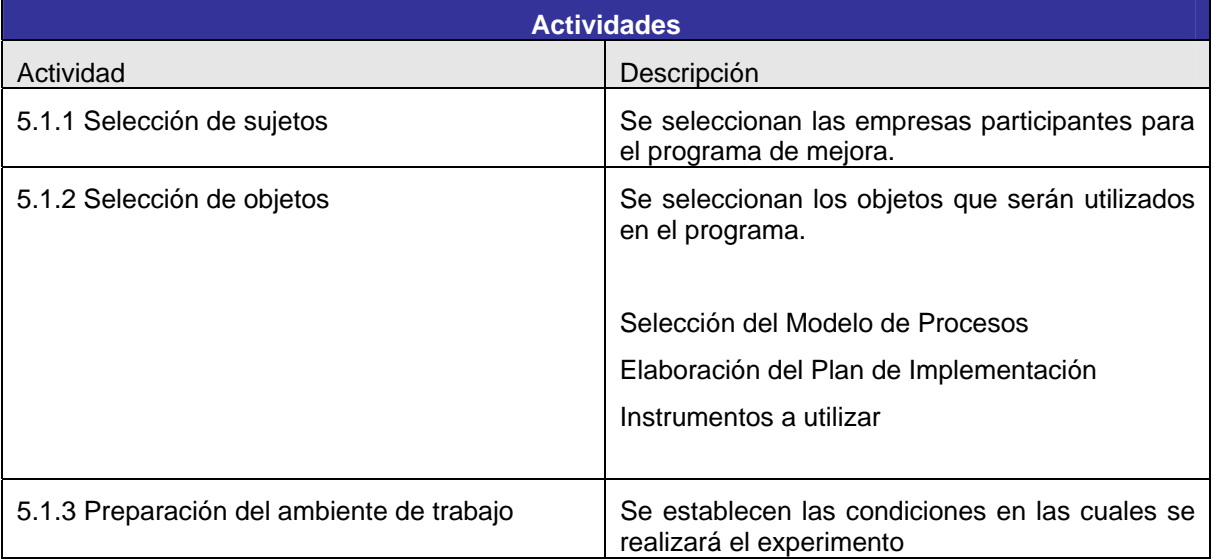

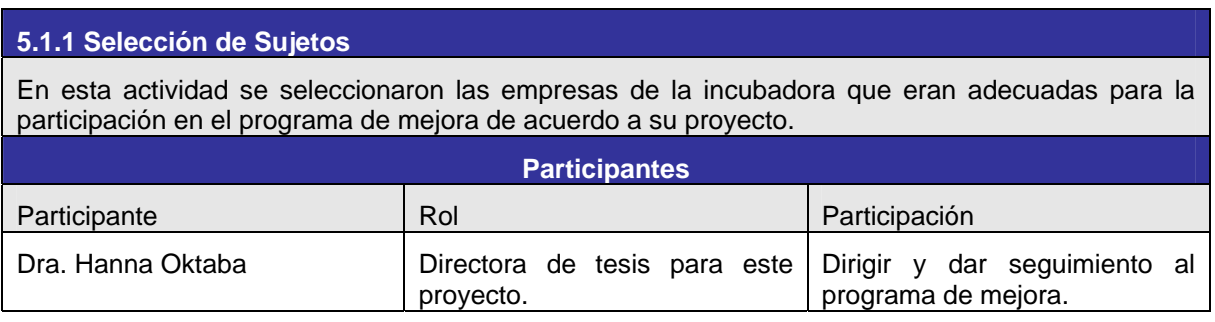

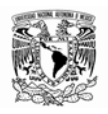

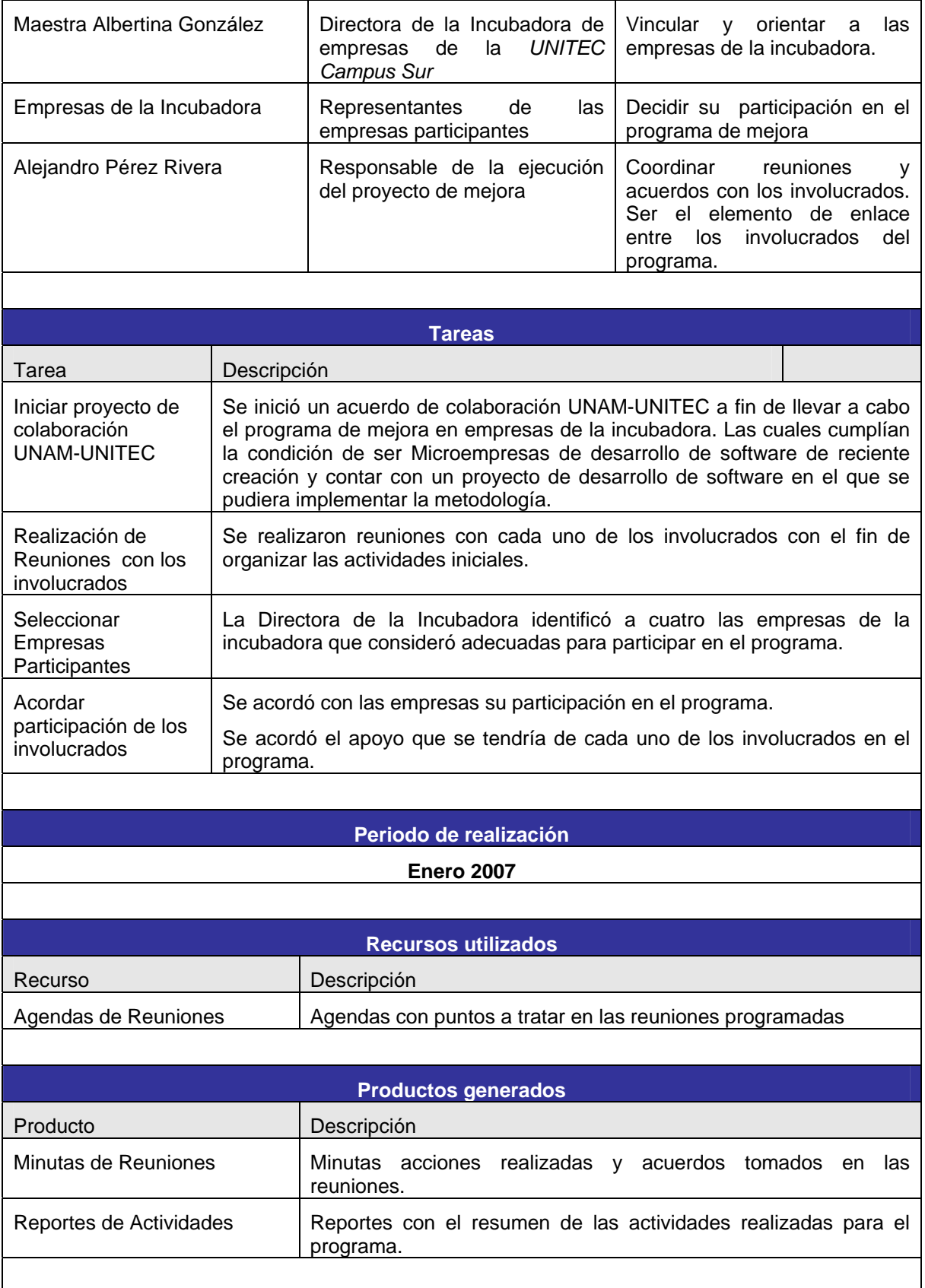

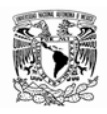

El inicio de este proceso fue al establecer el contacto con la Incubadora de Empresas del UNITEC, la que con su participación determinó la factibilidad de la realización de este caso de estudio. Se identificó previamente que las características de las empresas en incubación permitían llevar a cabo este experimento. Las características que se identificaron fueron: Eran empresas de reciente creación, las cuales constituirían microempresas de desarrollo de software y que estaban iniciando a desarrollar sus proyectos de desarrollo.

# **5.1.2 Selección de Objetos**

En esta actividad se seleccionaron los objetos o recursos necesarios para llevar a cabo el experimento.

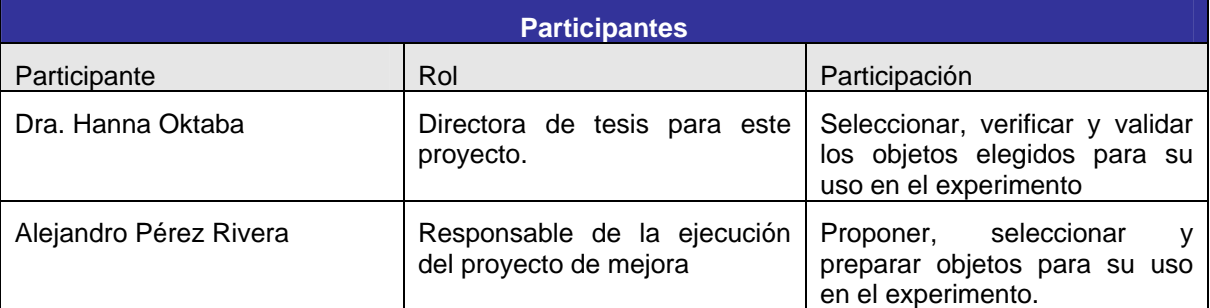

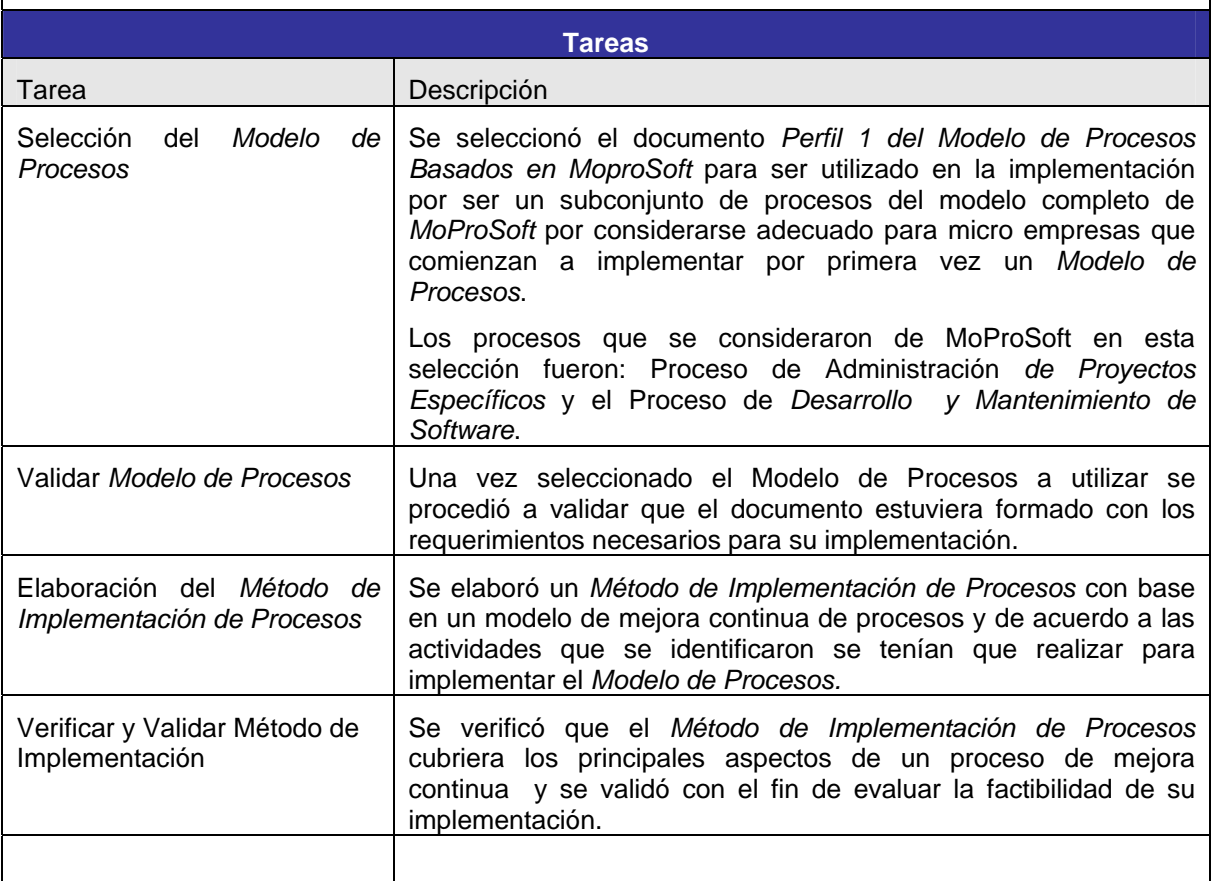

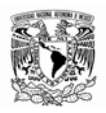

| Selección y Preparación de<br>los Instrumentos a utilizar                                                                  | Se realizó la selección y preparación de los instrumentos para ser<br>utilizados en el experimento, estos instrumentos se refieren a:<br>Formatos<br>≻<br>Cuestionarios<br>⋗<br>Encuestas<br>⋗<br>Guías<br>⋗<br>Presentaciones |
|----------------------------------------------------------------------------------------------------|----------------------------------------------------------------------------------------------------|
| Verificación y validación de<br>Instrumentos                                                                               | Se verificó que los instrumentos a utilizar estuvieran bien<br>formados y se validaron con el fin de establecer que cumplían con<br>su objetivo.                                                                               |
|                                                                                                    |                                                                                                    |
| Periodo de realización                                                                                                    |                                                                                                    |
| Febrero 2007                                                                                                    |                                                                                                    |
|                                                                                                    |                                                                                                    |
| <b>Recursos utilizados</b>                                                                                                 |                                                                                                    |
| Recurso                                                                                                    | Descripción                                                                                                    |
| Agendas de Reuniones                                                                                                    | Agendas con puntos a tratar en las reuniones programadas                                                                                                    |
| Perfil<br>del Modelo<br>1<br>de<br>Procesos<br>Basados<br>en<br><b>MoproSoft</b>                                           | Se contó con el documento de referencia del Perfil 1 del Modelo<br>de Procesos basado en MoProSoft <sup>1</sup> en su versión en inglés, la<br>cual se tradujo apoyándose en el documento original y Completo<br>de MoProSoft. |
|                                                                                                    |                                                                                                    |
| <b>Productos Generados</b>                                                                                                 |                                                                                                    |
| Producto                                                                                                    | Descripción                                                                                                    |
| Minutas de Reuniones                                                                                                    | Minutas acciones realizadas y acuerdos tomados<br>las<br>en<br>reuniones.                                                                                                    |
| Reportes de Actividades                                                                                                    | Reportes con el resumen de las actividades realizadas para el<br>programa.                                                                                                    |
| Modelo<br>de<br>Perfil<br>del<br>1<br><b>Basados</b><br>Procesos<br>en<br>[Traducido,<br>MoproSoft<br>Revisado y Validado] | Versión traducida, revisada y validada del documento del Perfil 1.                                                                                                    |
| Método de Implementación de<br>Procesos                                                                                    | Documento donde se especifica el método a utilizar en la<br>implementación de los procesos en su versión preliminar.                                                                                                    |
| Cuestionarios<br>Formatos,<br>Guías,<br>Encuestas,<br>Presentaciones                                                       | Documentos de apoyo en su versión preliminar para su uso<br>durante el experimento                                                                                                    |

<sup>1</sup> Este documento se encuentra en el anexo 2 de este documento.

<u>.</u>

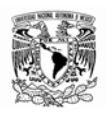

1

# **Observaciones**

Los objetos utilizados en el experimento<sup>2</sup> se realizaron en una versión preliminar inicialmente y posteriormente a lo largo del desarrollo del experimento se fueron refinando y adecuando para su uso.

# **5.1.3 Preparación del ambiente de trabajo**

En esta actividad se establecieron las condiciones del ambiente en que se iba a desarrollar el experimento.

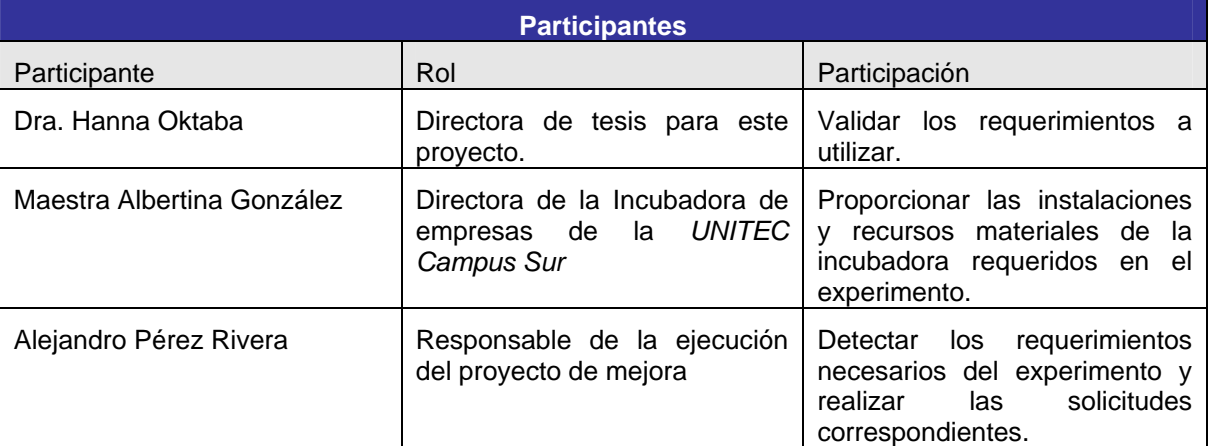

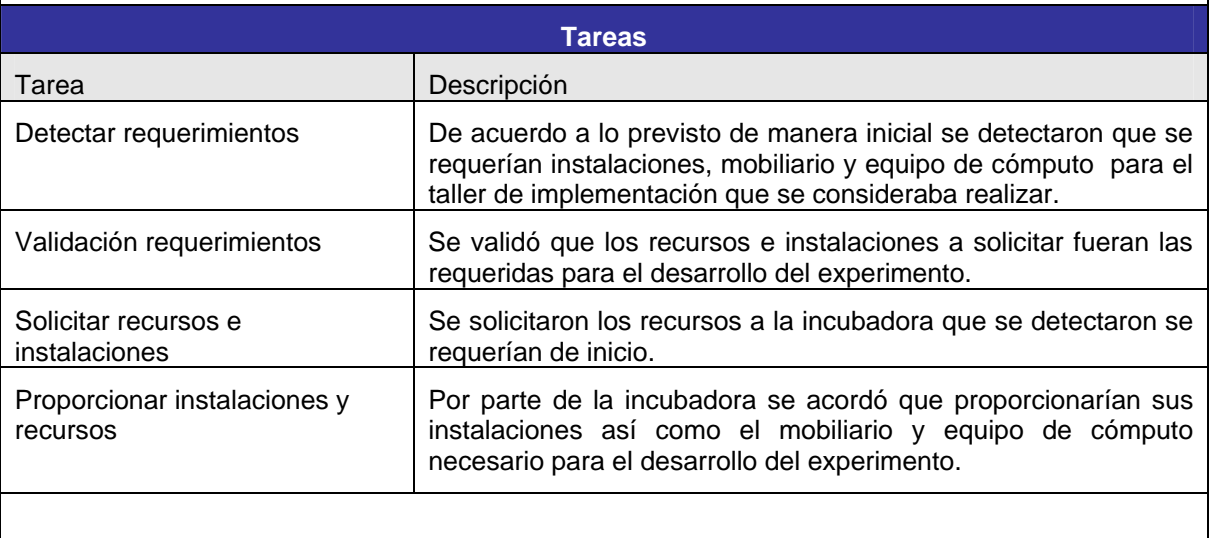

<sup>&</sup>lt;sup>2</sup> Algunos de los objetos utilizados, se refieren a formatos de Informes de Actividades, de Cuestionarios de Evaluación, de Formato de Plan de Proyecto, entre otros.

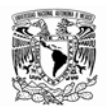

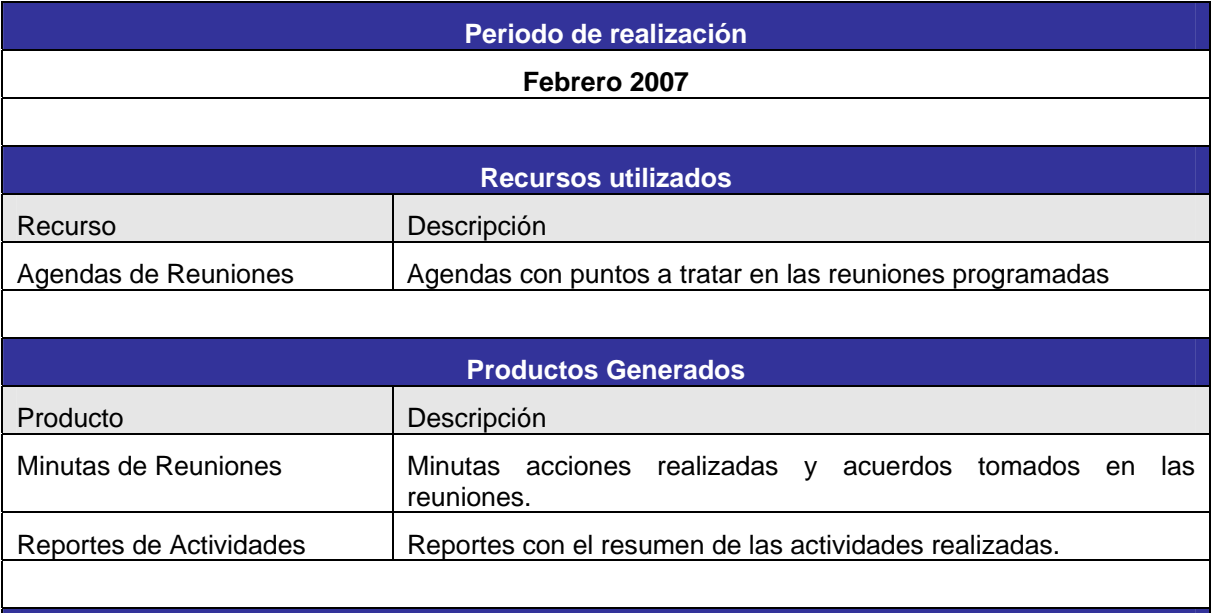

Durante el experimento se utilizaron recursos e instalaciones de la incubadora, los cuales fueron considerados al inicio del experimento, pero se fueron proporcionando y solicitando durante todo el proceso conforme eran requeridos.

# **5.2 Ejecución**

La ejecución del experimento se refiere a realización de las actividades definidas en la etapa de planeación, donde se integran tanto objetos como sujetos del experimento y se realiza además la recopilación de datos.

Las actividades del experimento están basadas en el Método de Implementación de Procesos propuesto. Estas actividades están definidas en la fase de planeación las cuales se listan a continuación.

# **Actividades<sup>3</sup>**

1.1.1. Definición del alcance

- 1.1.1.1. Identificar Necesidades de Mejora
- 1.1.1.2. Designar Responsable de Mejora de Procesos
- 1.1.1.3. Revisar Modelo de Procesos a Implementar
- 1.1.1.4. Definir Alcance de la Implementación
- 1.1.2. Preparación

1

- 1.1.2.1. Definir integrantes de empresas participantes
- 1.1.2.2. Definir procedimiento de comunicación de objetivos

<sup>3</sup> La numeración que aparece en las actividades de esta fase, es la que aparece en la sección de *Diseño del Experimento* definida en el capítulo anterior*.*

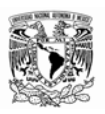

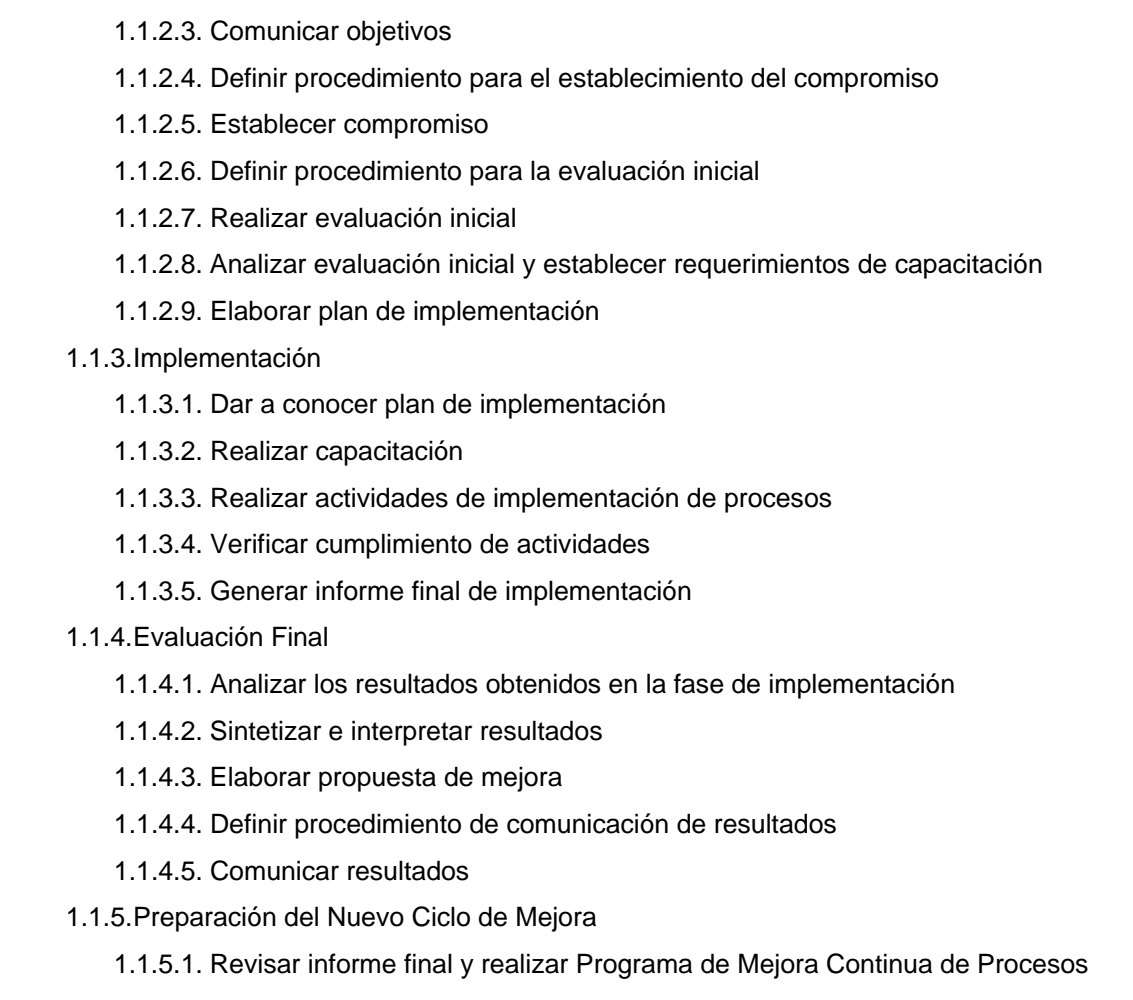

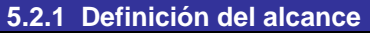

En actividad se determinó cual sería el alcance de la implementación de procesos en las empresas participantes.

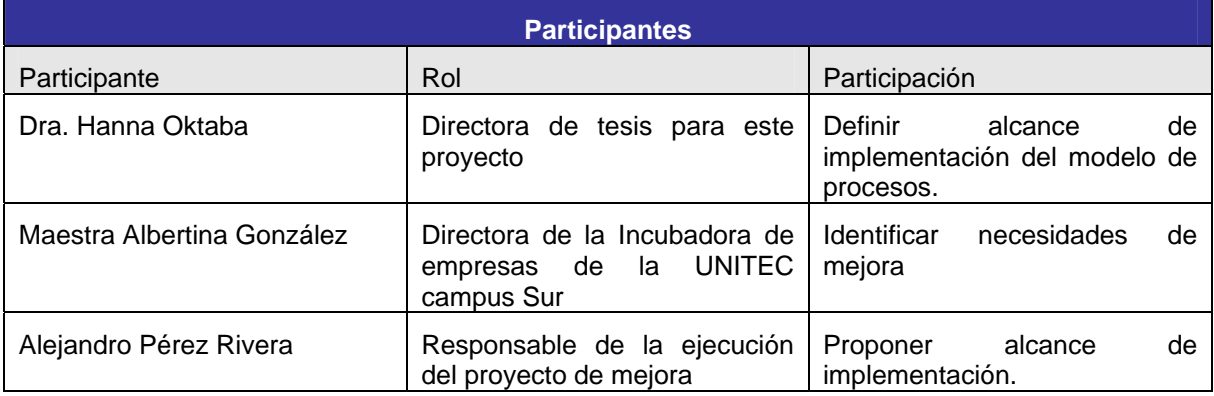

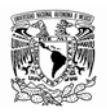

 $\overline{\phantom{a}}$ 

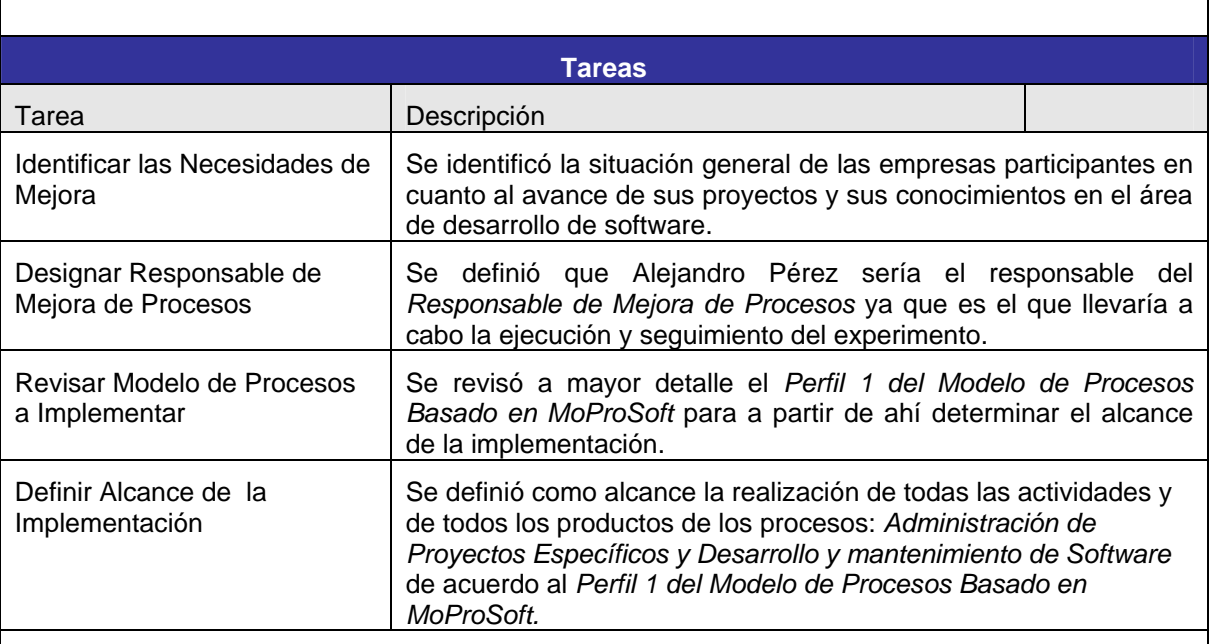

# **Periodo de realización**

# **Febrero 2007**

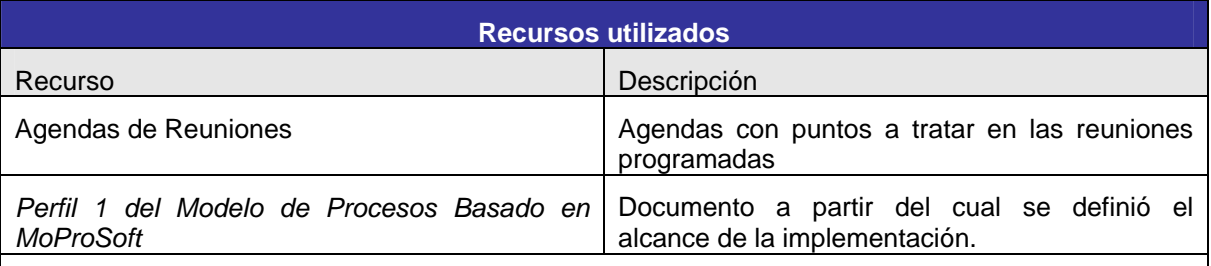

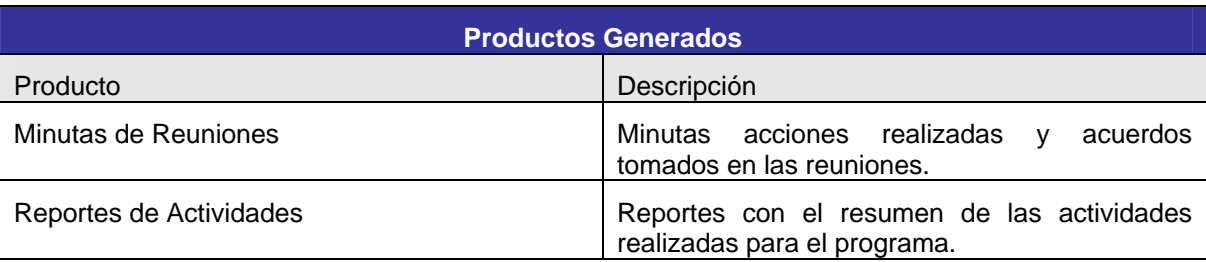

# **Observaciones**

El criterio para determinar el alcance se determino en base a la experiencia de la Dra. Hanna Oktaba, de las condiciones de las empresas participantes y del tiempo que se tenía para el proceso de implementación.

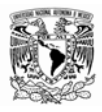

# **5.2.2 Preparación**

En esta actividad se establecieron las condiciones necesarias con el fin de llevar a cabo el proceso de implementación.

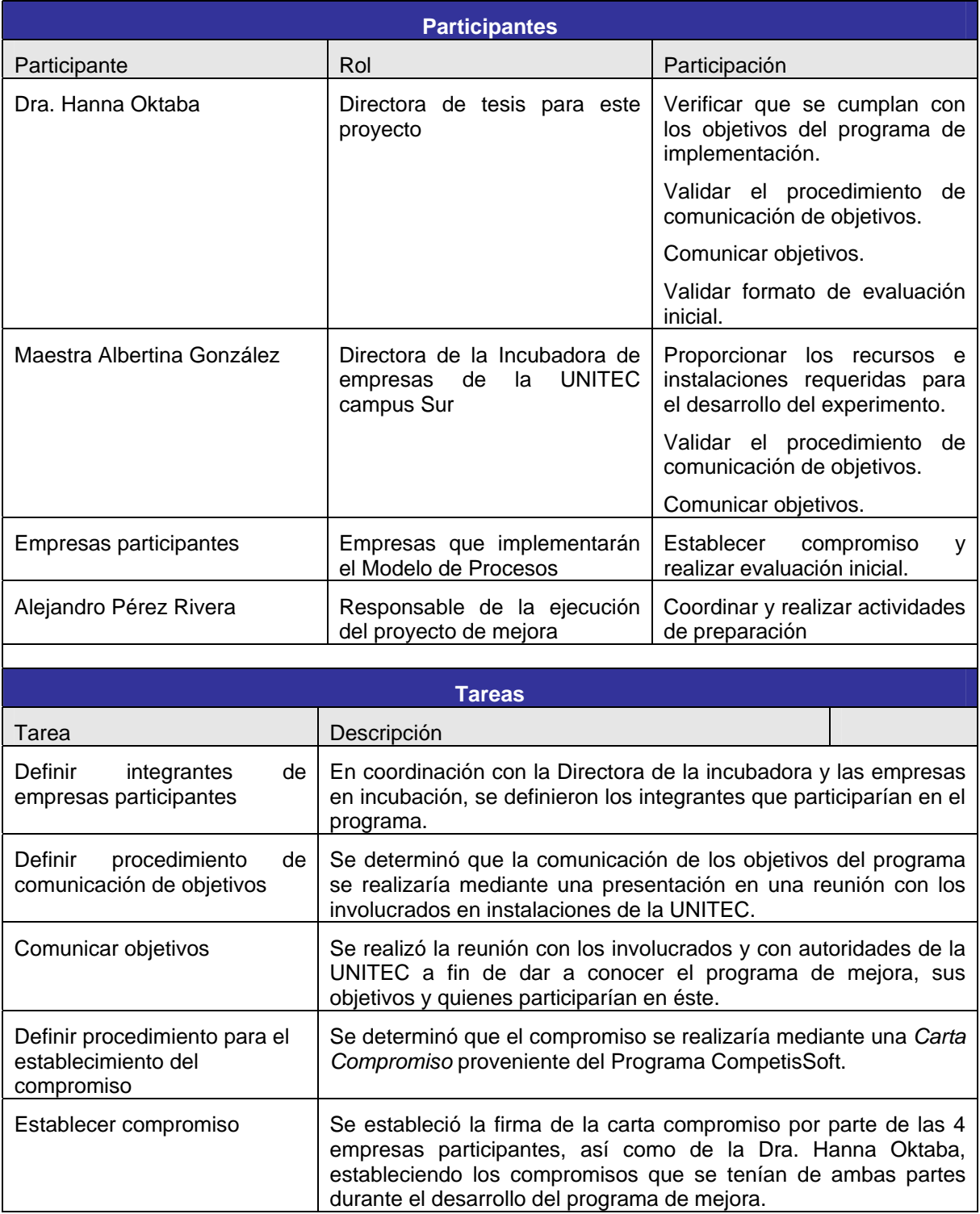

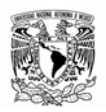

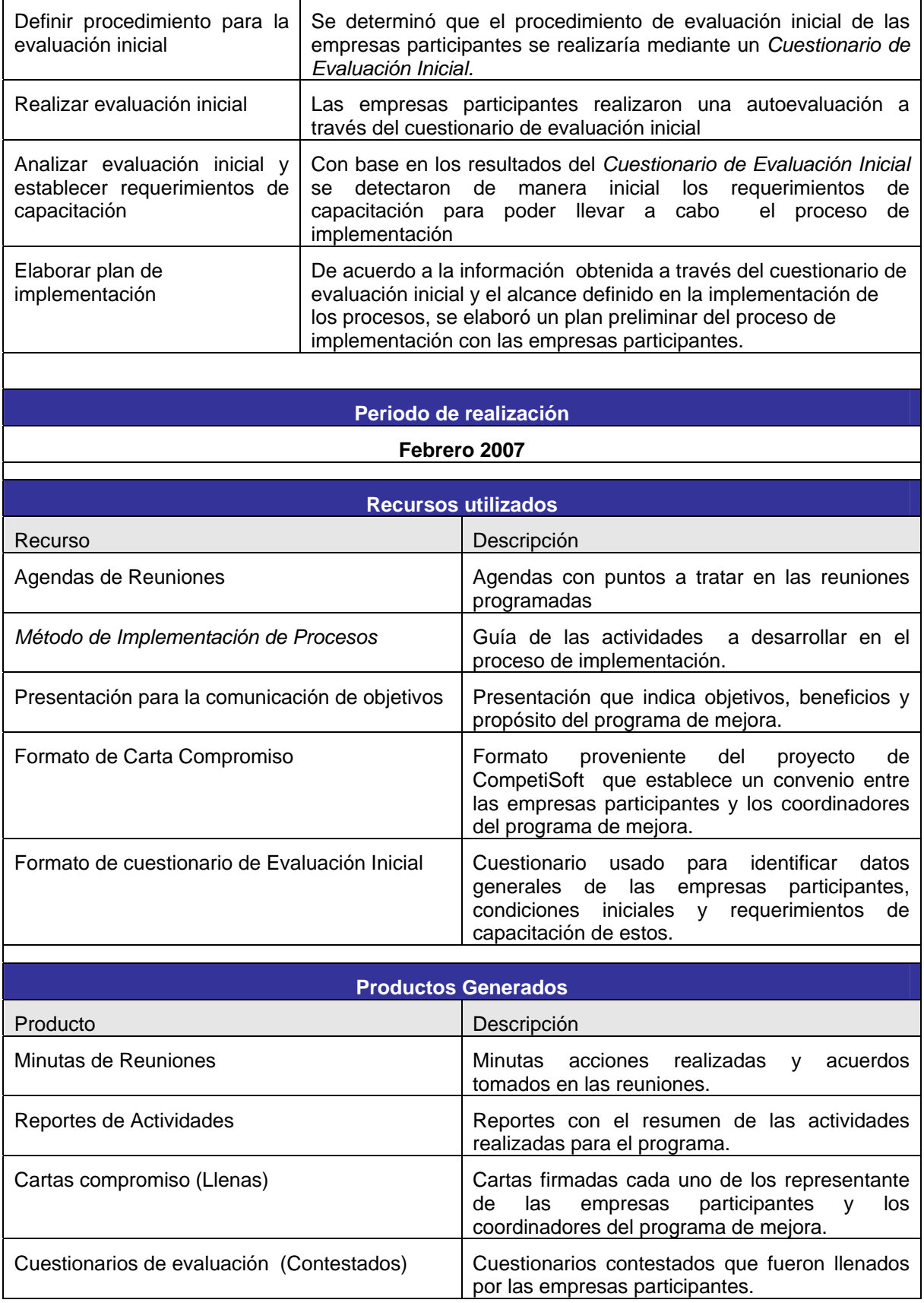

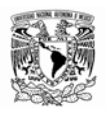

En los cuestionarios de evaluación inicial que fueron realizados por las empresas participantes se detalla información referente a los integrantes de las empresas, tipo de proyecto a desarrollar y formación profesional de los integrantes de cada empresa.

En esta fase se determinó el representante un representante de cada empresa para ser el responsable de la implementación de procesos en su empresa.

El plan de implementación realizado en esta actividad se realizó de manera preliminar, el cual se fue ajustando conforme avanzaba el desarrollo del programa.

Los resultados que se obtuvieron de esta evaluación inicial fueron los siguientes:

- El menor conocimiento de Administración de Proyectos
- Mayor conocimiento en metodologías de desarrollo
- Poco conocimiento del Modelo de Procesos MoProSoft
- Experiencia en desarrollo de software en diferentes lenguajes y tecnologías.

Se estableció el plan de Implementación a partir de los resultados obtenidos en la evaluación inicial donde se consideraron los siguientes puntos:

- Requerimientos de capacitación
- Establecimiento de fechas y alcances
- Proceso de Implementación

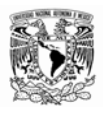

# **5.2.3 Implementación**

El propósito de la fase de implementación fue realizar todas las actividades necesarias para cumplir con la implementación del modelo de procesos de acuerdo al Plan de Implementación.

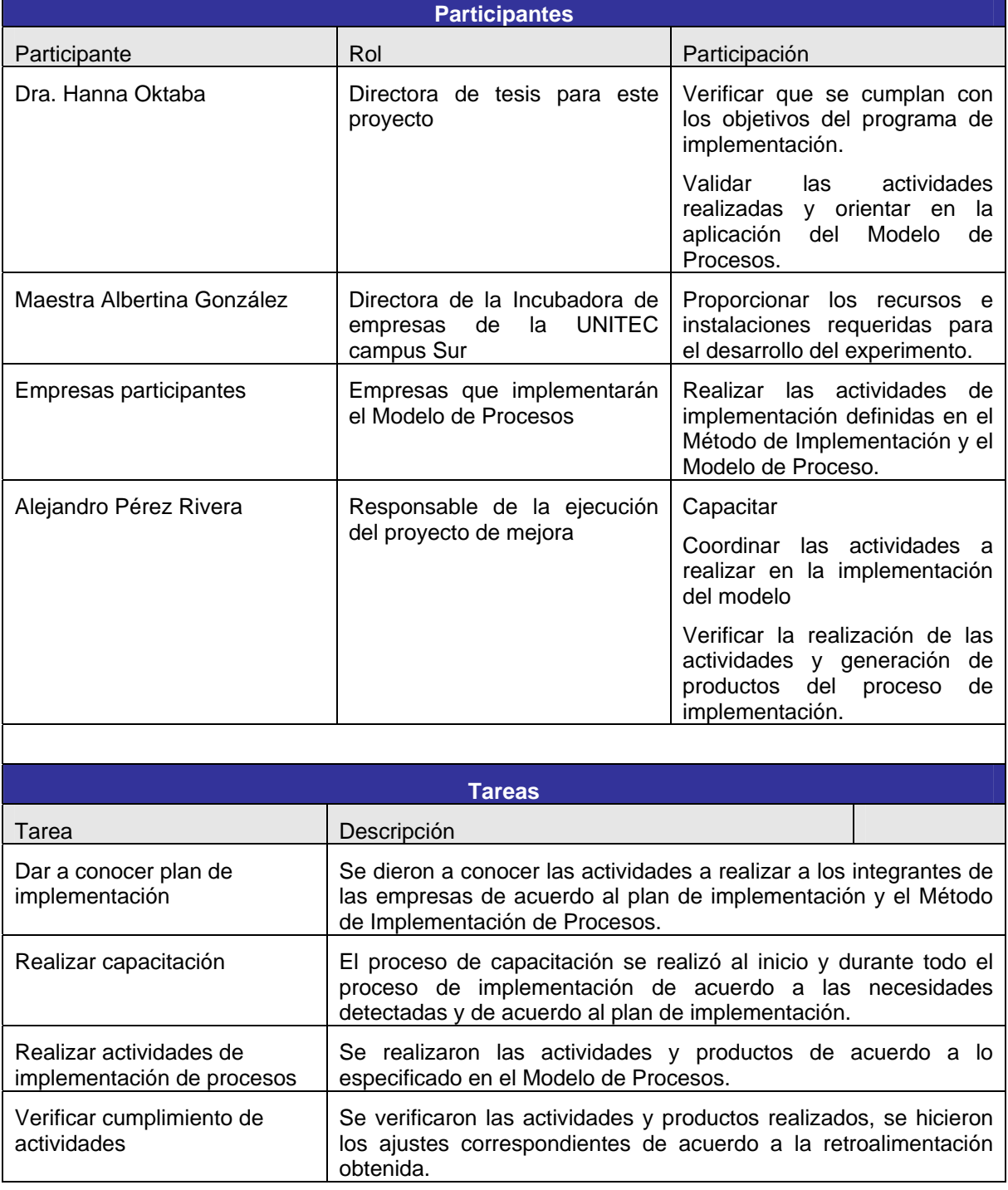

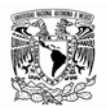

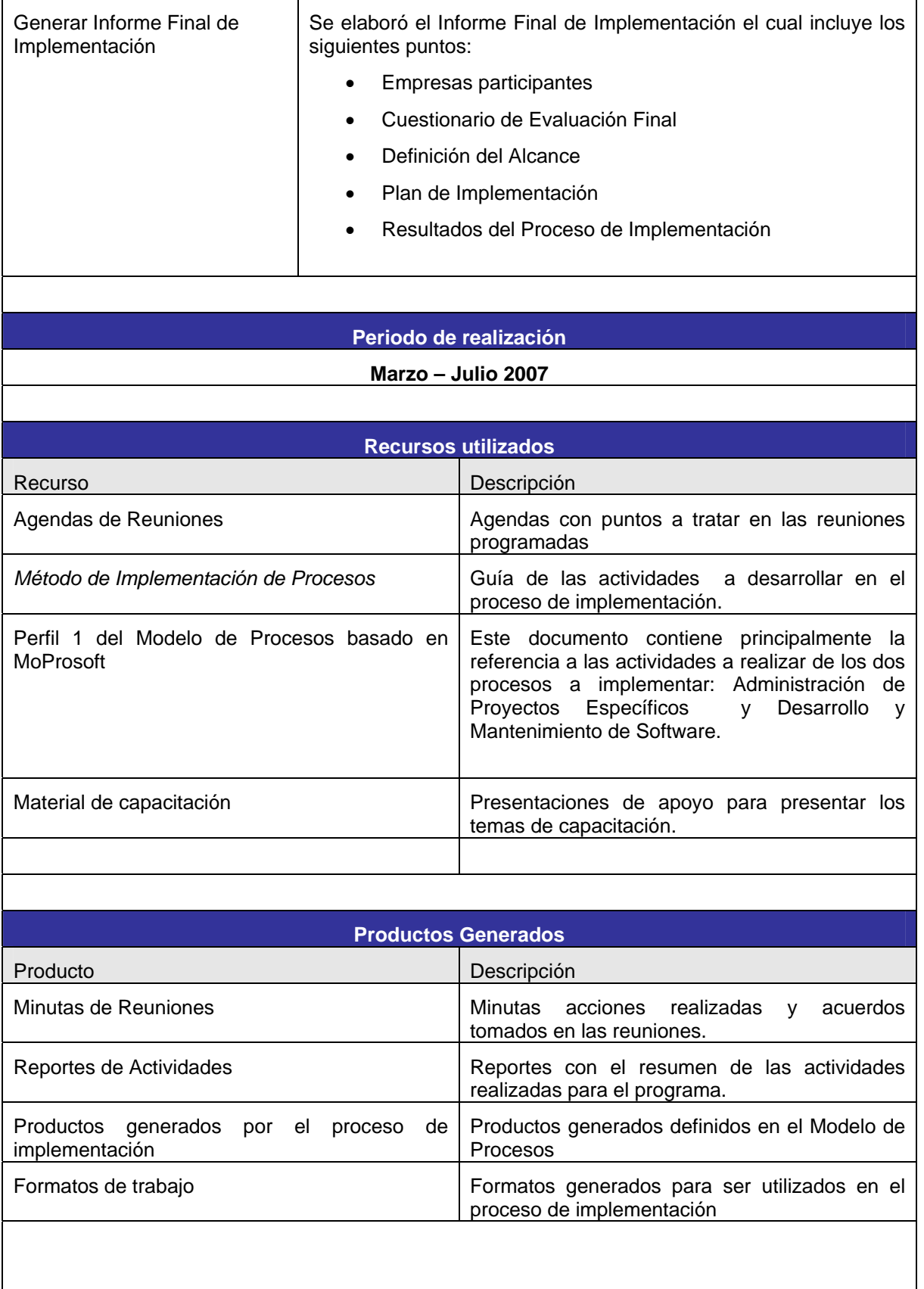

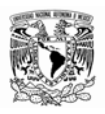

Los principales puntos tratados durante la capacitación fueron los siguientes:

- Conocimiento del Modelo MoProSoft así como del perfil 1
- Temas de administración de Proyectos
- Temas de Metodologías de Desarrollo de Software

El programa de capacitación se fue ajustando de acuerdo al avance del proceso de implementación y a las necesidades detectadas.

Durante las tareas de implementación cada empresa generó sus propios formatos de trabajo de acuerdo a la especificación de productos definidos en el modelo de procesos.

Para el proceso de implementación se establecieron reuniones semanales de 2 horas de duración, durante las cuales se verificaban los avances de cada empresa, así como se realizaban las actividades de capacitación, y se tenía la retroalimentación correspondiente. También se establecían metas a alcanzar para cada semana y se registraban en reportes de avance y seguimiento por parte de cada una de las empresas participantes.

Cada una de las empresas al inicio de la implementación elaboró su plan de proyecto de acuerdo a la especificación del modelo y a partir del cual se establecieron las metas y los alcances para todo el programa de mejora.

En esta fase del proceso de implementación solamente dos empresa dieron continuidad al programa de mejora.

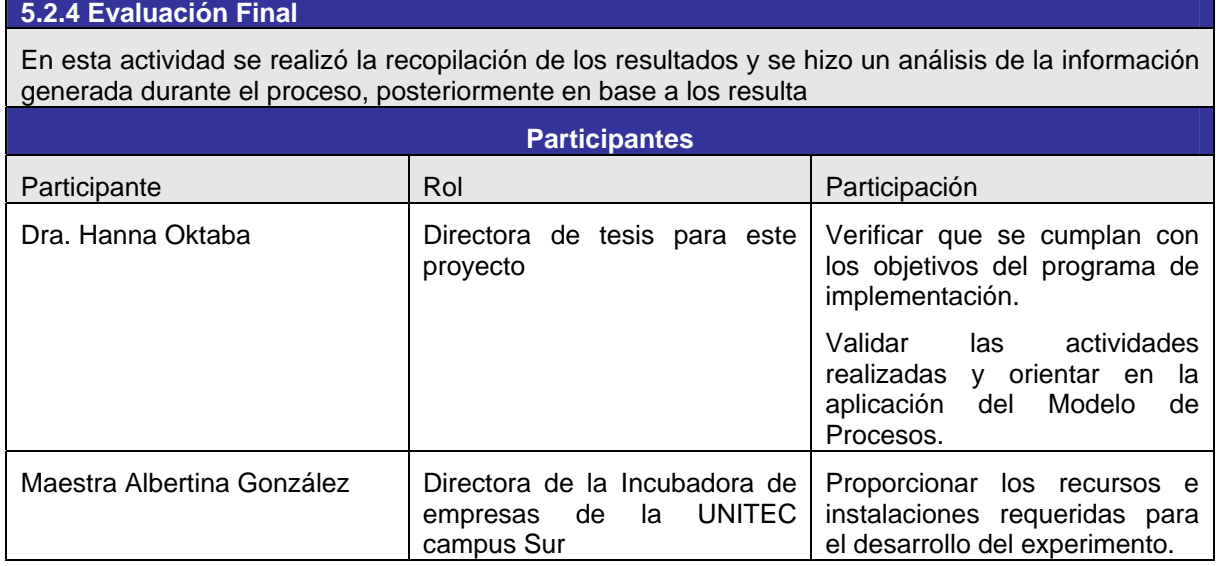

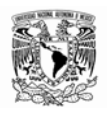

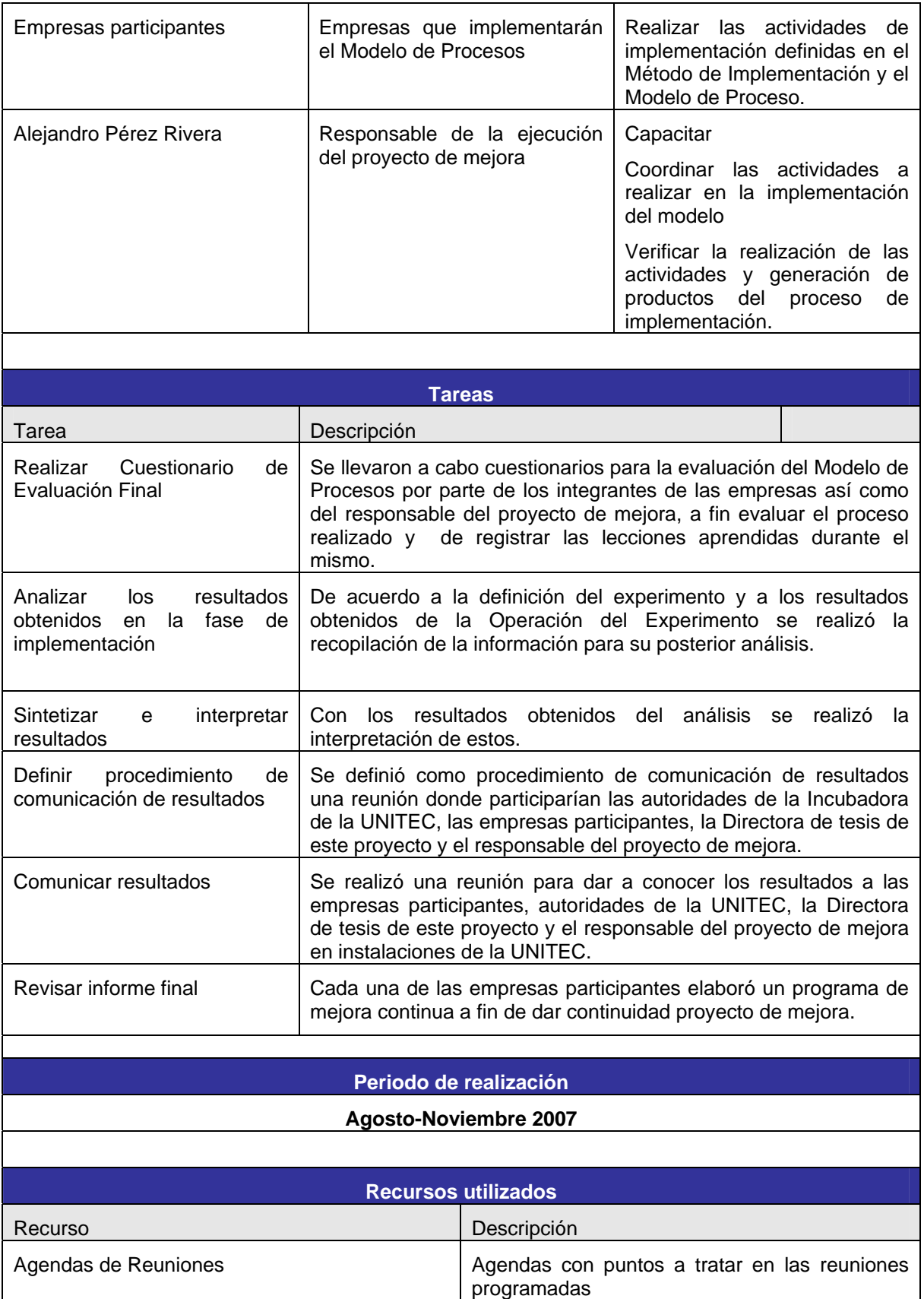

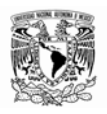

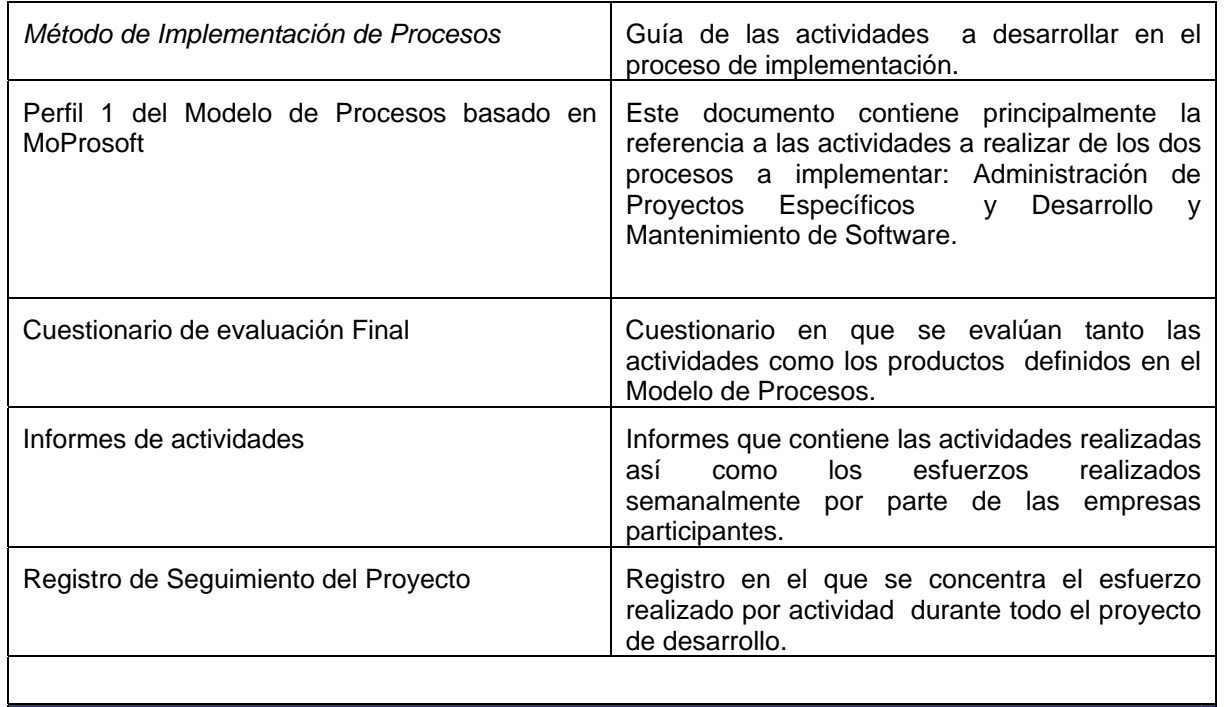

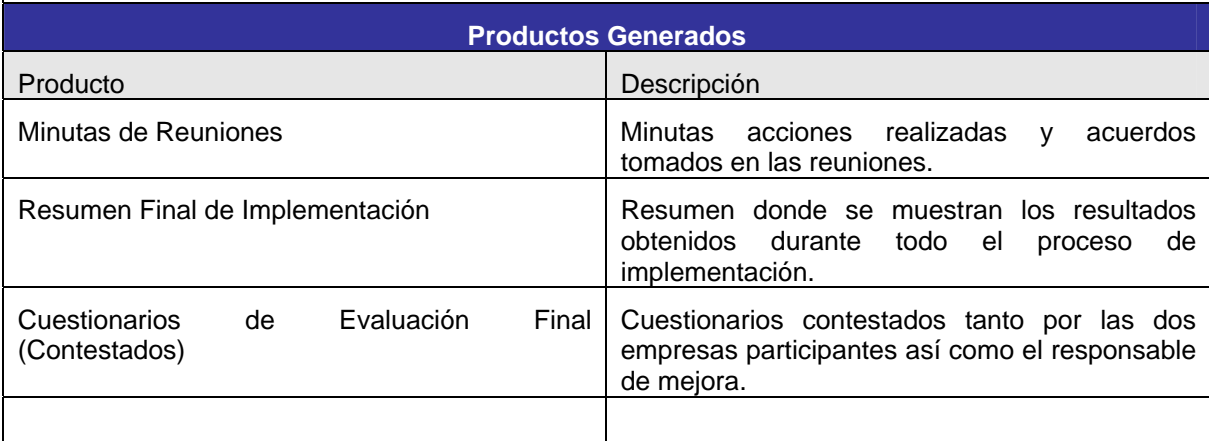

# **5.2.5 Preparación del Nuevo Ciclo de Mejora**

En esta actividad se revisa el informe final y se programa el nuevo ciclo de mejora

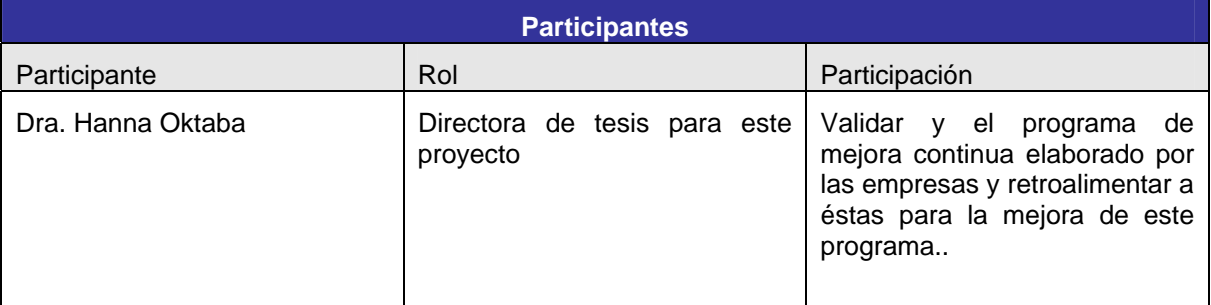

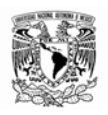

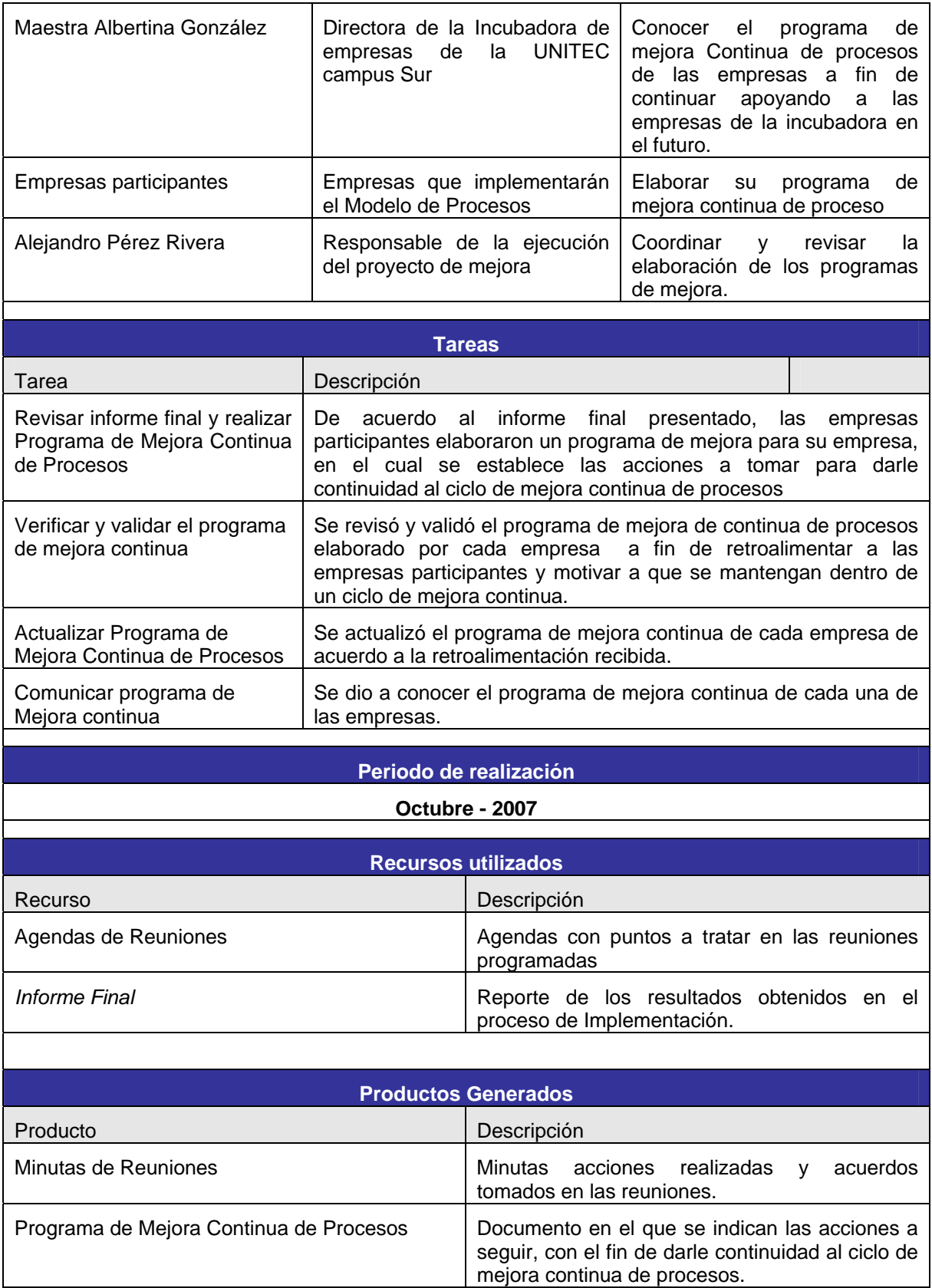

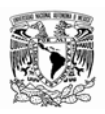

#### **5.3 Validación de datos**

En este etapa se validaron los resultados obtenidos en el informe final, para evaluar el proceso de implementación y comprobar que los resultados reportados son los adecuados para su interpretación

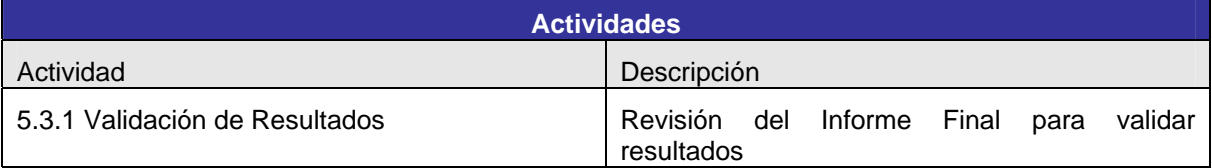

#### **5.3.1 Validación de Resultados**

En esta actividad se refiere a la revisión del informe final por parte de la Directora de Tesis a fin de validar los resultados.

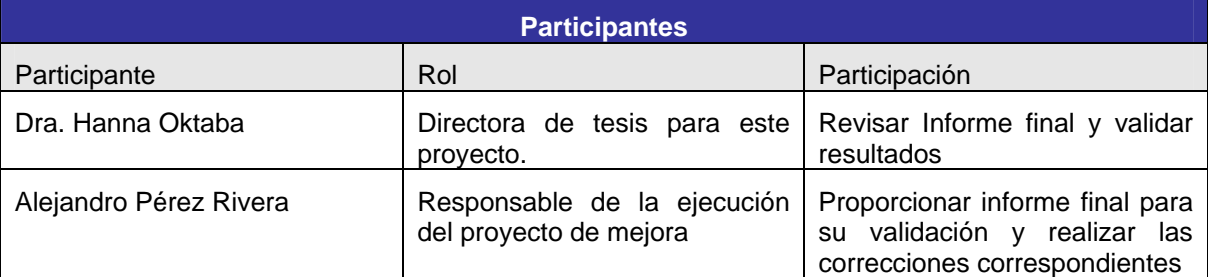

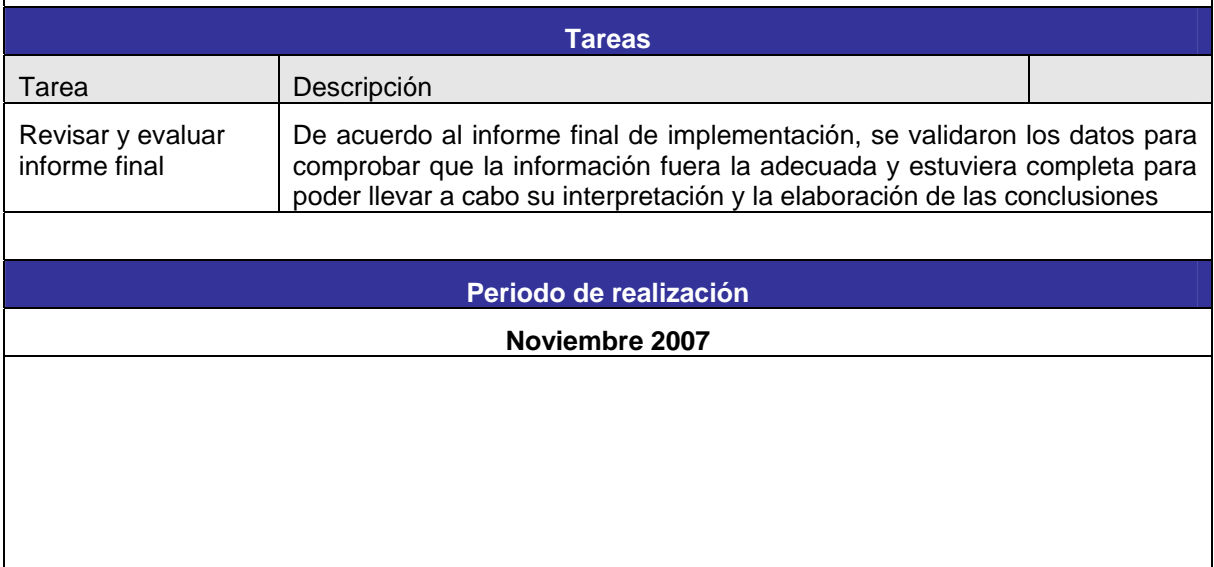

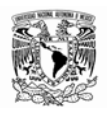

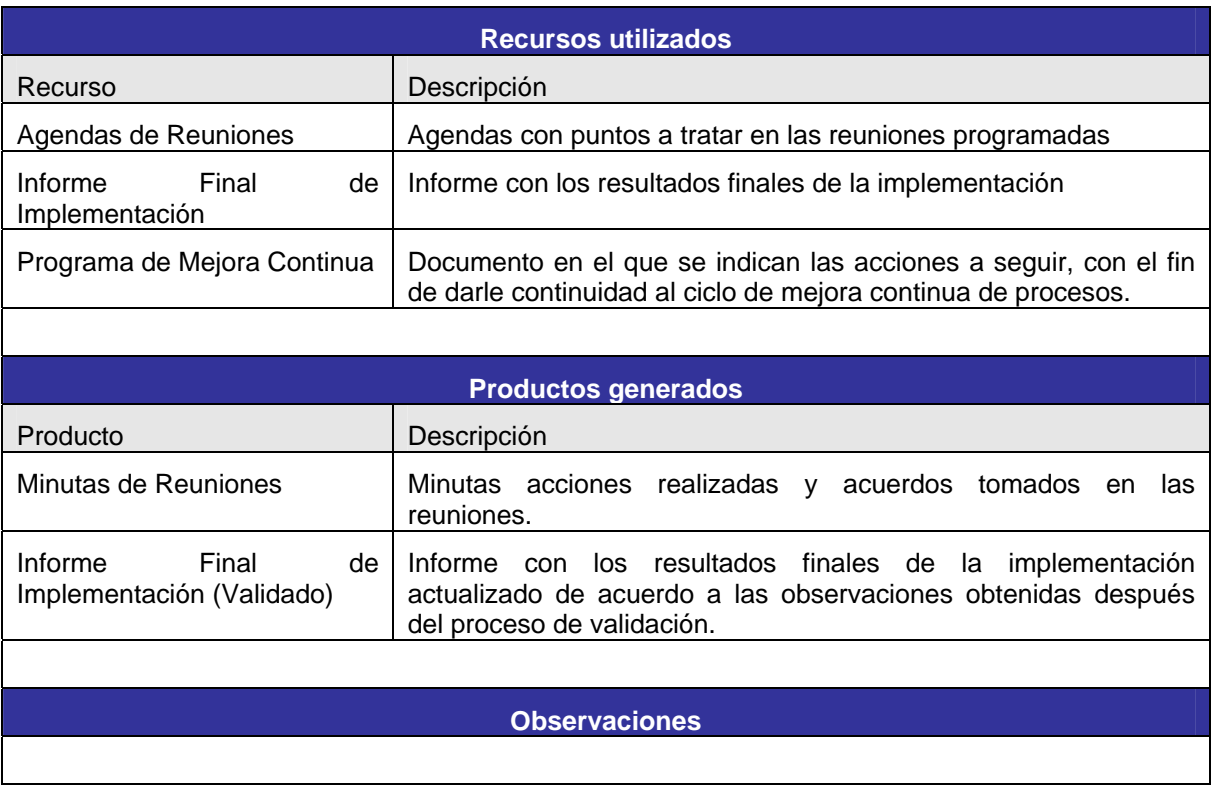

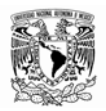

# **6. ANÁLISIS E INTERPRETACIÓN**

En las fases de *Análisis e Interpretación* se utilizan los resultados obtenidos de la fase de *Operación del Experimento*.

En la fase de Análisis se recopila la información generada durante la operación del experimento, esta información se organiza y se procesa a fin de obtener la información indirecta y complementaria.

En la siguiente figura se muestra las actividades a realizar en esta fase.

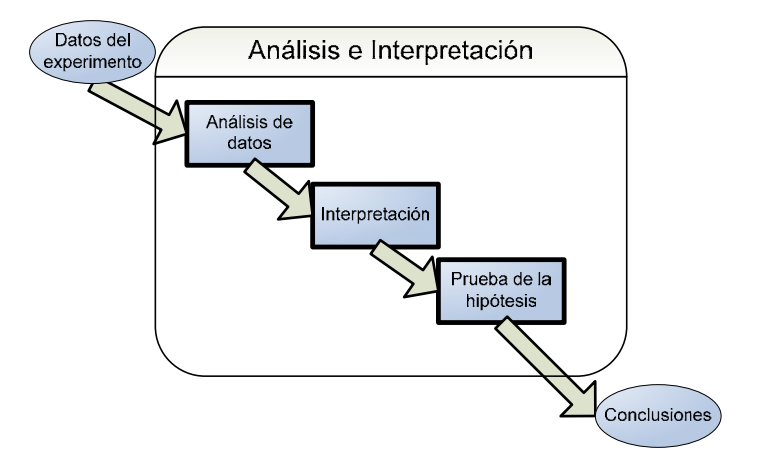

#### **6.1 Análisis de datos.**

Tal como se define en la metodología *El análisis* de datos considera las variables de entrada y salida del experimento, las cuales se muestran en el siguiente diagrama:

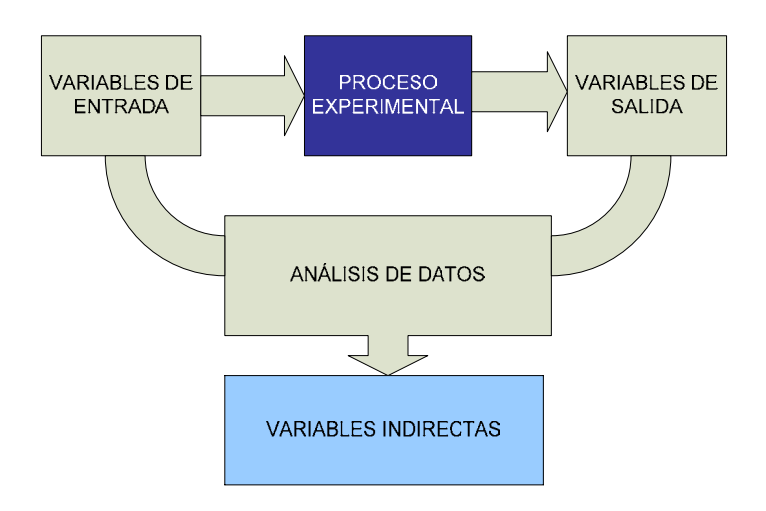

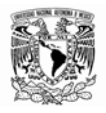

#### **6.1.1 Variables de Entrada**

Las variables de entrada corresponden principalmente a las actividades de planeación de Caso de Estudio. En la siguiente lista se muestran las variables de entrada al experimento los valores para cada una de las empresas que participaron en el experimento.

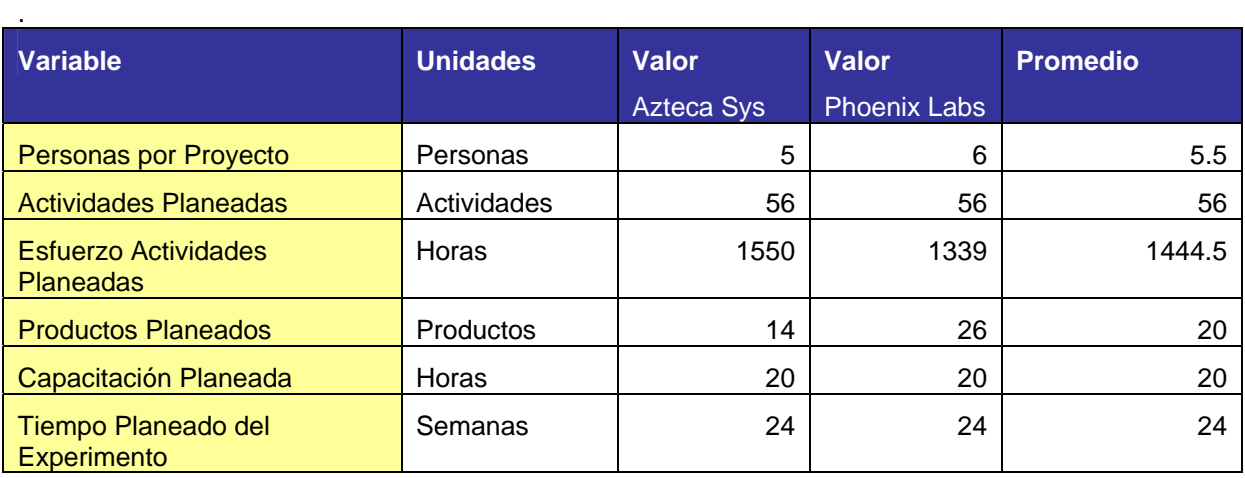

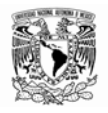

# **6.1.2 Variables de Salida**

Estas variables se refieren a los resultados obtenidos directamente de la operación del experimento y se encuentran documentados en el Informe Final de Implementación. La siguiente tabla muestra un resumen de las variables de salida.

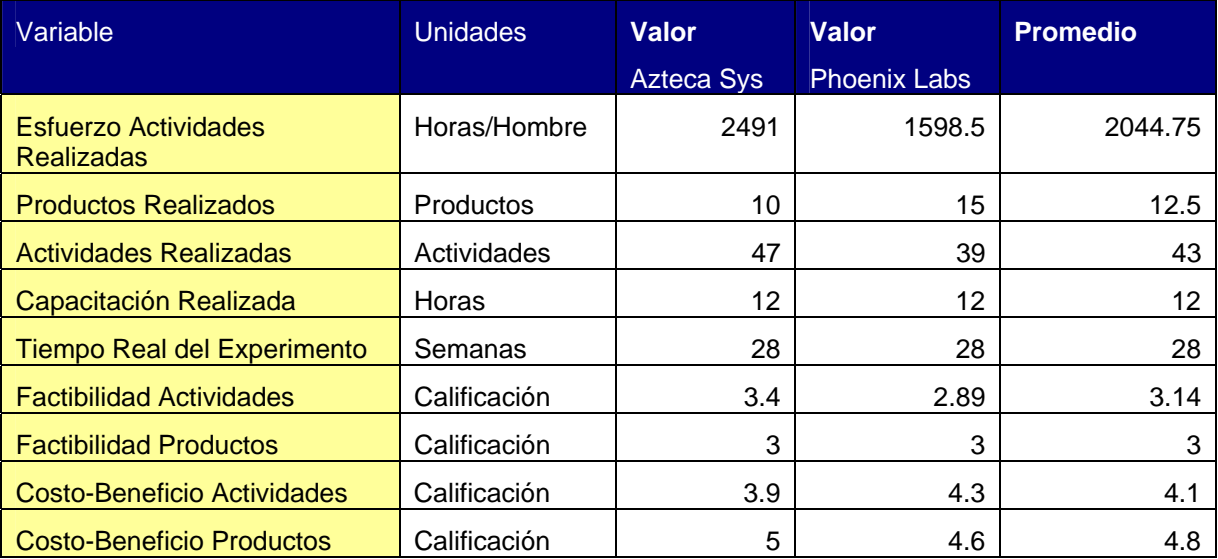

A continuación se detallan cada una de las variables de salida de acuerdo a los resultados del proceso de implementación del experimento.

#### Esfuerzo Actividades Realizadas

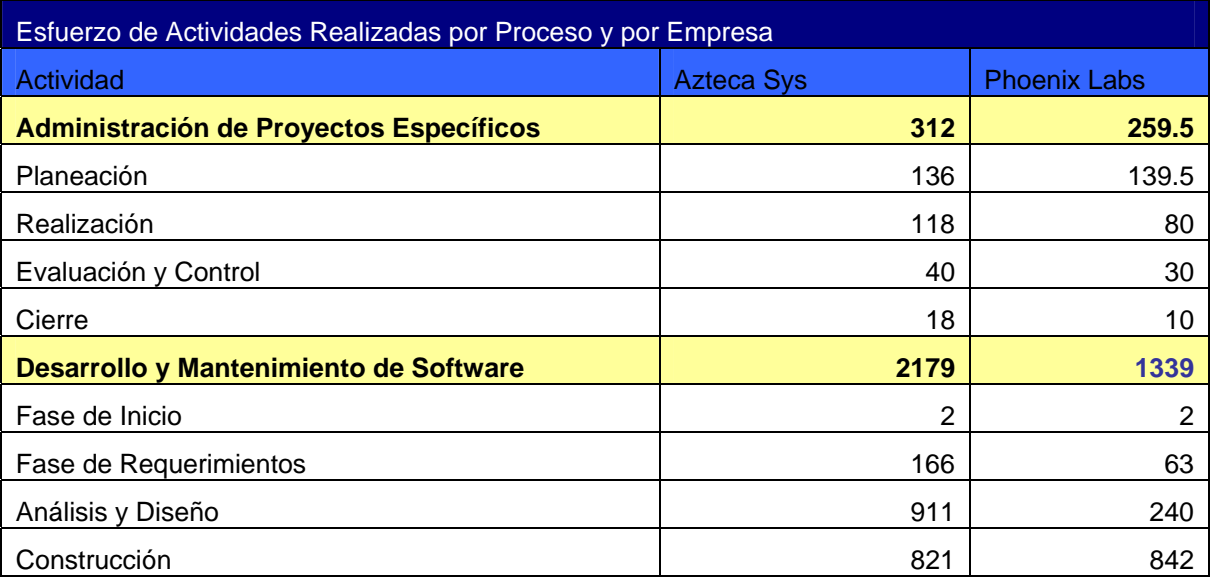

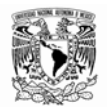

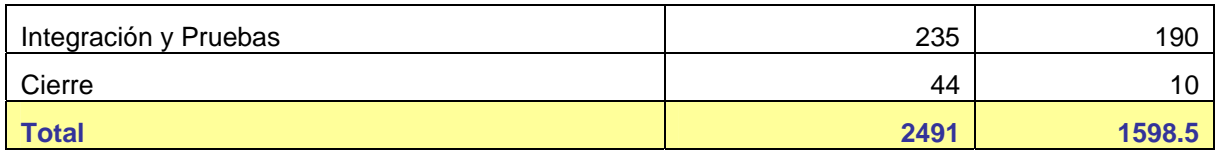

Las gráficas de Esfuerzo de Actividades Realizadas se muestran a continuación para cada una de las empresas participantes.

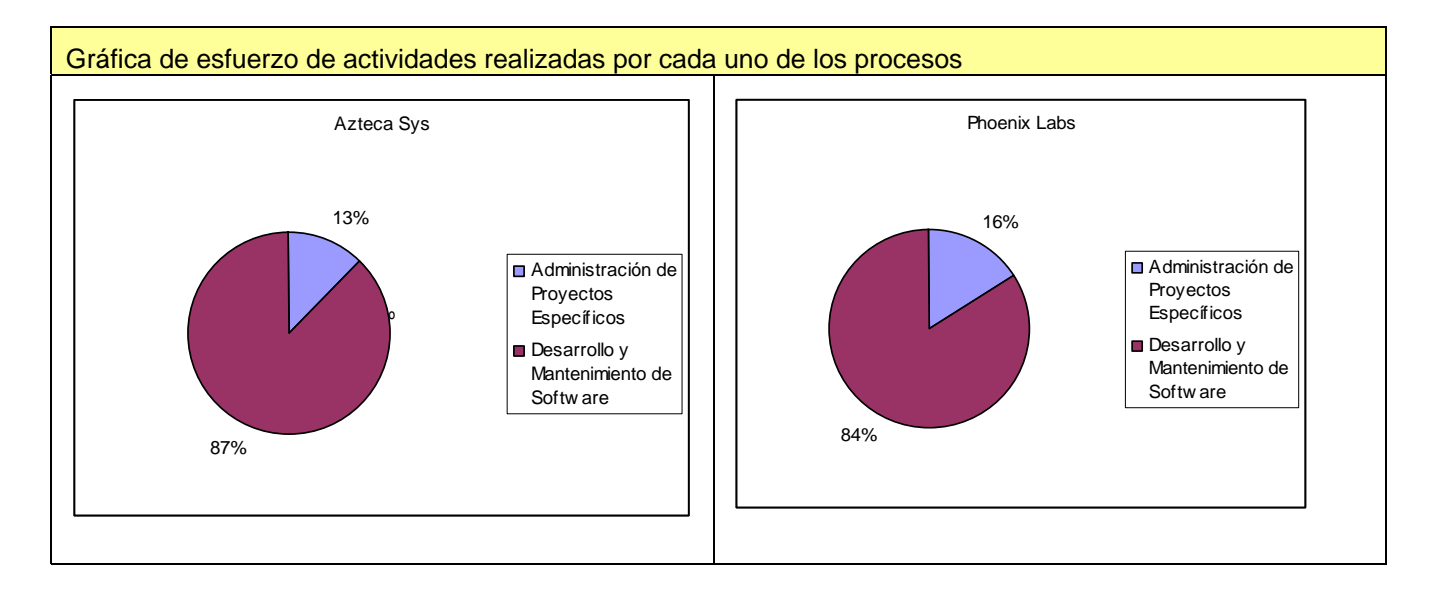

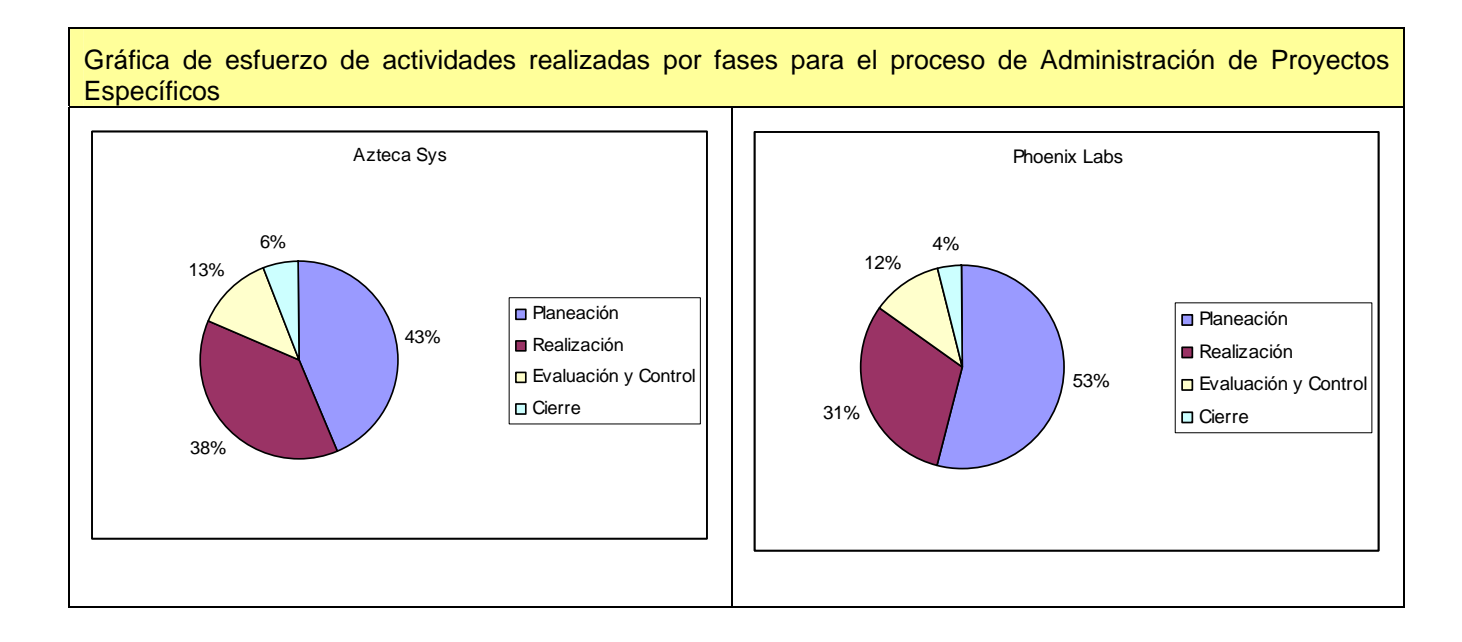

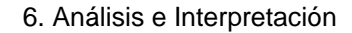

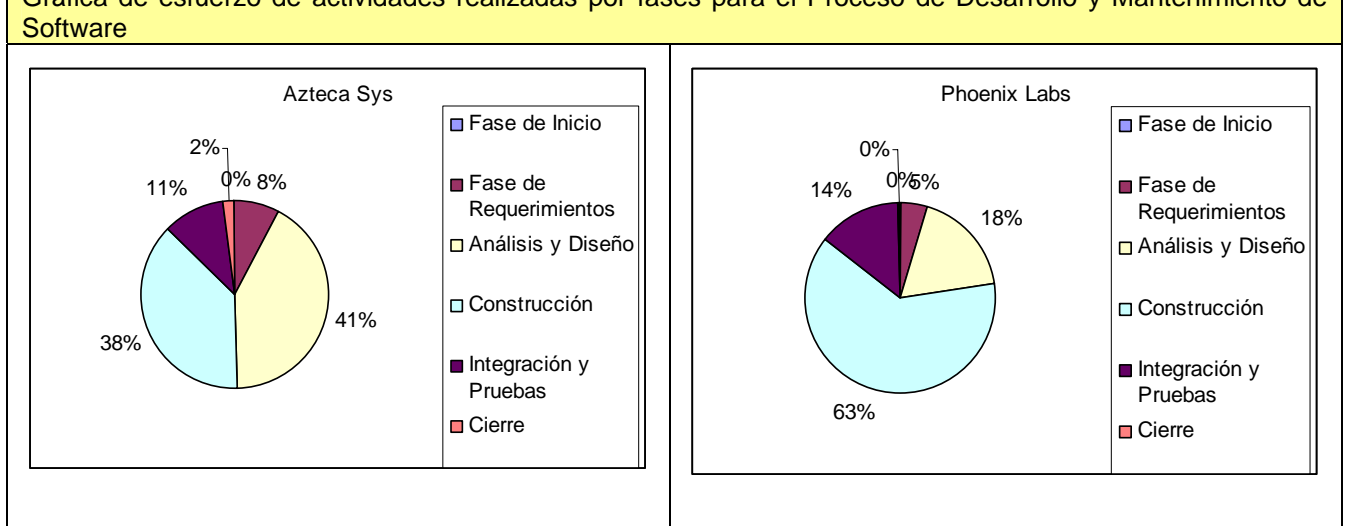

Gráfica de esfuerzo de actividades realizadas por fases para el Proceso de Desarrollo y Mantenimiento de

#### Productos Realizados

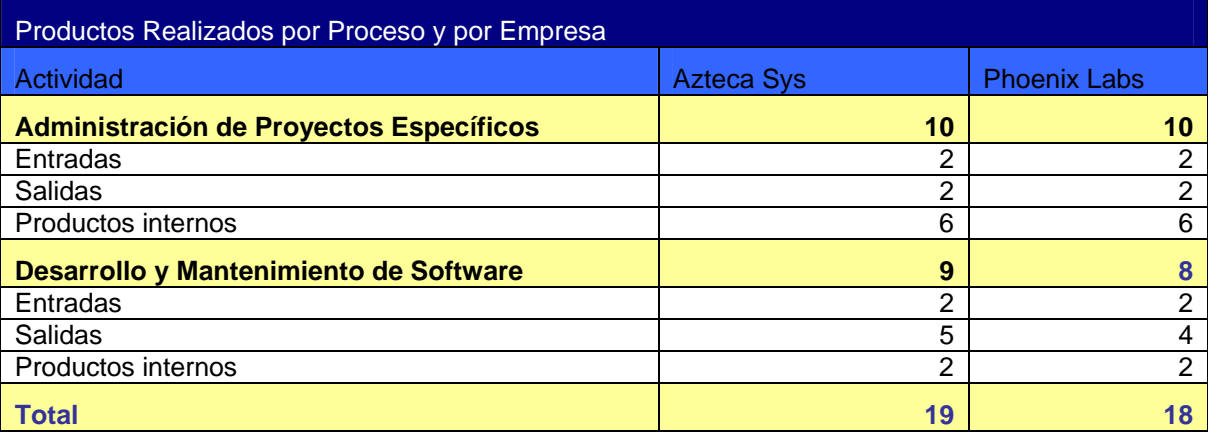

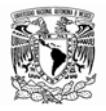

Las gráficas de Productos Realizados se muestran a continuación para cada una de las empresas participantes.

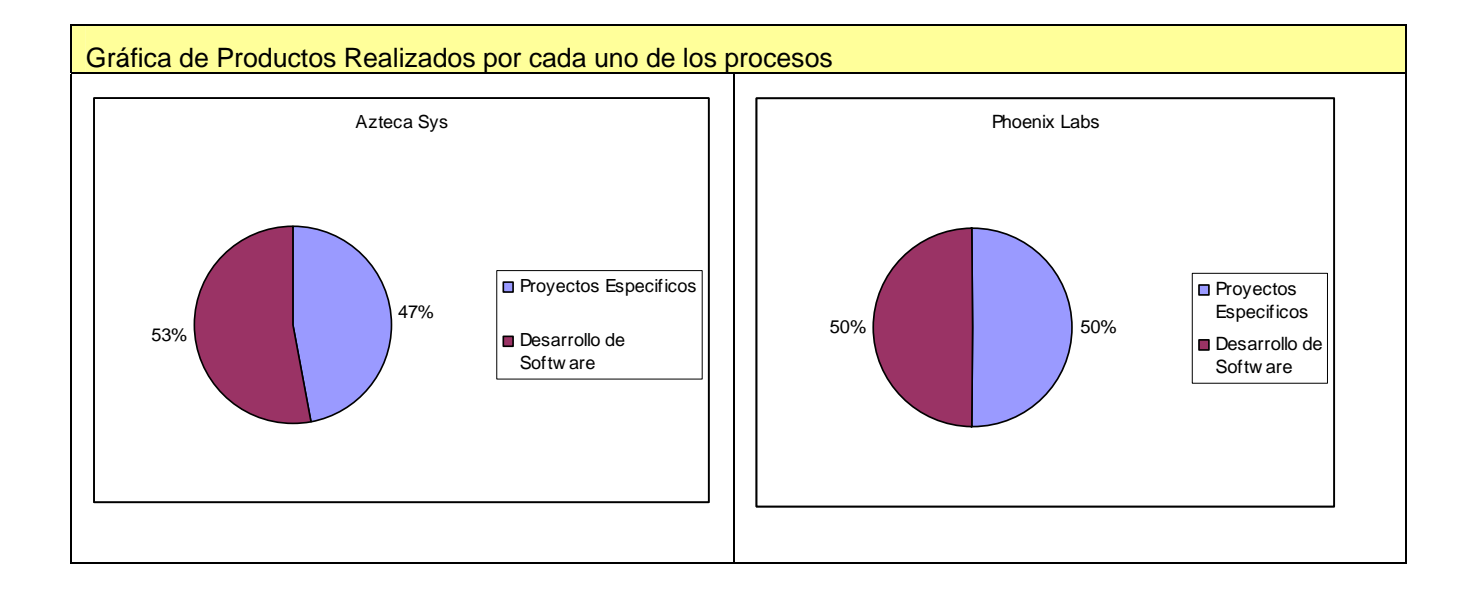

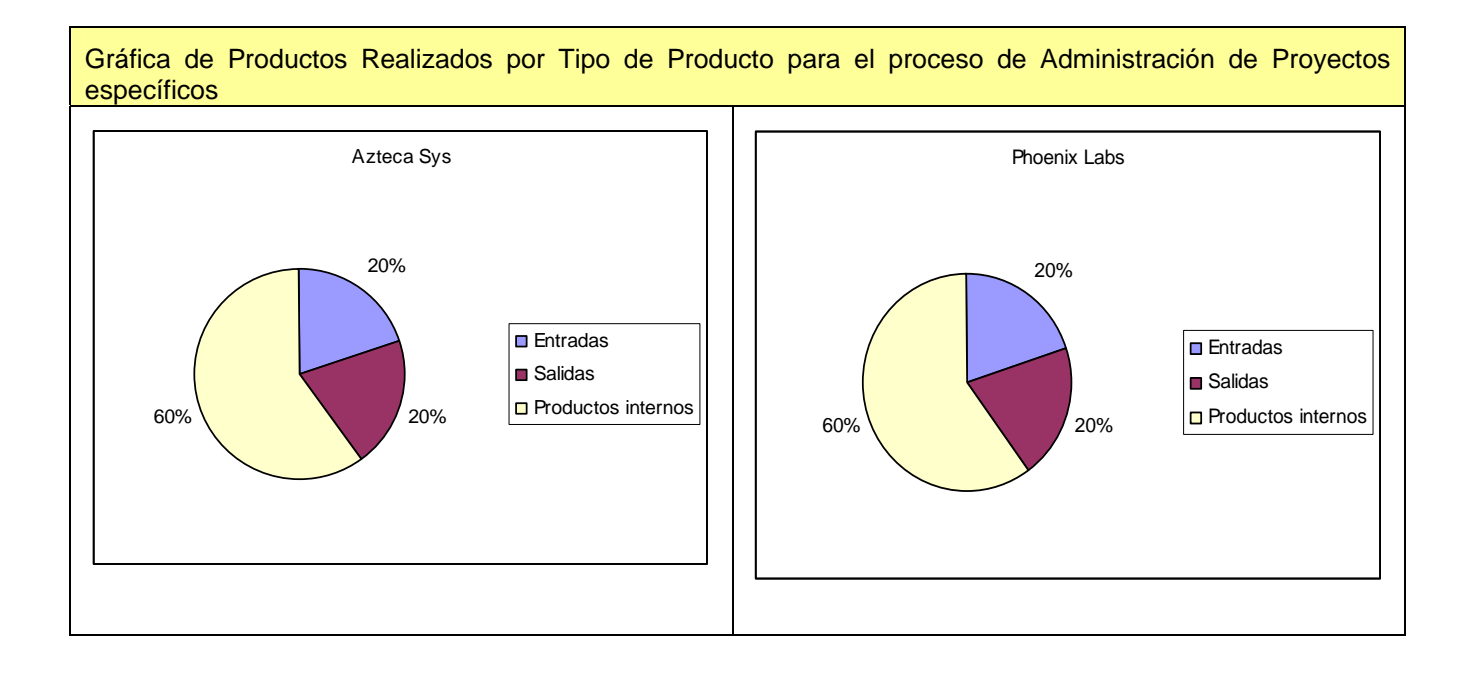

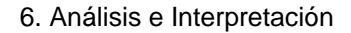

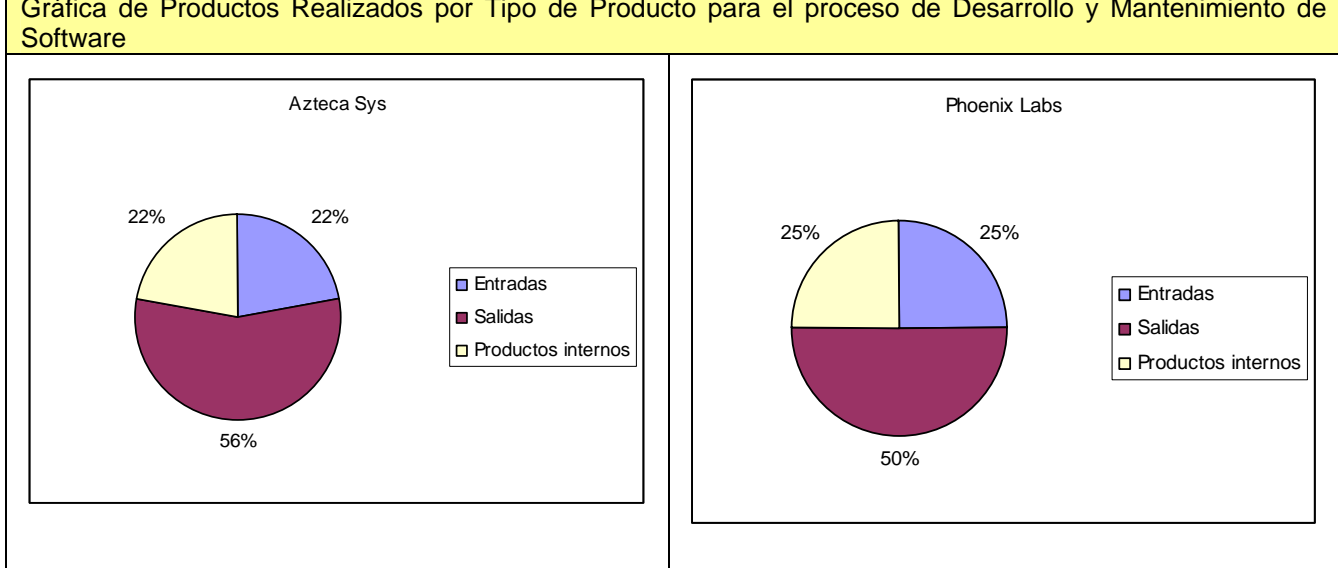

Gráfica de Productos Realizados por Tipo de Producto para el proceso de Desarrollo y Mantenimiento de

#### Actividades Realizadas

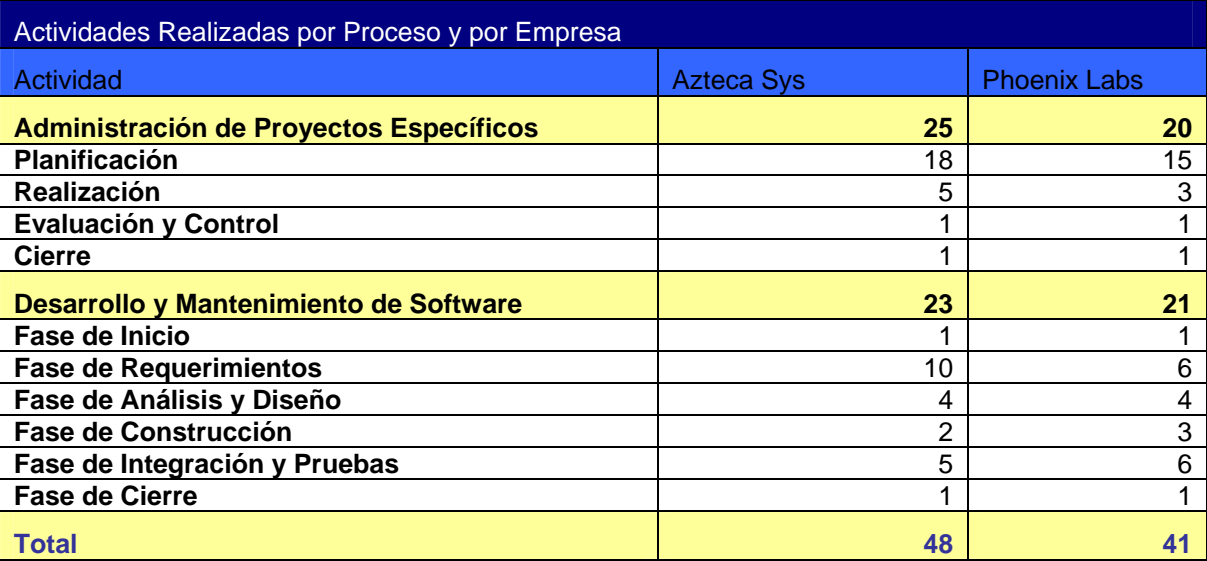

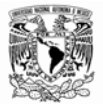

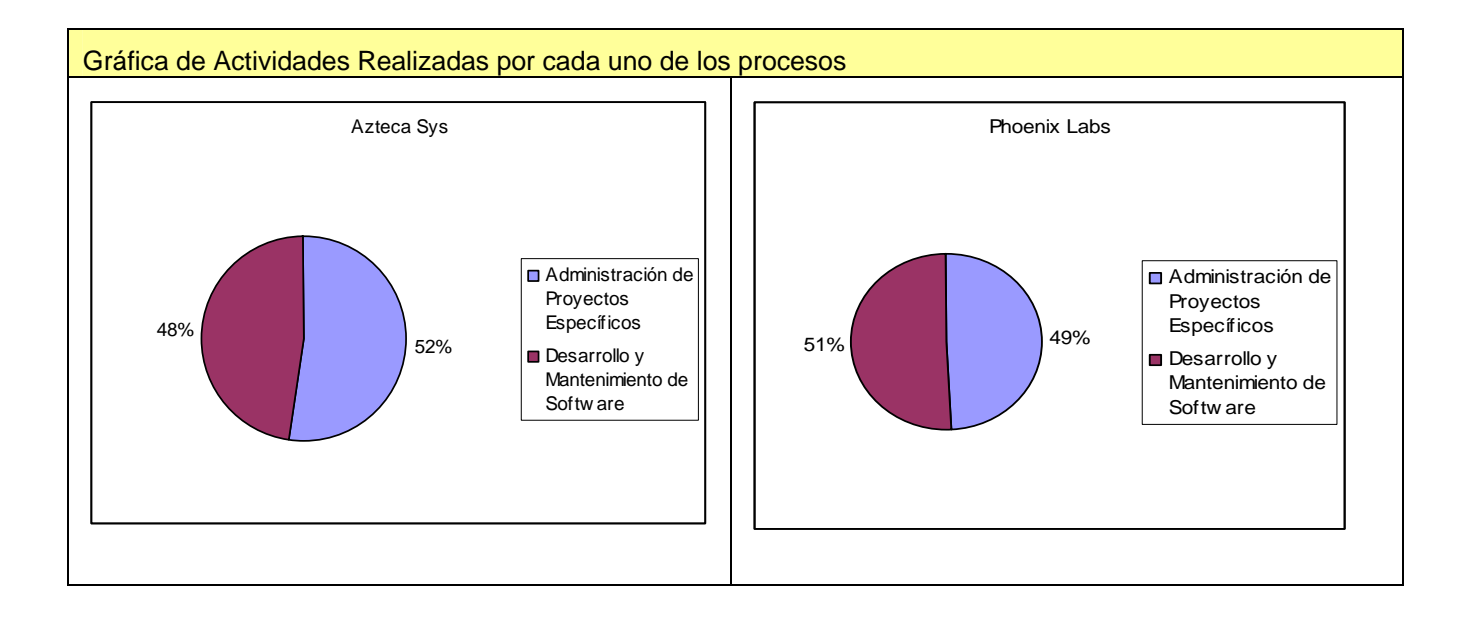

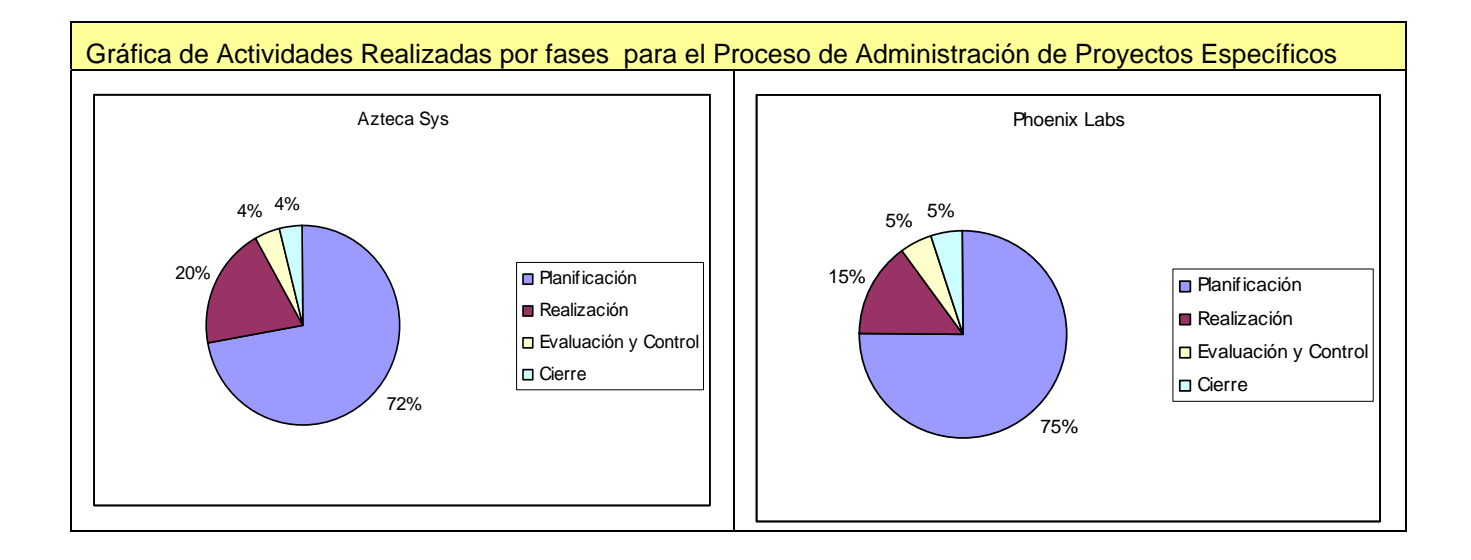

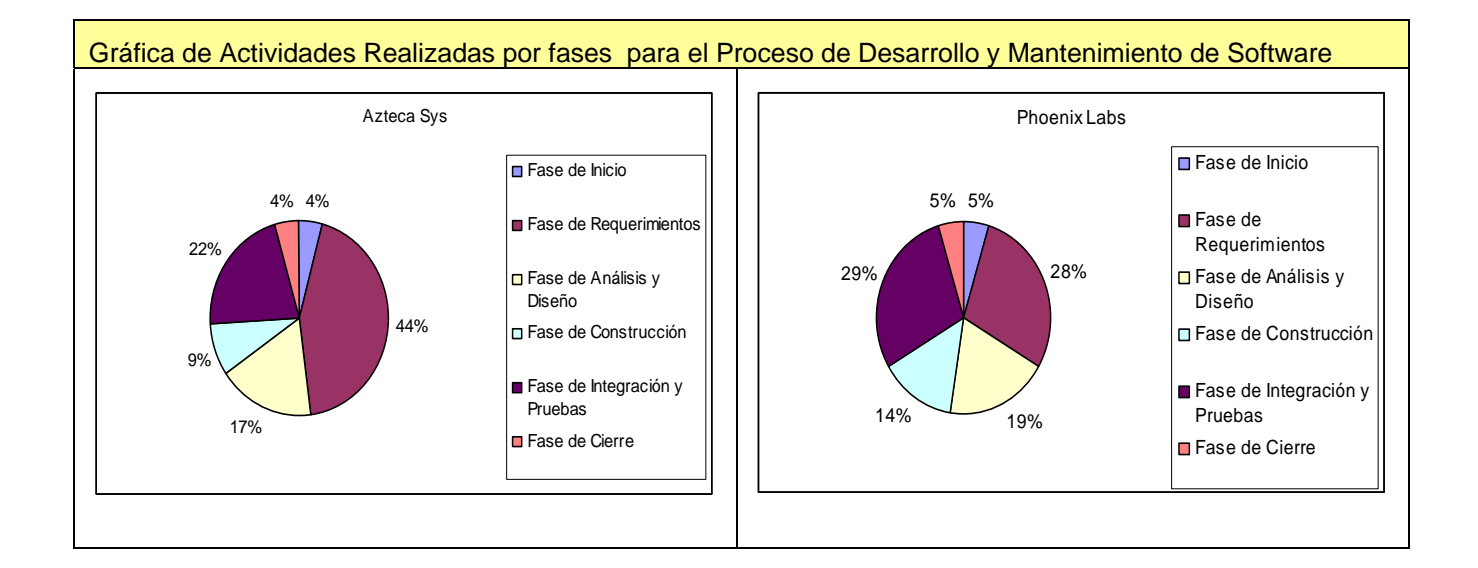

# Factibilidad de Actividades

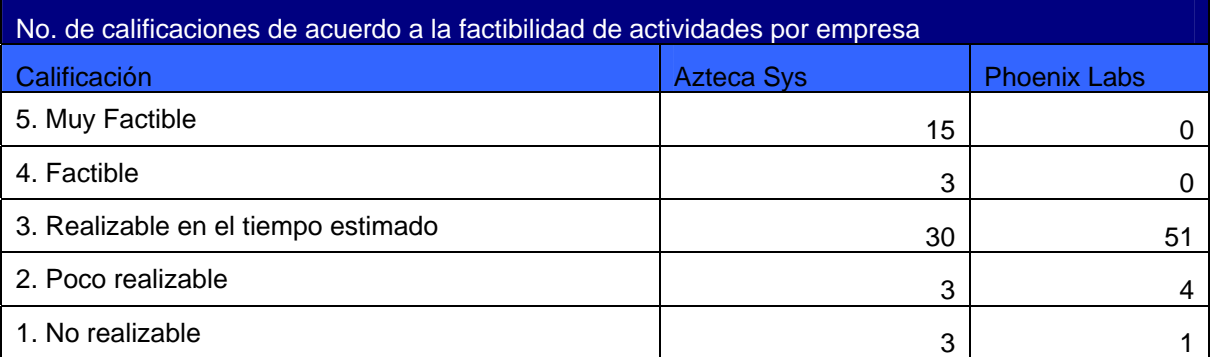

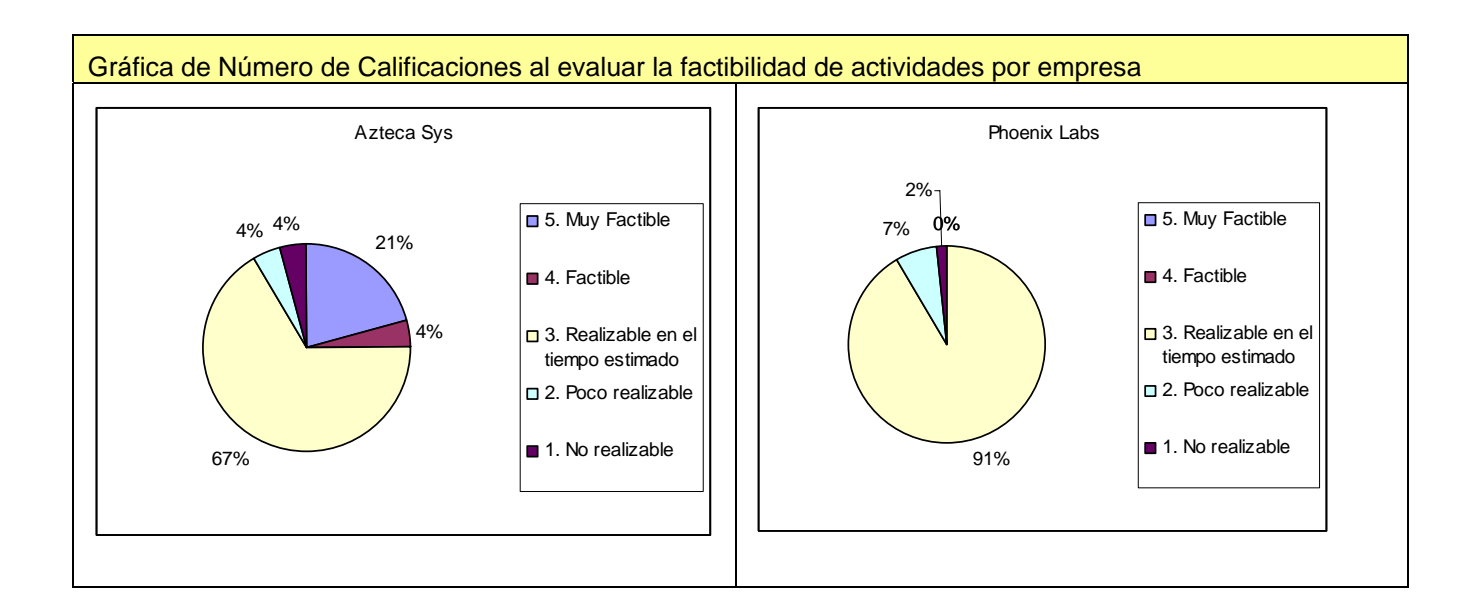

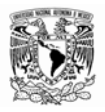

# Costo - Beneficio Actividades

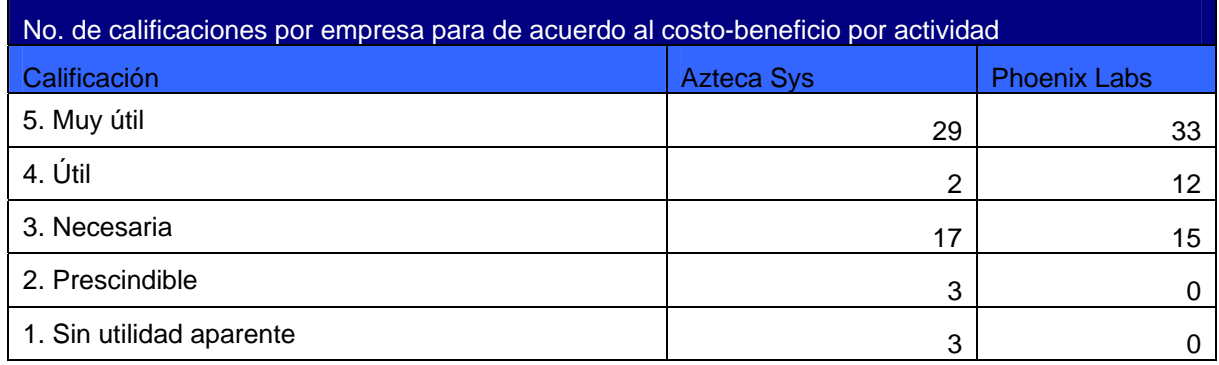

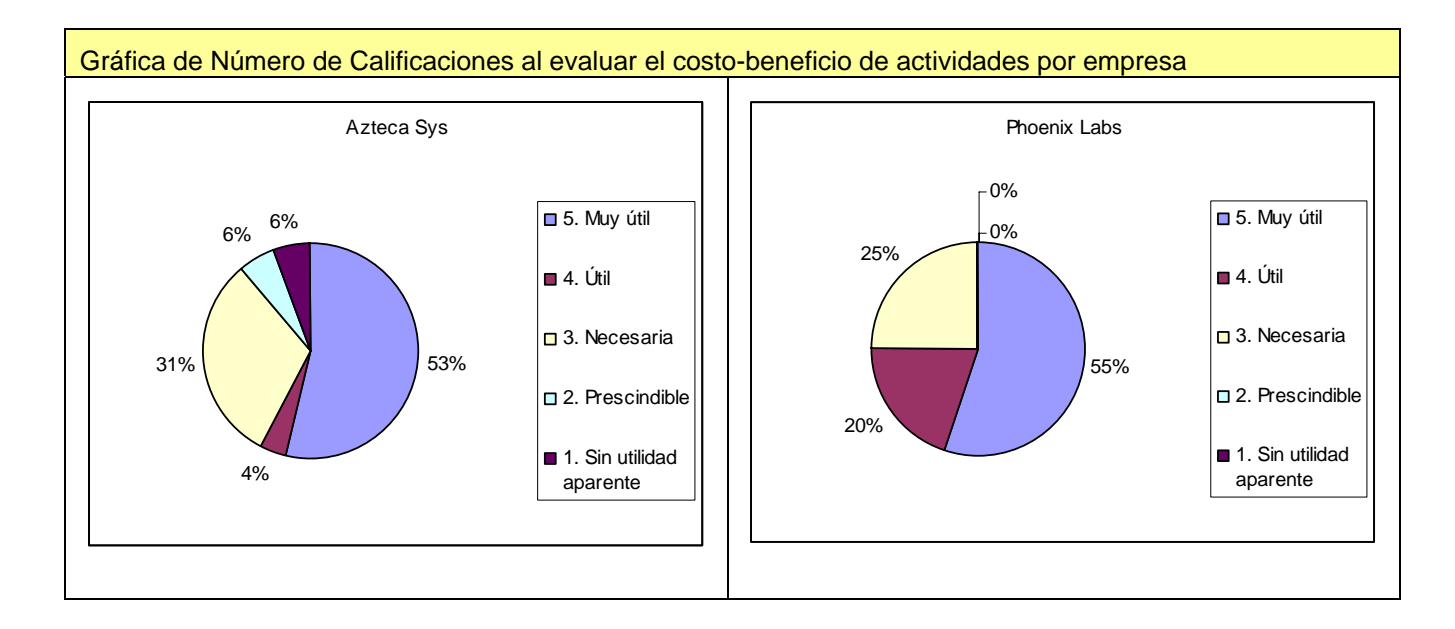

# Factibilidad de Productos

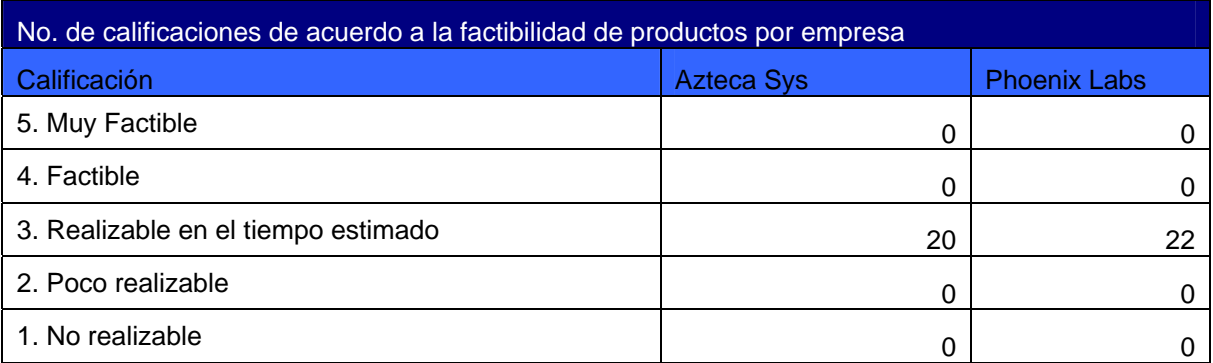

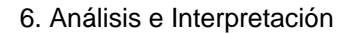

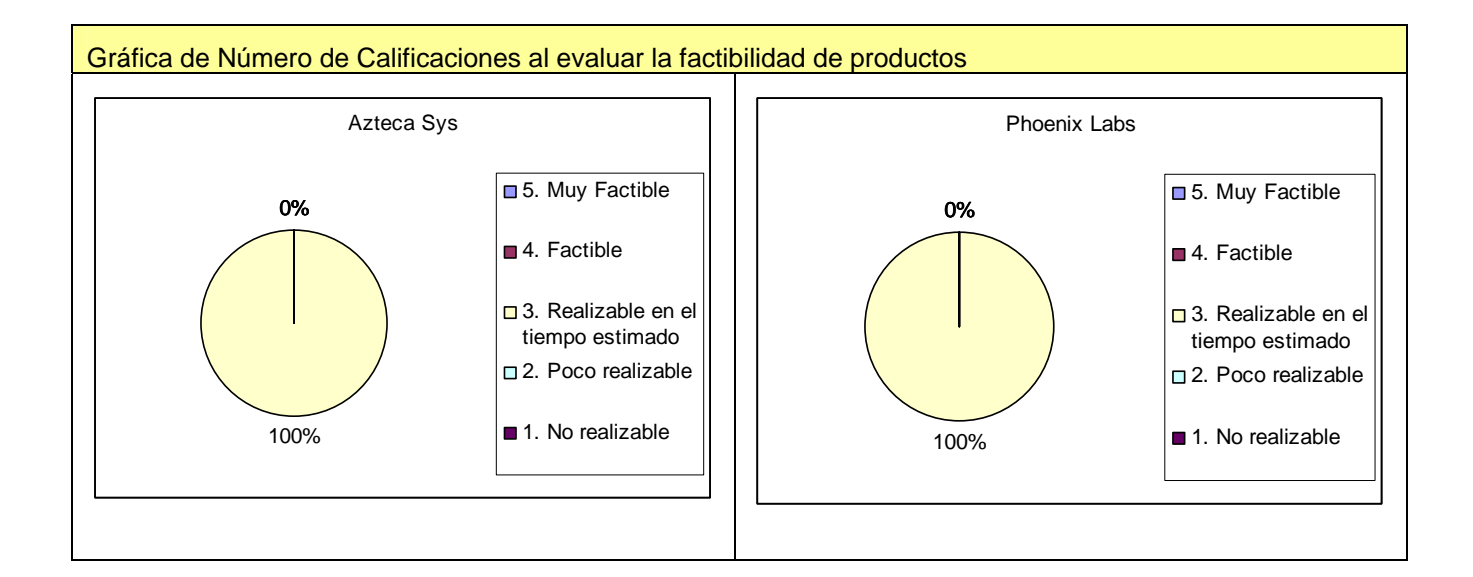

# Costo - Beneficio de Productos

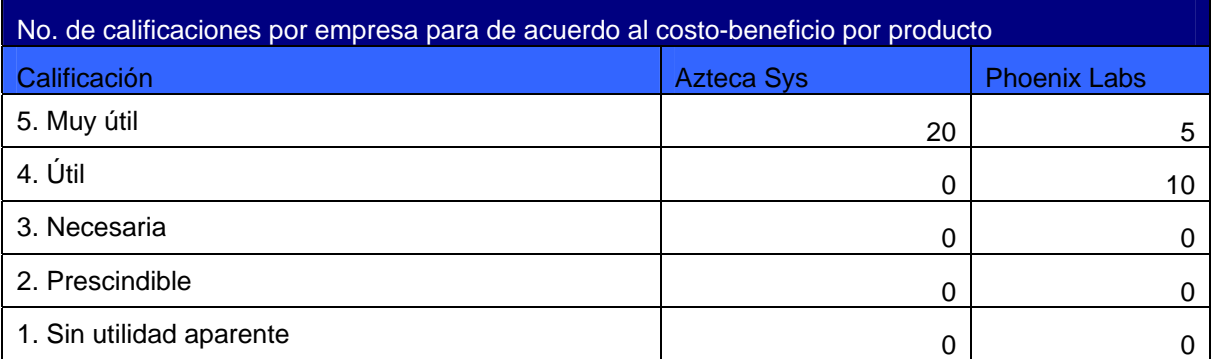

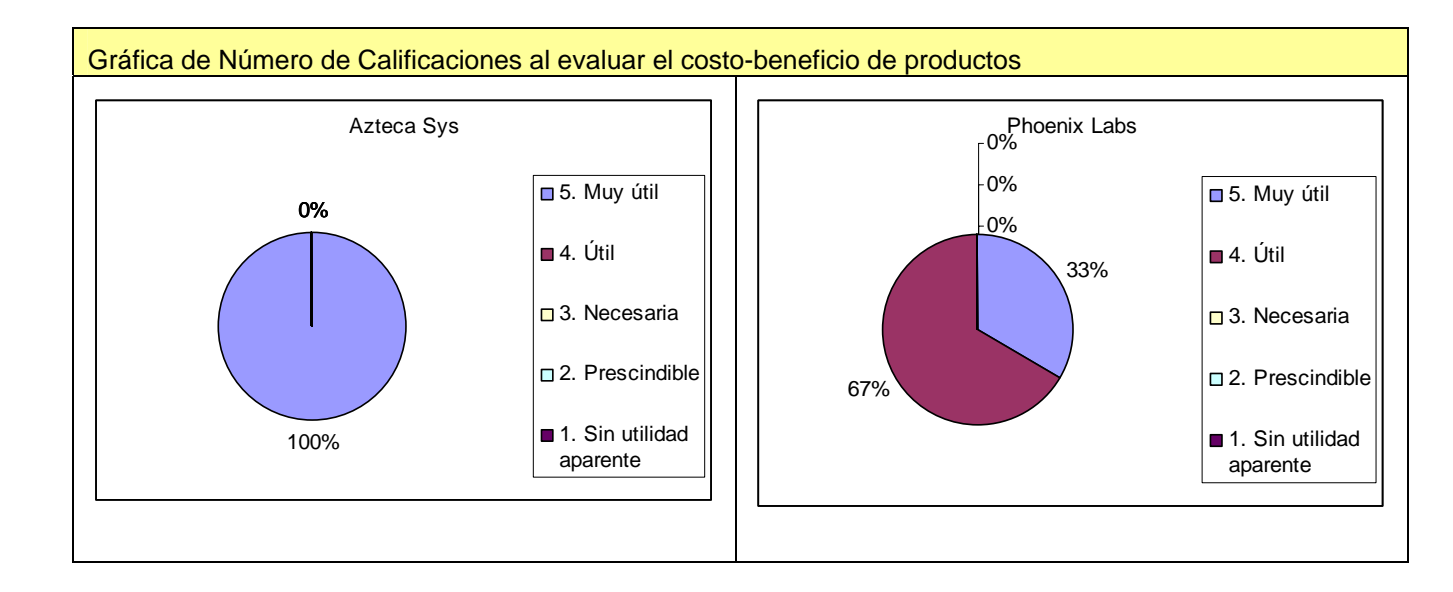

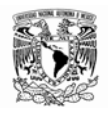

# **6.1.3 Variables Indirectas**

Las variables indirectas también sirven de indicadores de los resultados del proyecto. A continuación se muestran las variables indirectas que fueron planteadas al inicio del experimento.

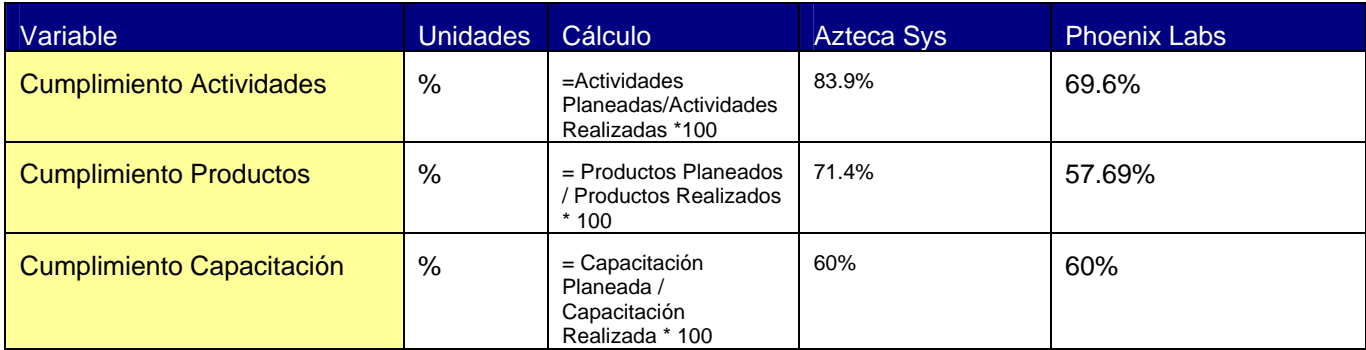

A continuación se muestran las gráficas de las variables indirectas para cada una de las empresas participantes.

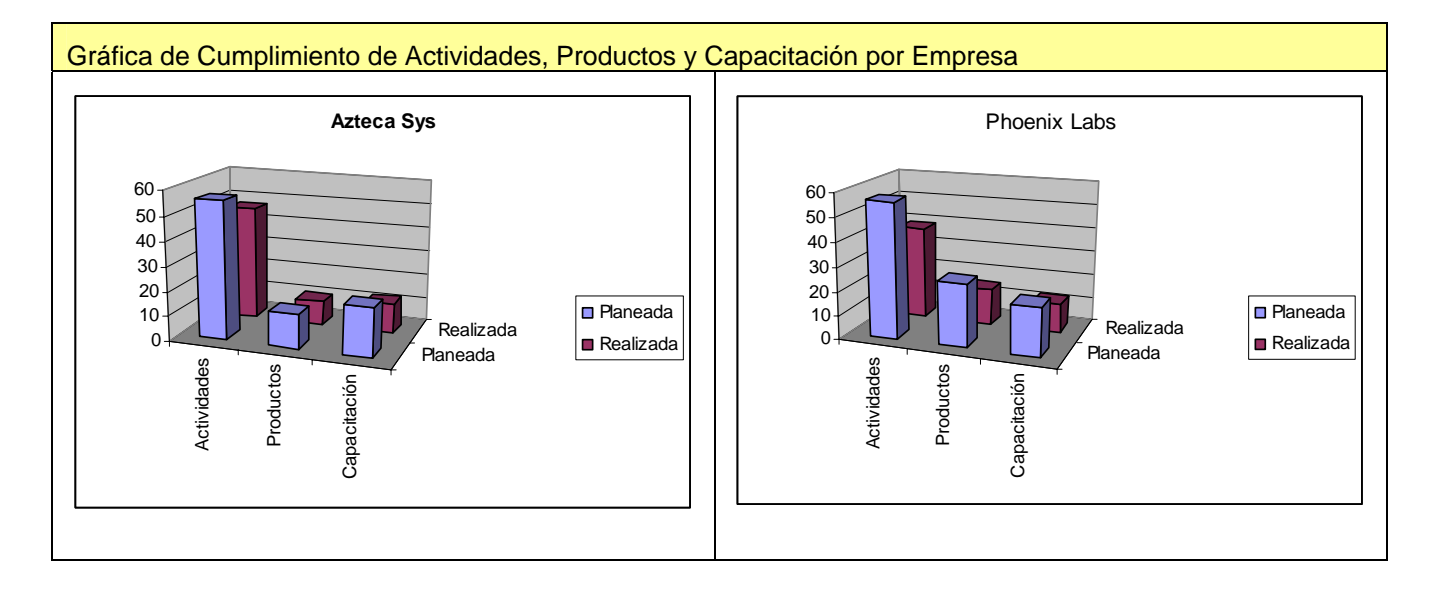
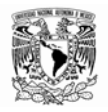

### **6.2 Interpretación de resultados**

En esta sección se da significado a las variables que intervienen en el experimento. Inicialmente se presenta un resumen de las variables del experimento y posteriormente se explica cómo influyen estas variables en los resultados del mismo.

### **Resumen de variables**

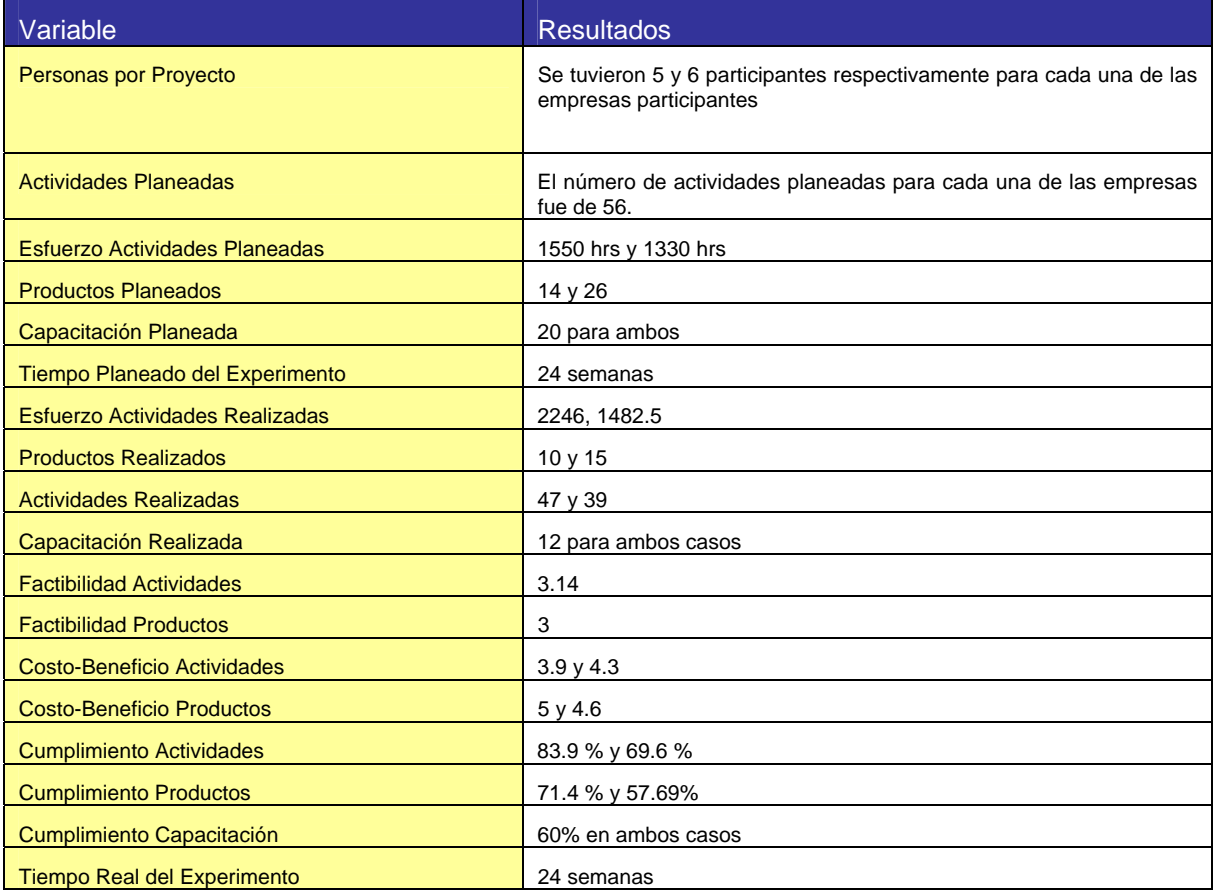

### **Interpretación de resultados**

A continuación se presenta la interpretación de los resultados del experimento con base en el análisis de variables realizado anteriormente. Se presenta el nombre de la variable y a continuación aparece la interpretación correspondiente.

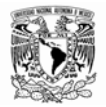

#### Variable: Personas por Proyecto

Esta variable de entrada influye directamente en el esfuerzo total realizado.

No existe una forma directa de conocer la relación del número de personas en el proyecto respecto al alcance y al esfuerzo, sin embargo, es un factor que influye en el número de actividades realizadas respecto a las planeadas, al igual que el número de productos realizados respecto a los planeados.

#### Variable: Actividades Planeadas

La cantidad de actividades planeadas se basó en las actividades definidas en el Modelo de Procesos utilizado.

Un aspecto que se buscó en el experimento fue conocer si la cantidad de actividades planeadas era factible implementarla en el tiempo planeado del experimento.

Se tomaron todas las actividades definidas en el Modelo de Proceso como las planeadas inicialmente con el fin de evaluar su factibilidad y el costo-beneficio de cada una de éstas.

#### Variable: Esfuerzo Actividades Planeadas

Esta variable fue definida por cada una de las empresas participantes con base en el alcance que éstas mismas definieron para su proyecto de desarrollo.

El esfuerzo planeado para cada actividad no fue definido en detalle al inicio del proceso de implementación, este esfuerzo fue ajustándose conforme se iba conociendo el alcance de su implementación así como las actividades y productos que se realizarían.

De acuerdo a la evaluación realizada por cada empresa del proceso de implementación, este esfuerzo es difícil de conocer al inicio de cada proyecto e influye mucho la experiencia previa que se tenga en este aspecto.

Así que la cantidad de esfuerzo planeado reportado por cada empresa, está más relacionado con el esfuerzo real realizado que en un esfuerzo estimado de manera inicial para el proyecto.

#### Variable: Productos Planeados

Al igual que la cantidad de **Actividades Planeadas**, el número de **Productos Planeados** está basado en la cantidad de productos definidos en el **Modelo de Procesos**. Partiendo de la cantidad de productos definida en el modelo, cada empresa determinó la cantidad de productos que no pensaban realizar de acuerdo a la definición de su alcance. Por ejemplo, en el caso de los manuales, una de las empresas no los consideró dentro de su alcance, así que esto redujo el número de sus productos planeados.

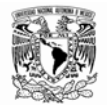

#### Variable: Capacitación Planeada

La capacitación considerada en esta variable se refiere a la capacitación requerida para la implementación de **Modelo de Procesos** y no considera la capacitación requerida para el proyecto de desarrollo de cada empresa, la cual es considerada dentro de las actividades del **Proceso de Desarrollo de Software**.

La cantidad de horas de capacitación se estimó de acuerdo al tiempo que se tenía para el desarrollo del experimento y partiendo de los requerimientos de capacitación detectados en el **Cuestionario de Evaluación Inicial** contestado por cada una de las empresas participantes.

Variable: Tiempo Planeado del Experimento

El tiempo planeado para el experimento se basó en el tiempo con que se contaba para el desarrollo total de la investigación.

El tiempo planeado del experimento al igual que los productos, actividades planeadas y número de personas por proyecto influyeron en la definición del alcance determinado por cada empresa.

Variable: Esfuerzo Actividades Realizadas

Este esfuerzo es la suma de las horas invertidas de cada persona durante el proceso de implementación. De acuerdo al análisis realizado se observa que el mayor porcentaje de esfuerzo fue dedicado al **Proceso de Desarrollo de Software** (90%) y con un menor porcentaje el Proceso de **Administración de Proyectos Específicos** (10%).

Si se considera que el **Proceso de Administración de Proyectos Específicos** tiene mayor relación con el esfuerzo de implementación, entonces se puede decir que aproximadamente el 10% del esfuerzo total está relacionado con la implementación de procesos.

#### Variable: Productos Realizados

Cada una de las empresas realizó un número diferente de productos durante su proceso de implementación. Estos productos no fueron completados de acuerdo a lo planeado por diferentes factores, algunos de estos fueron:

- Restricciones de tiempo
- Percepción de un bajo costo-beneficio al elaborar el producto
- Desconocimiento de cómo elaborar los productos

El contar con documentos ejemplo, guías de elaboración y formatos de referencia, puede facilitar a las empresas la elaboración de los productos durante el proceso de implementación.

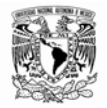

### Variable: Actividades Realizadas

Al igual que los productos realizados, no se realizaron el total de actividades que se planearon. Los factores que influyeron en esta desviación fueron:

- Restricciones de tiempo
- Desconocimiento de llevar a cabo las actividades
- Percepción de poca utilidad de acuerdo a los objetivos del proyecto.

### Variable: Capacitación Realizada

La capacitación realizada fue menor de la planeada. La principal razón de esta desviación es que no se realizó la capacitación considerada para **Metodologías de Desarrollo** ya que cada una de las empresas implementó una metodología diferente y la cual conocían de manera suficiente como para poder prescindir de esta parte en la capacitación.

### Variable: Factibilidad Actividades

La **Factibilidad de Actividades** reflejó la percepción que cada una de las empresas tuvo de llevar a cabo las actividades planeadas dentro del tiempo planeado.

El **Análisis** realizado mostró que en su mayoría (80%) las actividades fueron factibles de realizar en el tiempo planeado y solamente en un 4% se consideró qué las actividades fueron poco factibles de cumplir en ese tiempo.

#### Variable: Factibilidad Productos

La **Factibilidad de Productos** al igual que la de **Actividades** refleja la percepción que cada una de las empresas consideró era posible llevar a cabo dentro del tiempo planeado.

De acuerdo al **Análisis** realizado la mayoría (100%) de los productos fueron considerados como factibles de llevar a cabo dentro del tiempo planeado. Es importante hacer notar, que pese a que la evaluación fue de 100% factible en todos los productos, no se elaboraron la totalidad de los Productos Planeados por ninguna de las dos empresas. Esto muestra que el tiempo no fue el factor principal por el cual no se llevaron a cabo todos los productos planeados.

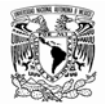

### Variable: Costo-Beneficio Actividades

El **Costo-Beneficio de Actividades** muestra la percepción de utilidad que tuvieron cada una de las empresas de llevar a cabo estas actividades.

La percepción del Costo Beneficio que tuvieron las empresas fue que las actividades fueron **Muy Útiles** con un 60% y **Necesarias** con un 28%. Esta percepción incluyó a las actividades que no pudieron ser realizadas.

### Variable: Costo-Beneficio Productos

El **Costo-Beneficio de Productos** muestra la percepción que tuvieron las empresas de la utilidad de realizar los productos definidos por el Modelo de Procesos.

La percepción de utilidad de llevar a cabo la elaboración de los productos fue que en su mayoría fueron **Muy Útiles** con un 66% y **Necesarios** con un 33%. Esta evaluación incluyó todos los productos aunque no fueron realizados.

Variable: Cumplimiento Actividades

El Cumplimiento de Actividades refleja la relación entre las actividades planeadas y las realizadas.

De acuerdo al Análisis cada una de las empresas tuvo un cumplimiento de 83.9 % y 69.6 % respectivamente.

Los factores que no permitieron cumplir el 100% de las actividades fueron:

- **El tiempo del experimento**
- La cantidad de **Actividades Planeadas**
- La falta de conocimiento de cómo llevar a cabo las actividades
- La definición del alcance
- El esfuerzo realizado.
- Las **Personas por Proyecto**
- La Percepción **Costo-Beneficio de las Actividades**

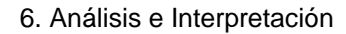

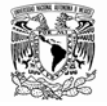

### Variable: Cumplimiento Productos

El Cumplimiento de Productos refleja la relación entre los productos planeados y los realizados. Las empresas tuvieron un cumplimiento de 71 % y 57 % respectivamente.

Los factores que influyeron en este porcentaje fueron:

- **El tiempo del experimento**
- La cantidad de **Productos Planeados**
- La falta de conocimiento de cómo llevar a cabo los productos
- La definición del alcance
- El esfuerzo realizado.
- Las **Personas por Proyecto**
- La Percepción **Costo-Beneficio de los Productos**

## Variable: Cumplimiento Capacitación

El **Cumplimiento de Capacitación** se refiere a la relación entre la **Capacitación Planeada** y la **Realizada**. Este cumplimiento fue del 60% (Este porcentaje aplica a ambas empresas ya que la capacitación se impartió en forma conjunta). El no cumplimiento del 100% de la capacitación se debió a que se omitió la parte correspondiente a las metodologías de desarrollo. En este caso no influyó el tiempo del experimento en el cumplimiento de la capacitación.

#### Variable: Tiempo Real del Experimento

El tiempo total del experimento fue de 24 semanas el mismo tiempo que se había contemplado en la planeación. Las demás actividades del proceso de implementación fueron ajustadas para dar cumplimiento a este tiempo y esta es la razón por la cual lo planeado respecto al tiempo realizado es el mismo.

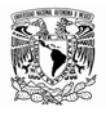

1

### **6.2 Comprobación de la Hipótesis**

Las hipótesis que se plantearon para este caso de estudio fueron las siguientes:

- 1. El *Método de Implementación* propuesto permite implementar el *Modelo de Procesos* seleccionado para empresas de desarrollo de software que inician operaciones de manera factible en el tiempo planteado.
- 2. El subconjunto de actividades seleccionadas del *Modelo de Procesos* en empresas de desarrollo de software que inician operaciones es factible de implementar en el tiempo planteado y con una percepción de utilidad en relación al costo-beneficio de su implementación.

Partiendo de estas hipótesis y de acuerdo a los resultados del experimento se dan los siguientes resultados de aceptación:

**Hipótesis 1.** Ya que se realizaron todas las actividades descritas en el *Método de Implementación,* y se cumplieron en un 76% las actividades definidas en el *Modelo de Procesos* por parte de las empresas participantes la hipótesis número 1 se acepta.

**Hipótesis 2.** Considerando los siguientes resultados:

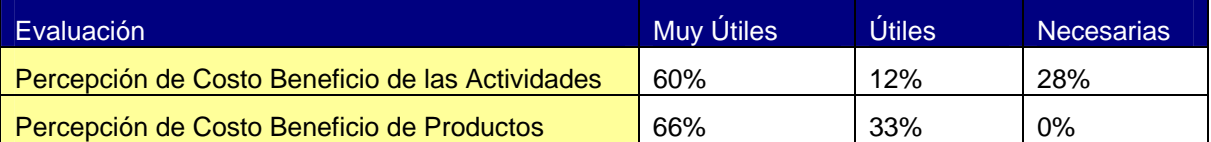

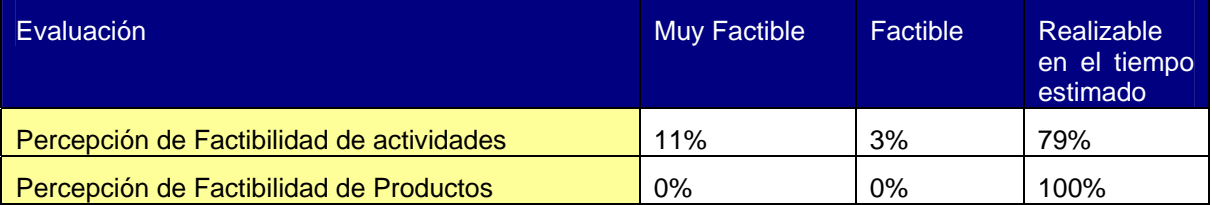

Ya que se cumple más del 75% de Calificaciones Favorables<sup>12</sup> tanto para la *Percepción de Costo Beneficio y* la *Percepción de Factibilidad* la hipótesis número 2 se acepta.

<sup>12</sup> Los criterios de aceptación de las hipótesis se encuentran definidos en el punto **4.1.2.2 Formulación de las hipótesis** 

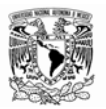

# **7. CONCLUSIONES**

La motivación que dio origen a este trabajo de investigación fue la de ayudar a las microempresas de desarrollo de software que inician operaciones a mejorar su organización. La investigación se enfocó en evaluar un método de implementación de procesos que le facilitara a las microempresas de software a adoptar las buenas prácticas derivadas del uso de metodologías y procesos.

La investigación se llevó a cabo con la colaboración de la Incubadora de Empresas de la UNITEC y algunas de las empresas incubadas ahí, las cuales hicieron posible llevar a término está investigación y sin las cuales hubiera sido difícil terminarla.

Los resultados más importantes obtenidos de la investigación se muestran en el Capítulo 5: "Análisis e Interpretación". En estos resultados se muestra el resumen del esfuerzo de las empresas participantes y de su percepción de factibilidad y costo-beneficio al llevar a cabo las actividades definidas en el modelo de procesos que se implementó. Estos resultados pueden ayudar a orientar futuras investigaciones relacionadas con este tema.

Esta investigación se puede ver desde dos puntos de vista: El primero, desde el punto de vista de las empresas y de los beneficios que estás obtienen y como pueden utilizarse los resultados obtenidos en este proceso para mejorar su organización. Y por otro lado, desde el punto de vista de la investigación orientada a encontrar las mejores formas de apoyar a las empresas de la industria de software, y en particular a las microempresas que inician operaciones.

Por el lado de las empresas que implementan las metodologías y procesos, se pudo observar que para las microempresas que inician, no todas las actividades propuestas en el modelo son factibles de realizar con un costo-beneficio razonable. Así que de acuerdo a las condiciones de cada empresa, cada una de éstas debe de analizar la conveniencia de hacer o no alguna actividad del proceso de acuerdo a sus recursos y necesidades.

Es importante que la primera vez que las empresas lleven a cabo el proceso de implementación intenten realizar todas las actividades propuestas por el modelo, para que de acuerdo a sus condiciones determinen que actividades son convenientes de implementar. De acuerdo a lo anterior el *Modelo de Procesos* propuesto no requiere de modificaciones importantes para poder ser usado en este tipo de empresas, ya que son éstas las que en su proceso de adopción deben adaptar en su organización las metodologías y procesos de acuerdo a sus condiciones particulares.

De las lecciones aprendidas y sugerencias expresadas por las empresas participantes de acuerdo a la experiencia que tuvieron durante el proceso de implementación, el contar con elementos de apoyo como: plantillas de documentos, ejemplos elaborados de la misma documentación y de cómo han implementado otras empresas con éxito el Modelo de Procesos, ayudaría a que las empresas adoptaran con mayor facilidad los procesos dentro de su operación.

Las empresas participantes en el experimento a pesar de que encontraron dificultades para llevar a cabo algunas de las actividades del modelo a implementar de acuerdo a los resultados del

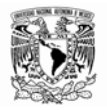

análisis, consideraron que su participación en el taller les fue de gran utilidad para mejorar sus procesos de desarrollo de software dentro de sus organizaciones y darles la perspectiva de las acciones a tomar en el futuro para entrar en un proceso de mejora continua.

Un resultado que es importante resaltar de la investigación, es que el esfuerzo empleado en la administración del proyecto, que esta mas relacionado al proceso de implementación, fue del 10% del total del esfuerzo de todas las actividades de su proceso de desarrollo. Esto da una idea de la factibilidad de incorporar mejores prácticas en los procesos de desarrollo con un costo beneficio aceptable para las empresas.

Desde el otro punto de vista, la del investigador o del consultor, los resultados del experimento pueden ayudar a encontrar mejores formas para apoyar a las empresas, en especial a las microempresas que inician operaciones. Esta investigación proporciona información del esfuerzo para llevar a cabo las actividades de los procesos, los recursos de capacitación requeridos y un método propuesto para llevar a cabo el proceso de implementación de procesos.

Es importante hacer notar que el trabajo de investigación en la incubadora de empresas facilitó el desarrollo del experimento, ya que se reunieron las condiciones requeridas para llevarlo a cabo. Un factor que hay que tomar en consideración es la forma de establecer el compromiso de ambas partes, por un lado las empresas participantes se deben de comprometer en llevar a cabo las actividades planeadas para implementar los procesos y generar la información que permita evaluar los resultados del experimento, y por otro lado los responsables del proceso de implementación o consultores se deben de comprometer en apoyar a las empresas proveyéndoles de los recursos didácticos necesarios para facilitar la adopción del modelo. Durante este trabajo de investigación se elaboró una carta compromiso de ambas partes, la cual estaba respaldada solamente en la buena voluntad de los participantes la cual no era suficiente para establecer un compromiso real. Es importante, independientemente de las circunstancias en que se encuentren las empresas que vayan a realizar la implementación de procesos, que los involucrados establezcan un compromiso que permita llevar a buen fin el esfuerzo que se pretende realizar.

Por otro lado debido al tiempo con que se contaba para esta investigación se tomó la decisión de implementar solamente los dos procesos de la Categoría de Operación de MoProSoft. Sin embargo, es recomendable que se busque llevar la implementación del modelo en todas las áreas de la organización e incluir las tres categorías de procesos de MoProsoft ya sea de manera inicial o como un siguiente paso después de la implementación de los procesos de operación.

Esta investigación puede servir de referencia para futuras investigaciones similares que tengan como objetivo apoyar a las empresas de la industria de software a través de la implementación de procesos y metodologías de desarrollo.

Finalmente considero, por un lado, que el esfuerzo de las empresas por mejorar sus procesos de software y por otro lado el de los investigadores o consultores en apoyar a las empresas orientándolos hacia donde ir y como llevar a cabo sus procesos de mejora, repercutirá finalmente en un crecimiento en la industria de software en nuestro país.

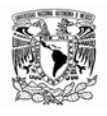

# **8. ANEXOS**

Anexo I: Método de Implementación de Procesos

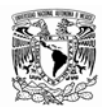

1

# **Anexo I Método de Implementación de Procesos<sup>1</sup>**

# 1. Introducción

El presente Método de Implementación de Procesos tiene como objetivo apoyar a las organizaciones que quieran implementar por primera vez el modelo de procesos MoProSoft.

Este método consiste en una guía sistemática que permite establecer un ciclo de mejora continua dentro de los procesos de la organización. Este ciclo de mejora continua se divide en 5 fases principales:

- $\bigoplus$  Definición del Alcance
- $\bigoplus$  Preparación
- Implementación
- Evaluación Final
- Preparación del Nuevo Ciclo de Mejora

Estas 5 fases se realizan en forma continua para formar un ciclo como se muestra en la siguiente figura.

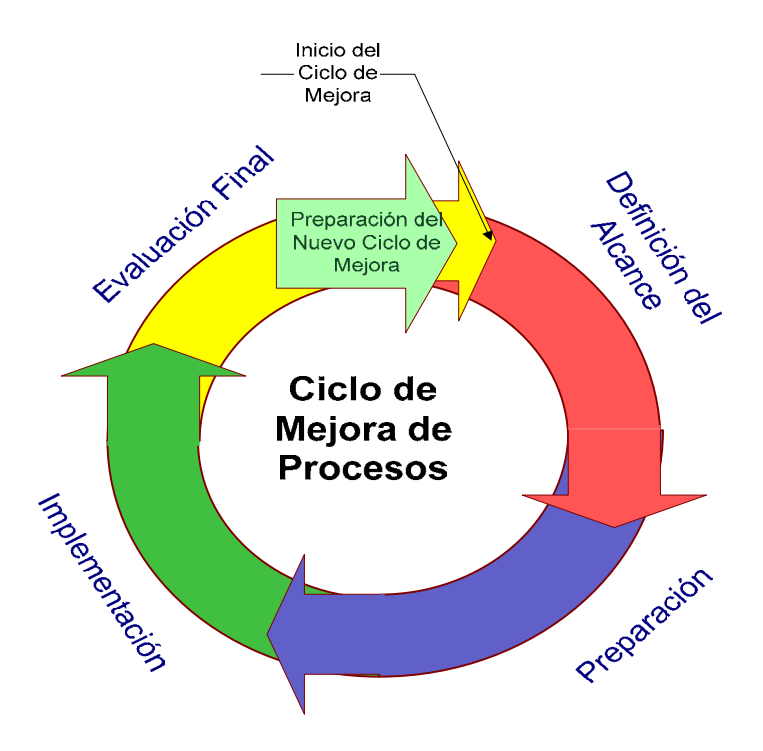

<sup>1</sup> Este Método de Implementación de procesos se basó en el proceso de *Gestión de Procesos* del *Modelo MoProSoft*, considerando además el concepto de *Ciclo de Mejora Continua de Procesos* de Deming y trabajos previos realizados en *Pruebas Controladas* de *MoProSoft y CompetiSoft*..

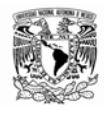

<u>.</u>

A continuación se detalla cada una de las fases del ciclo, determinando propósitos, objetivos, involucrados, entradas, salidas y actividades de cada una de éstas.

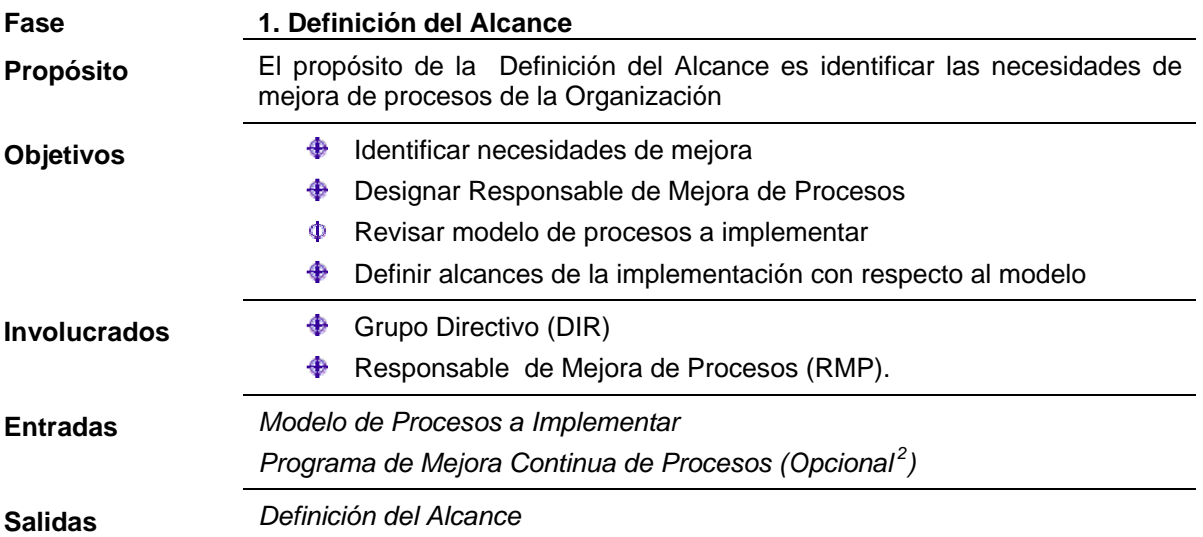

A continuación se describen las actividades de la fase **Definición del Alcance**:

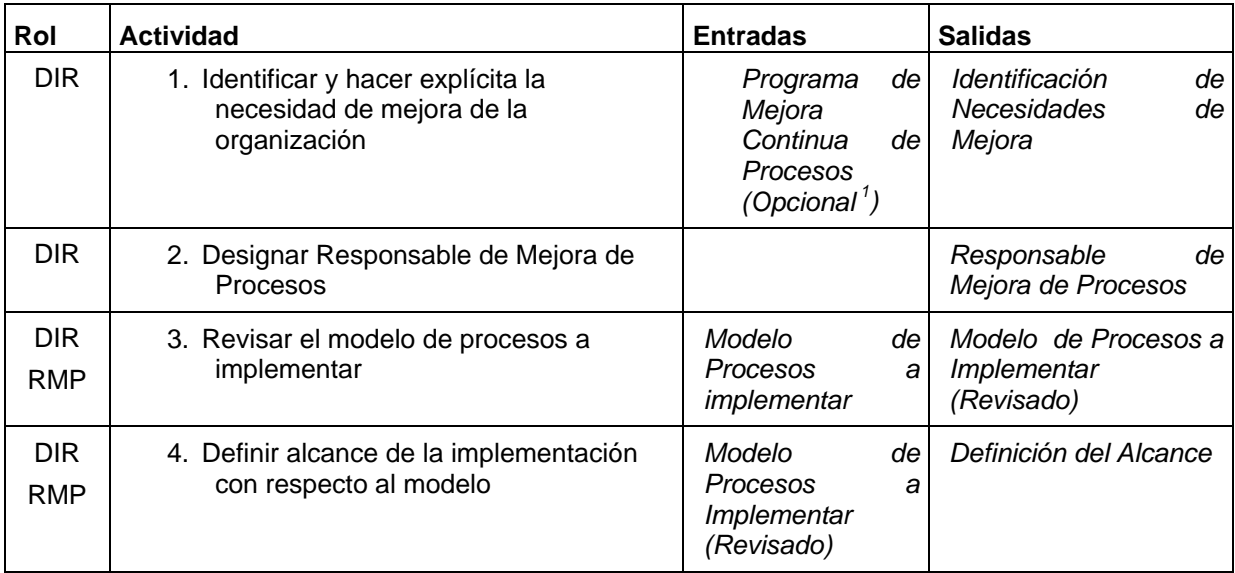

 $2$  Esta entrada no es requerida cuando se inicia el ciclo por primera vez

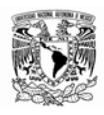

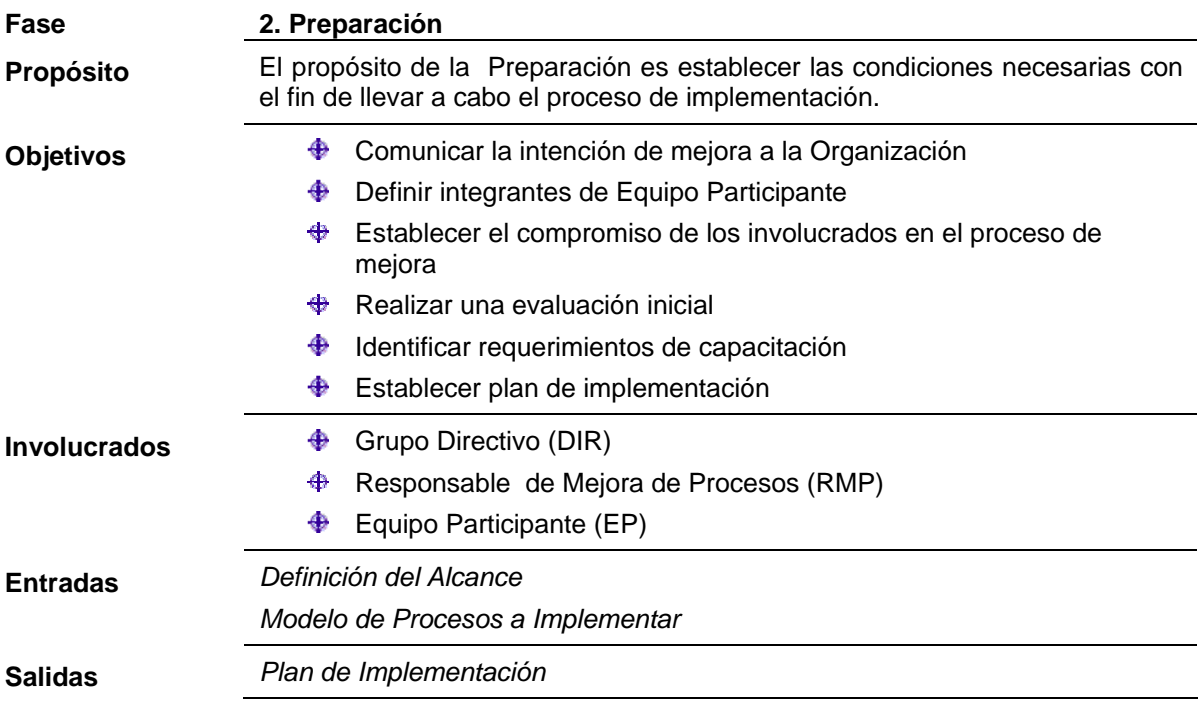

A continuación se describen las actividades de la fase **Preparación**:

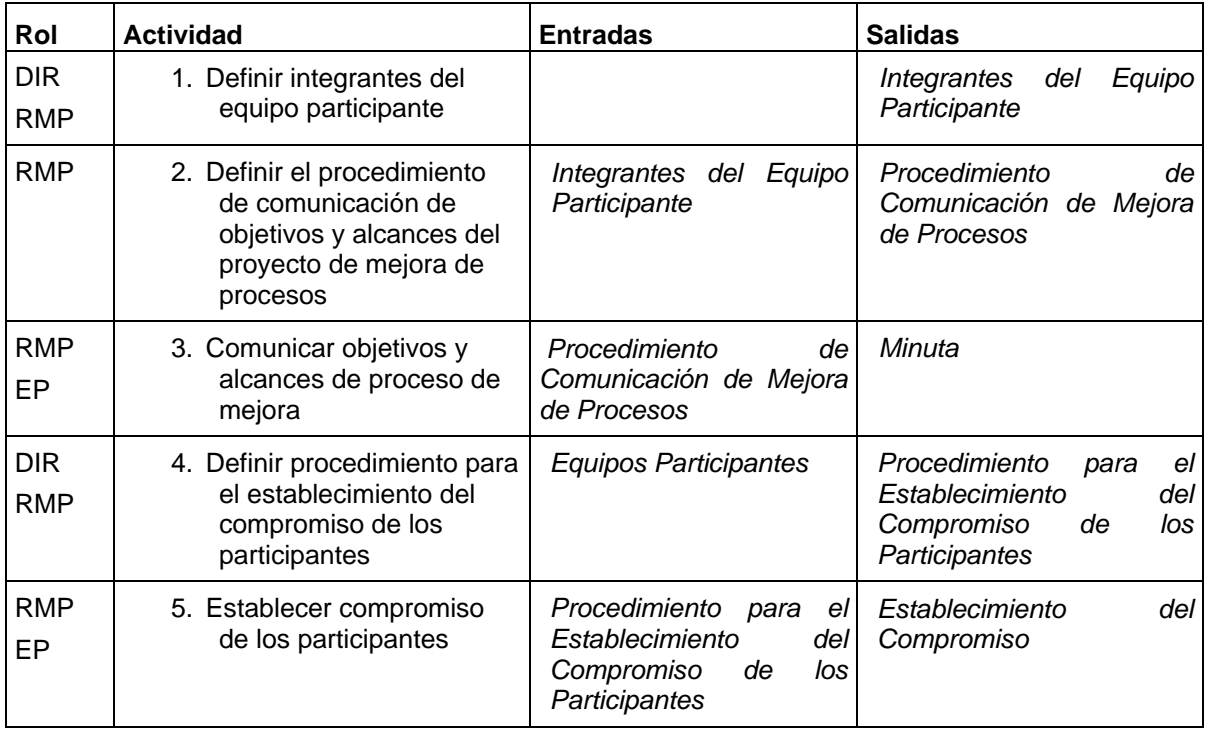

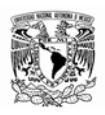

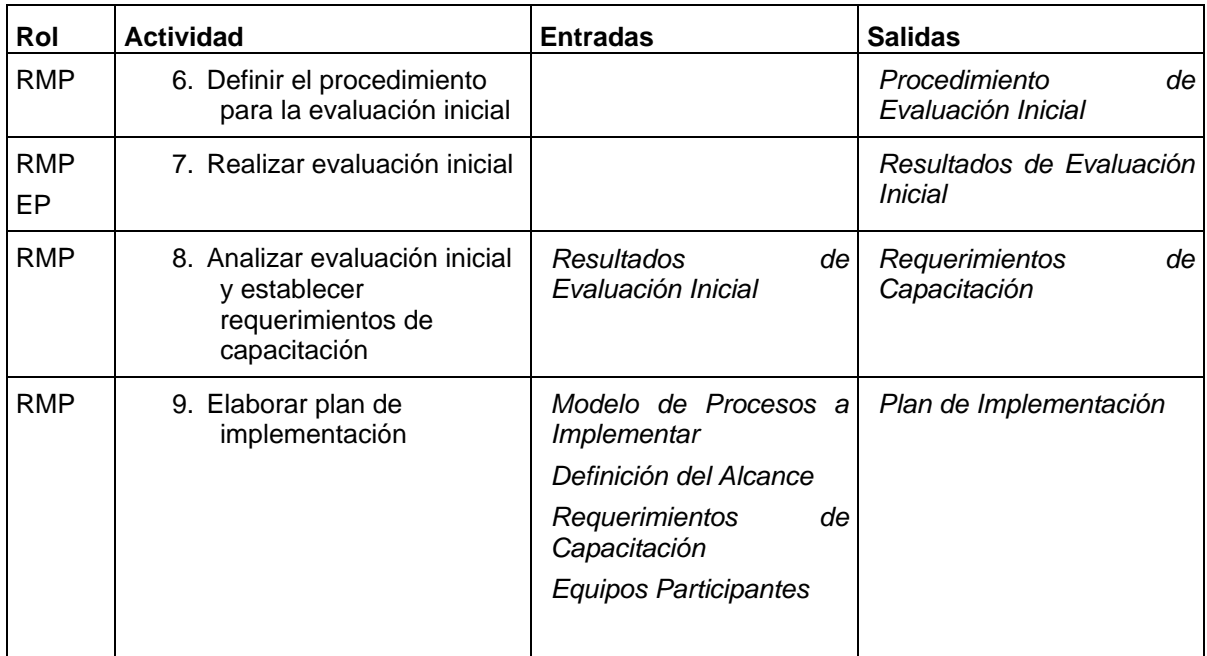

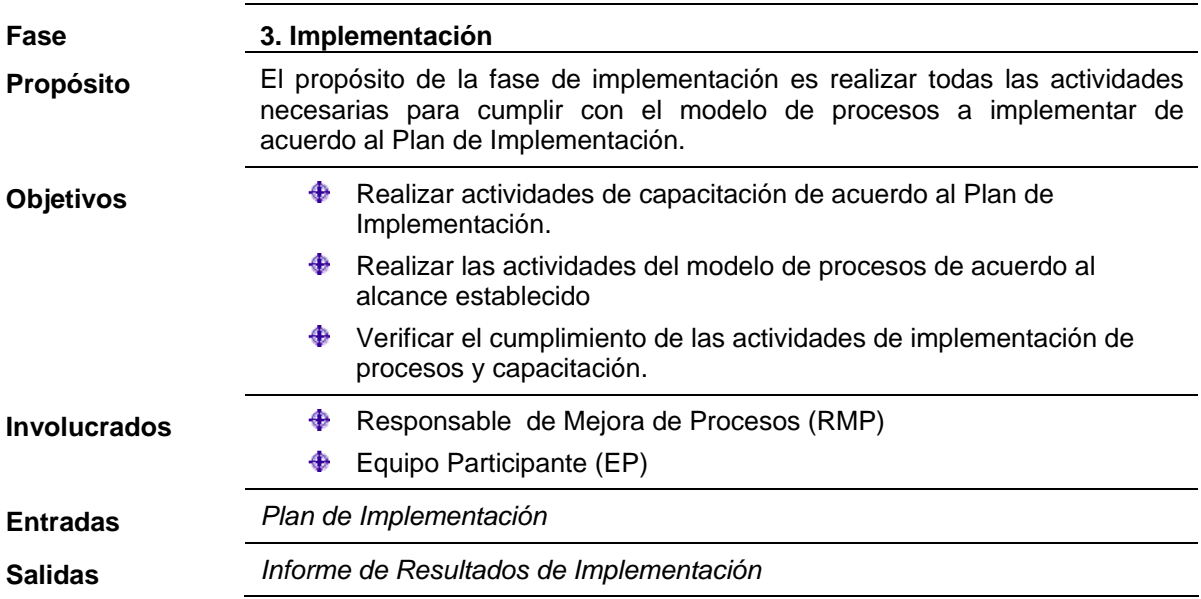

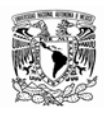

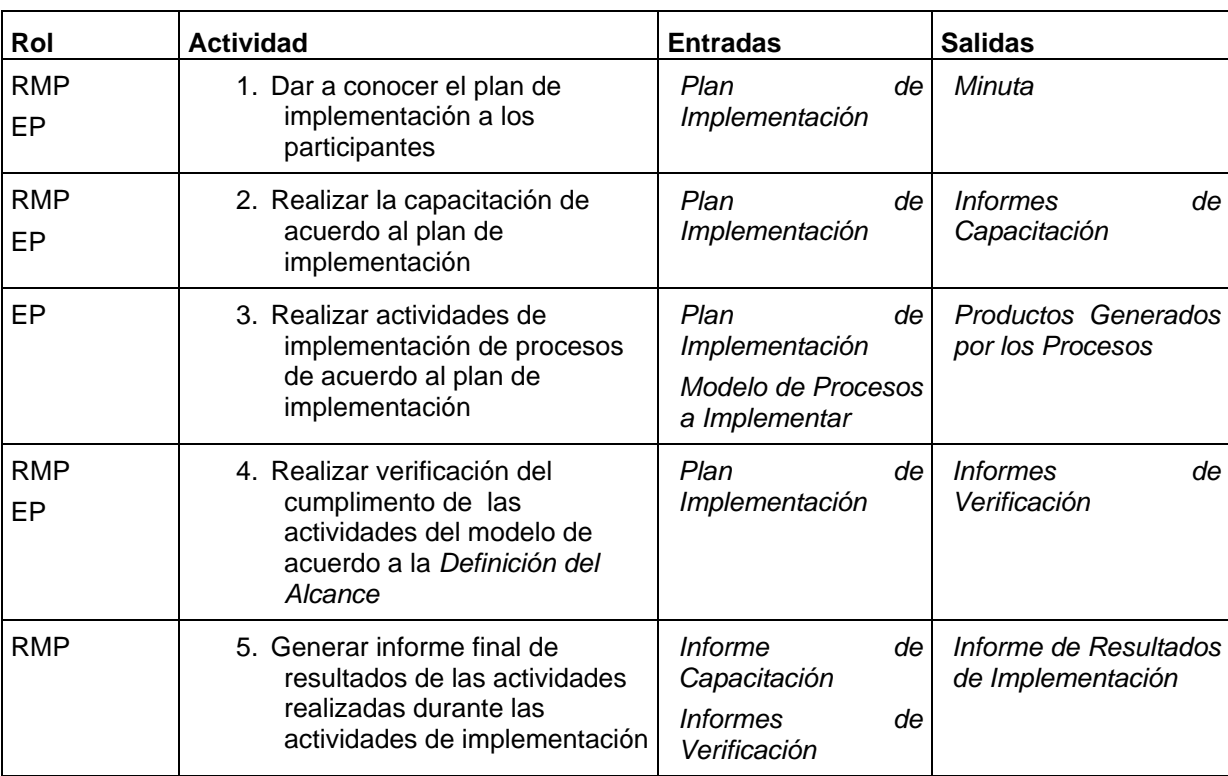

A continuación se describen las actividades de la fase **Implementación**:

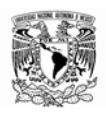

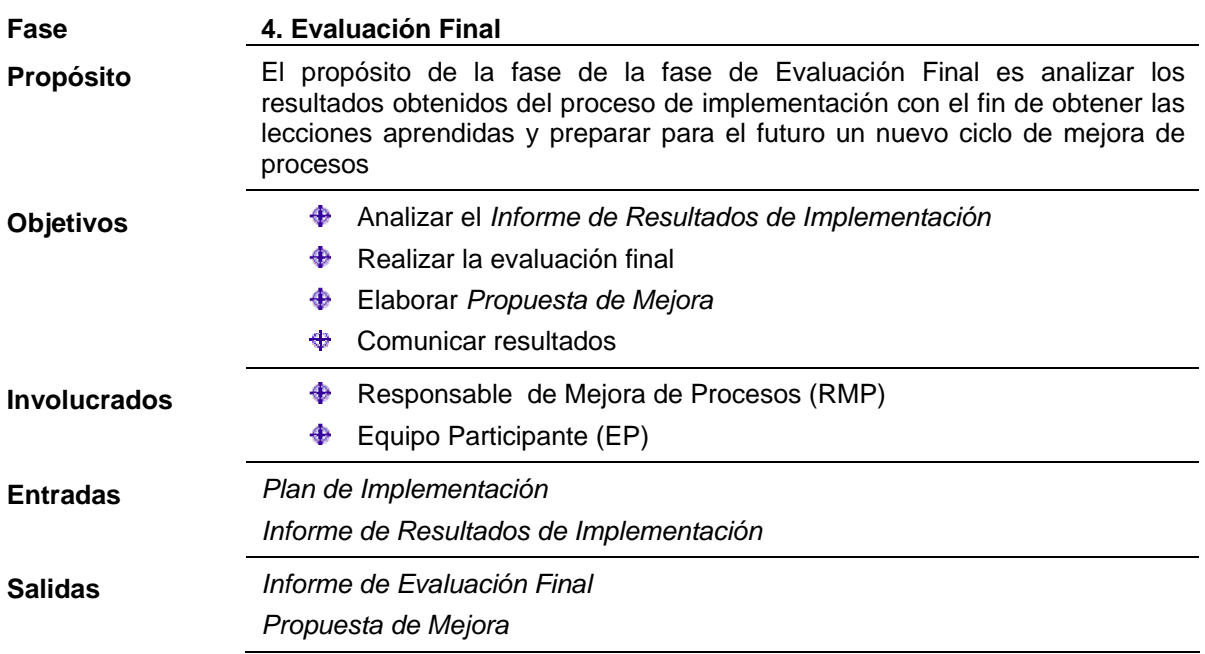

A continuación se describen las actividades de la fase **Evaluación Final**:

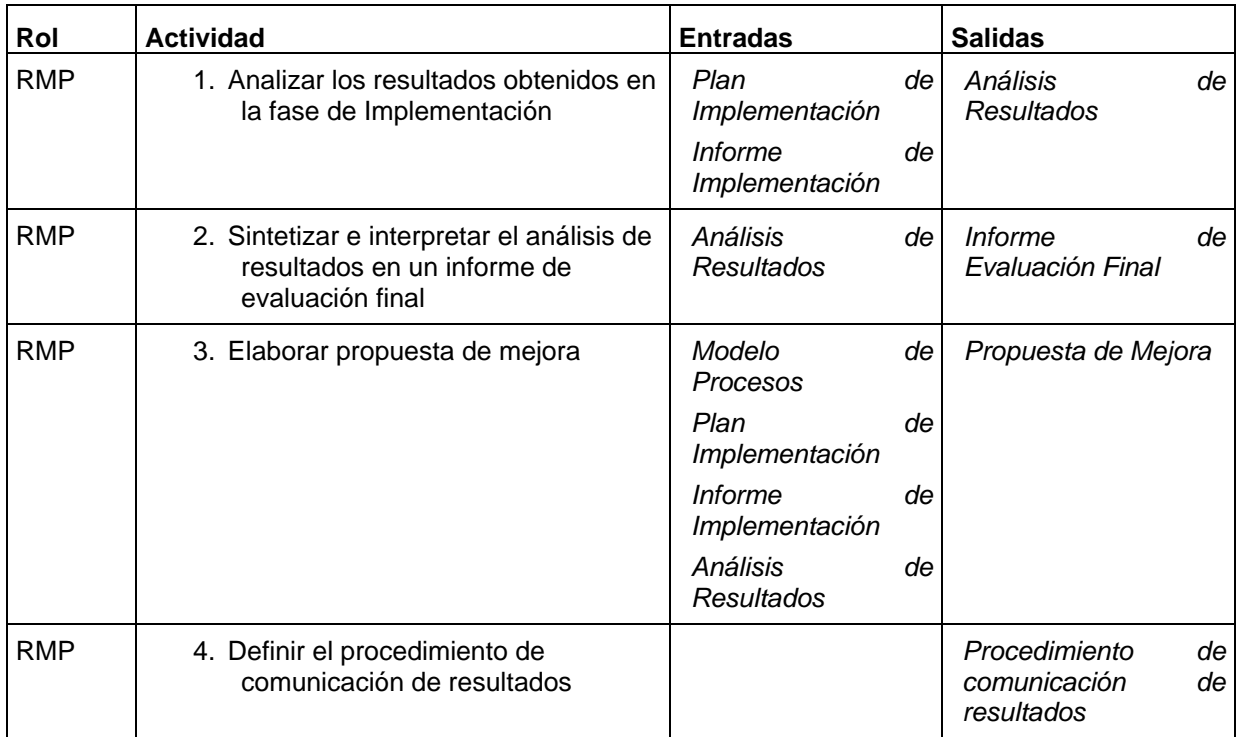

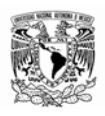

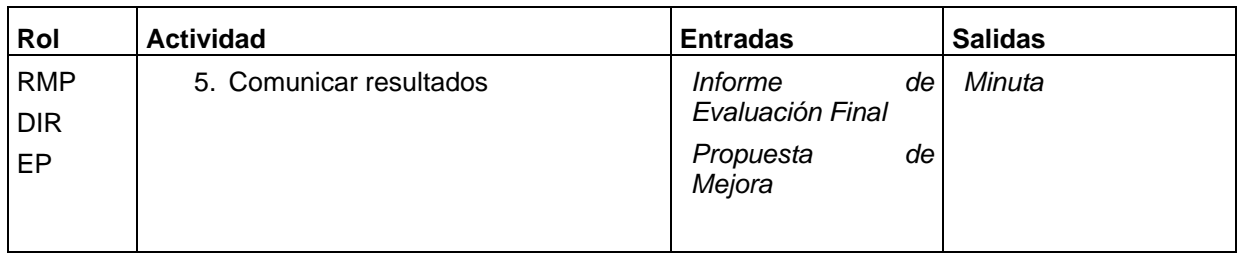

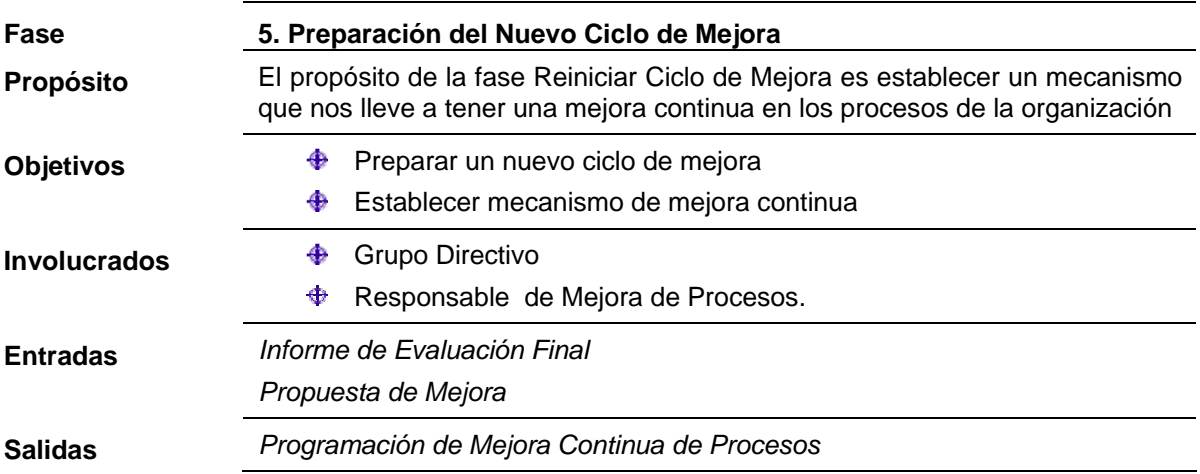

A continuación se describen las actividades de la fase **Preparación del Nuevo Ciclo de Mejora de Mejora:** 

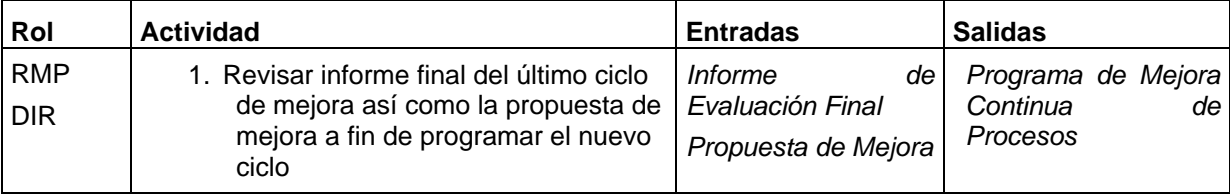

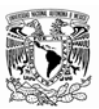

# **Anexo II Modelo de Procesos**

# **Perfil 1 del Modelo de Procesos basado en MoProSoft 3**

# **Versión 1.0**

# **Febrero 2007**

**Contenido** 

1

**9. Categoría de Operación (OPE) 9.1 Administración de Proyectos Específicos 9.2Desarrollo y Mantenimiento de Software** 

<sup>3</sup> Este *Perfil 1 del Modelo de Procesos* es un subconjunto del *Modelo de Procesos de MoProSoft*, el cual se basó solamente en los procesos definidos dentro de la categoría de Operación: Administración de Procesos Específicos y Desarrollo y Mantenimiento de Software.

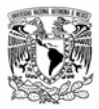

# **9. Categoría de Operación (OPE)**

# **9.1. Administración de Proyectos Específicos**

# **Definición general del proceso**

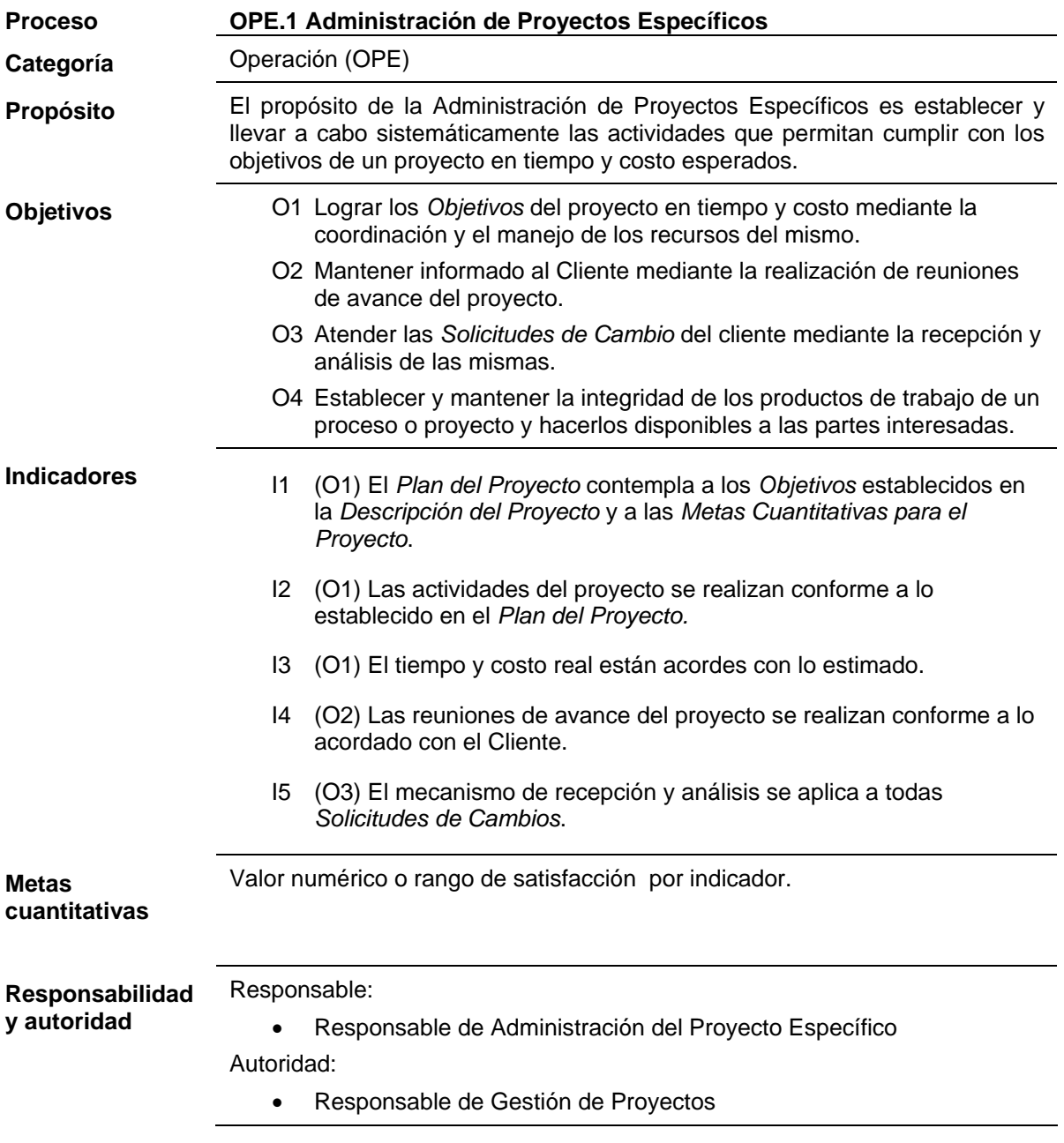

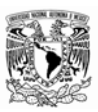

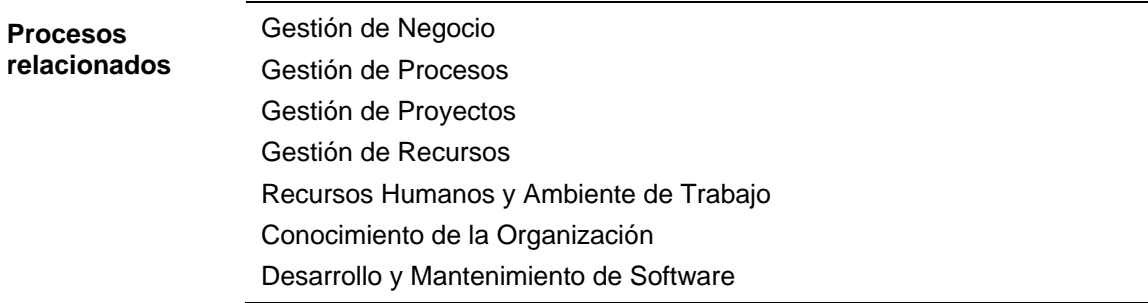

## **Entradas**

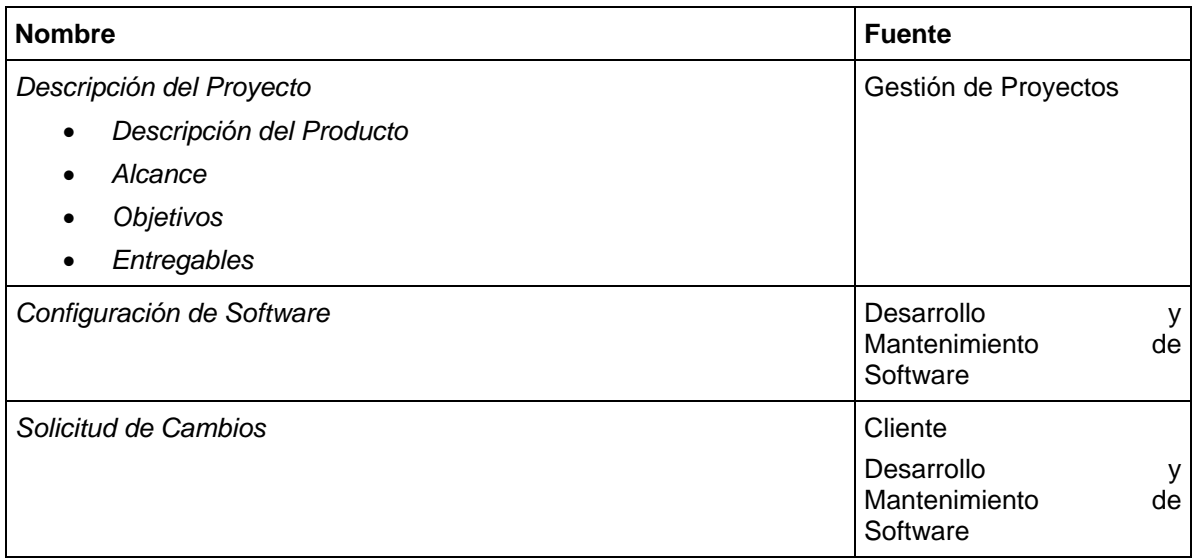

## **Salidas**

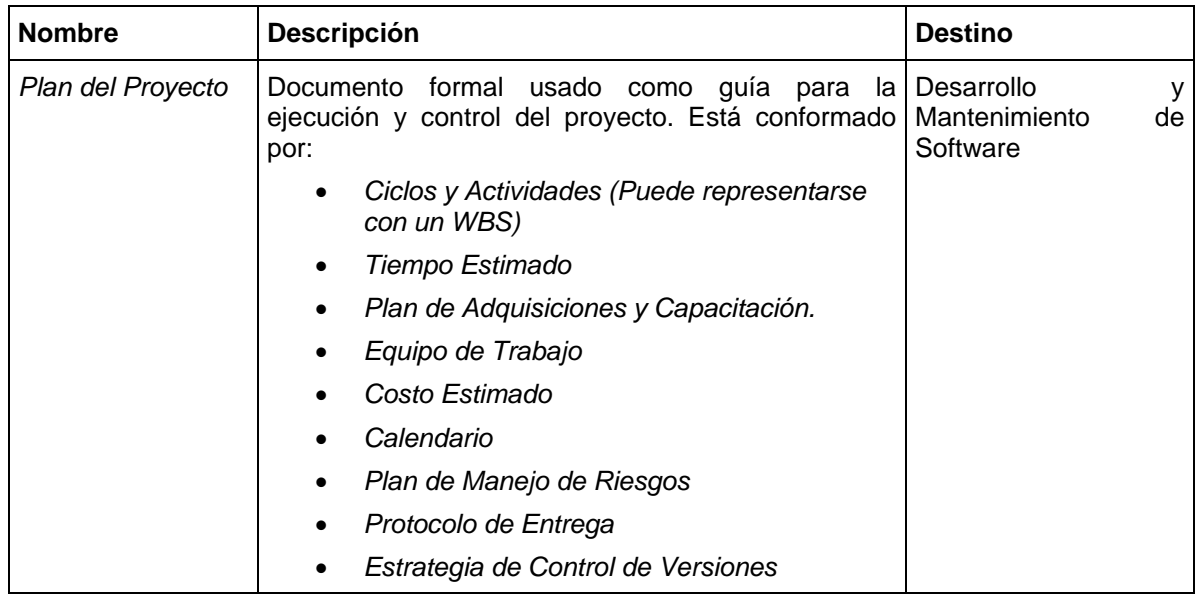

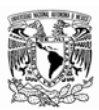

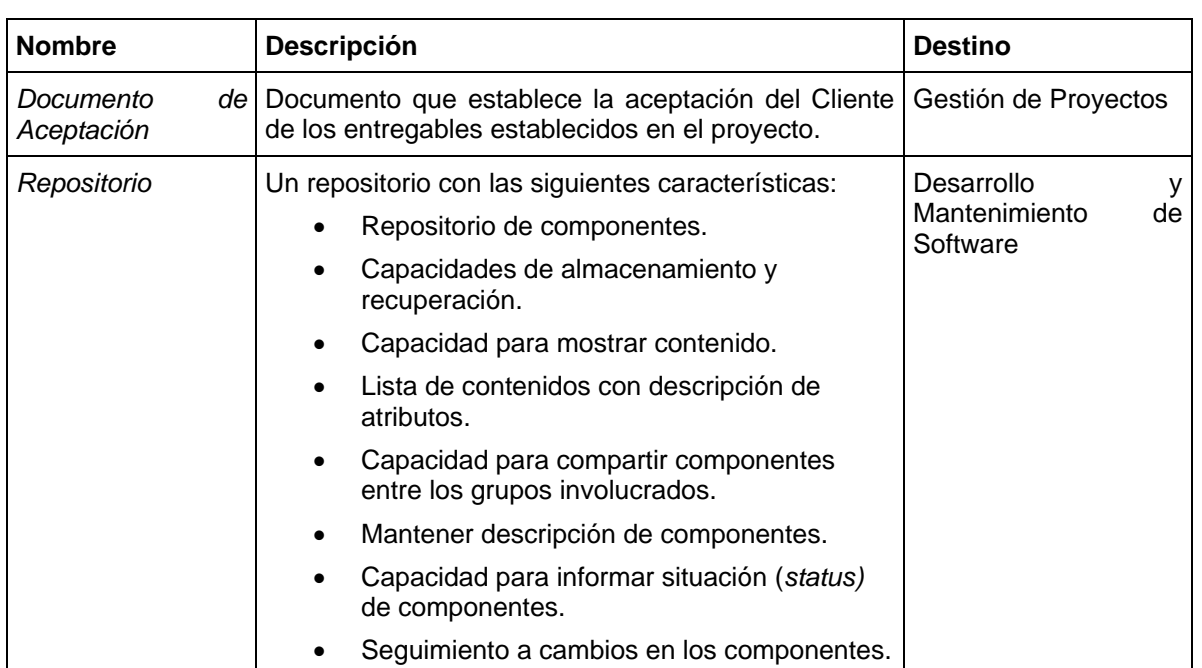

## **Productos internos**

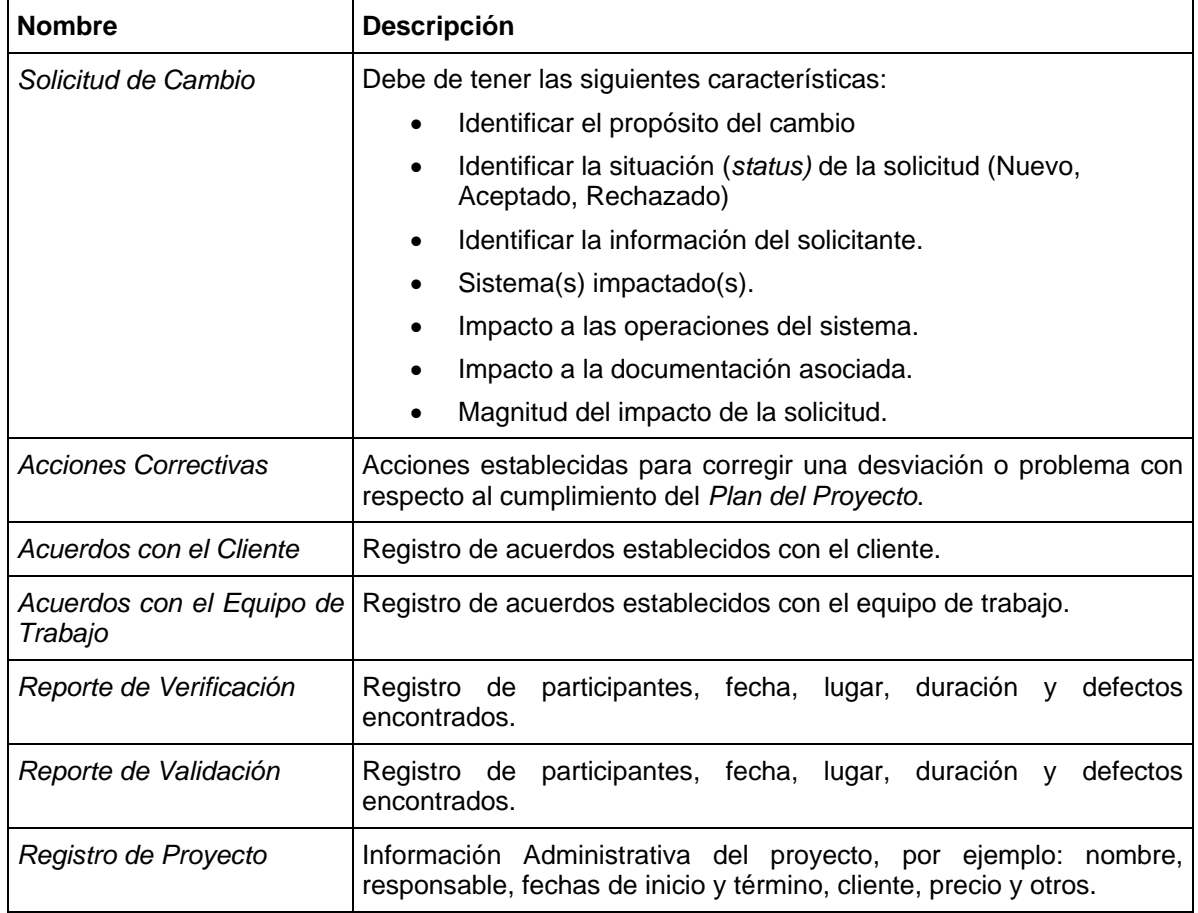

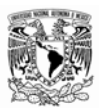

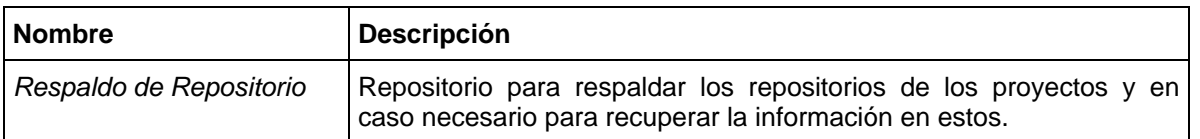

# **Prácticas**

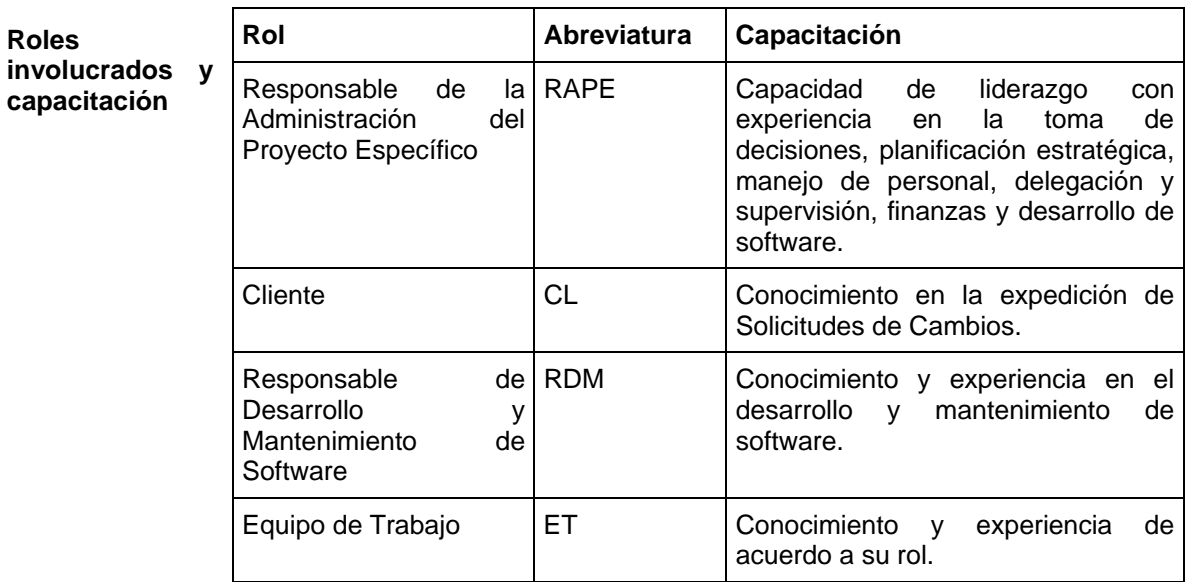

# **Actividades**

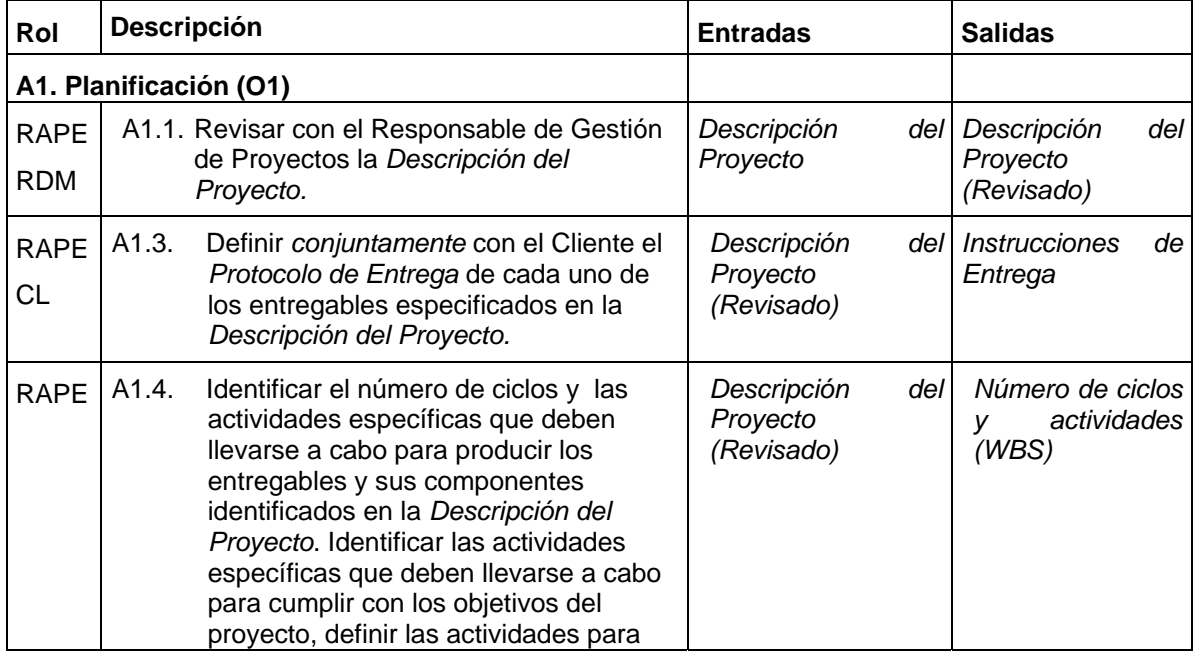

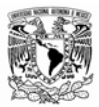

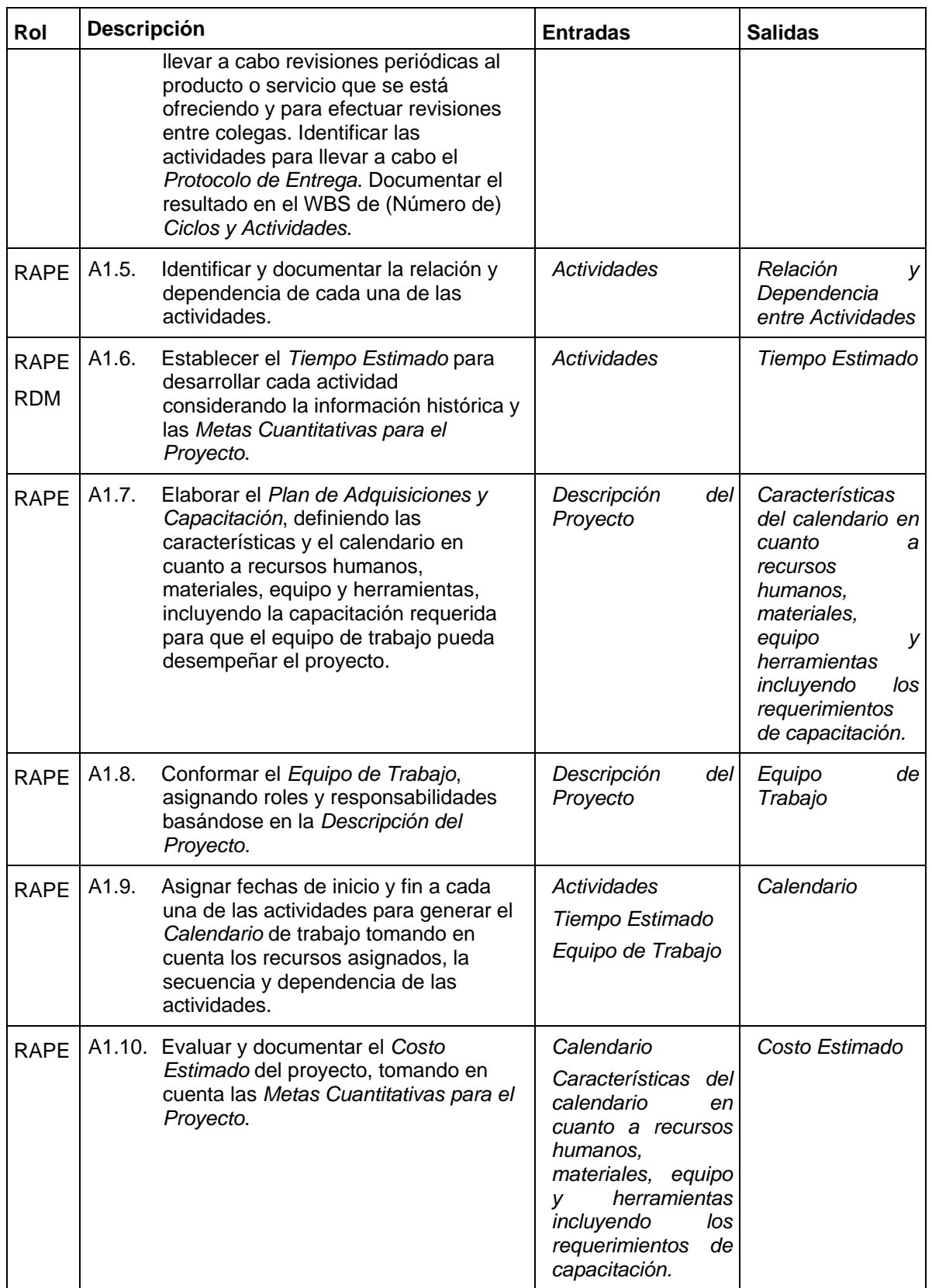

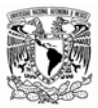

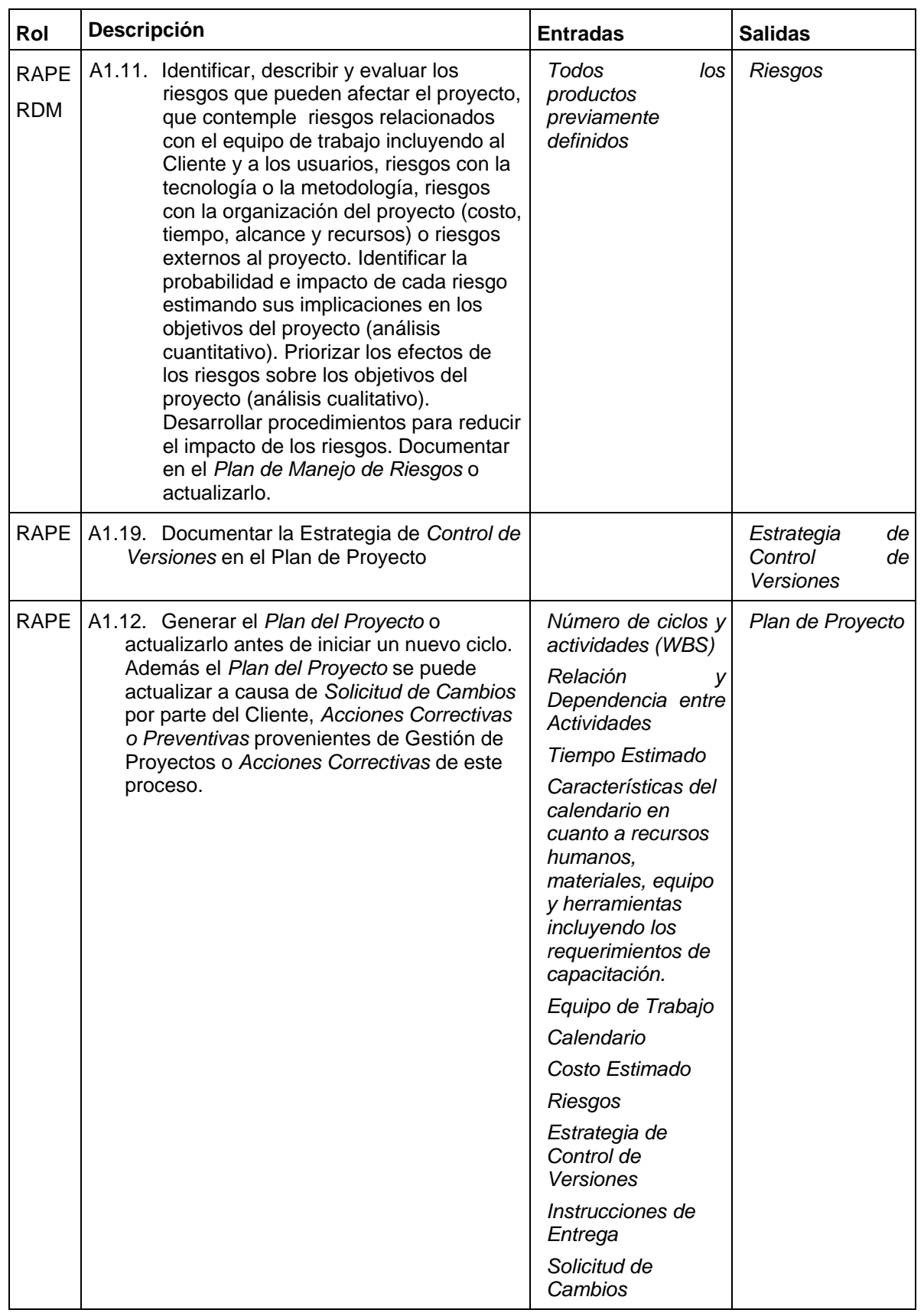

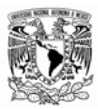

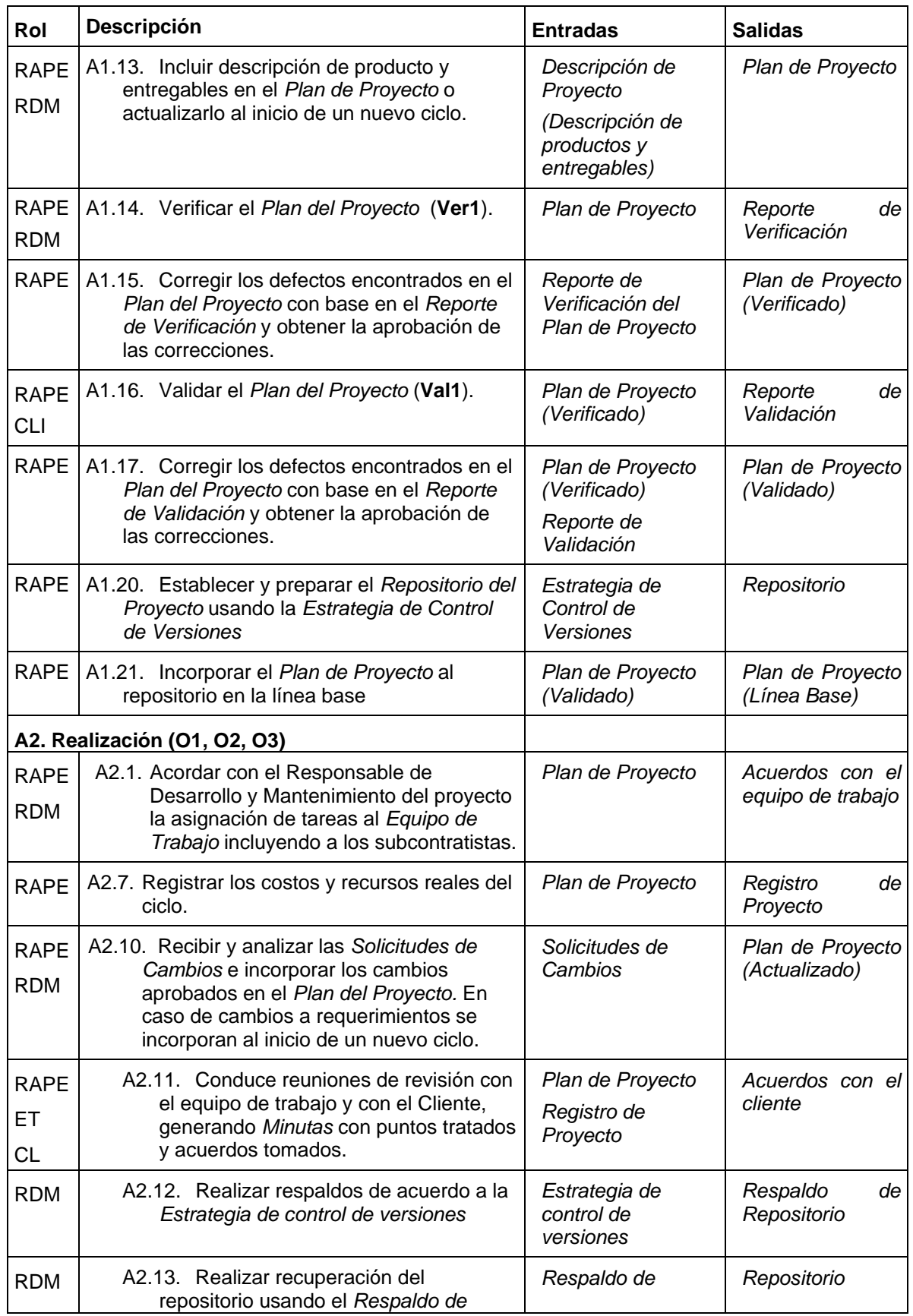

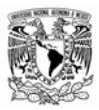

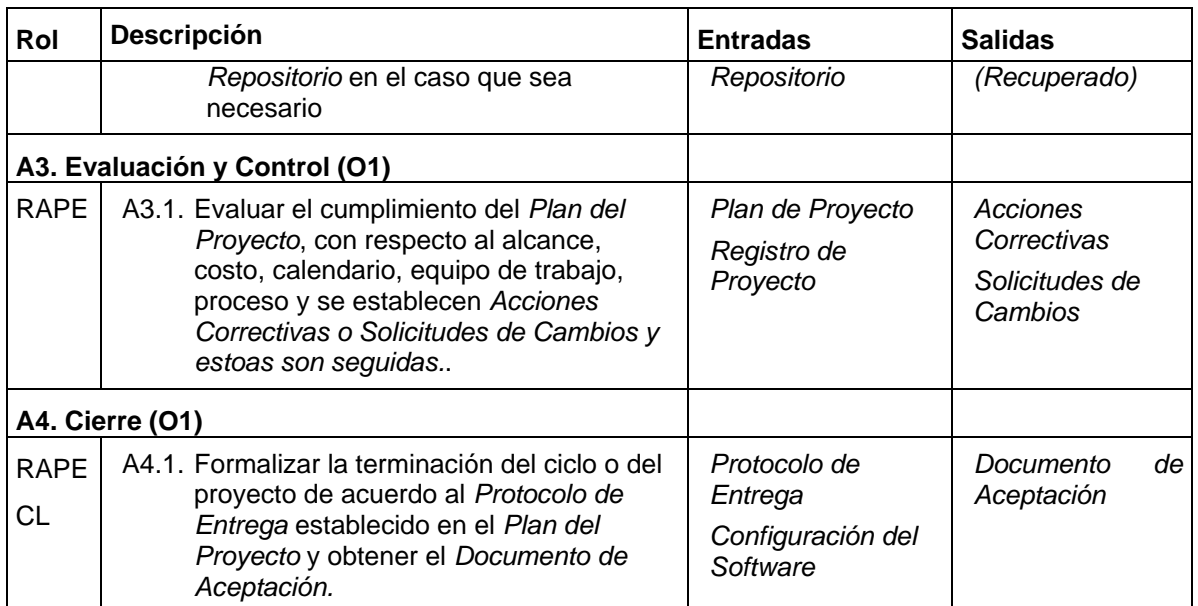

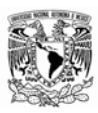

## **Verificaciones y validaciones**

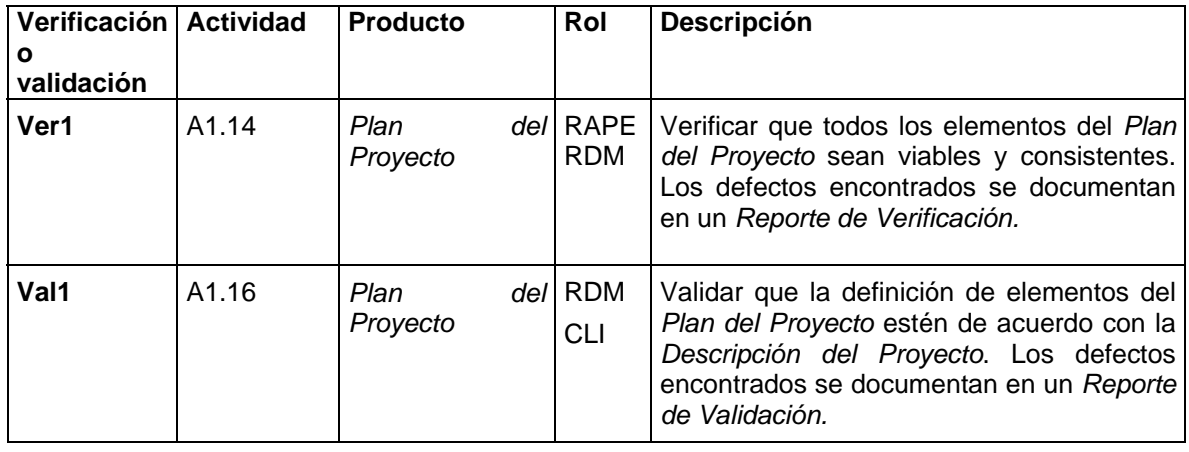

**Incorporación a la** *Base de* 

*Conocimiento*

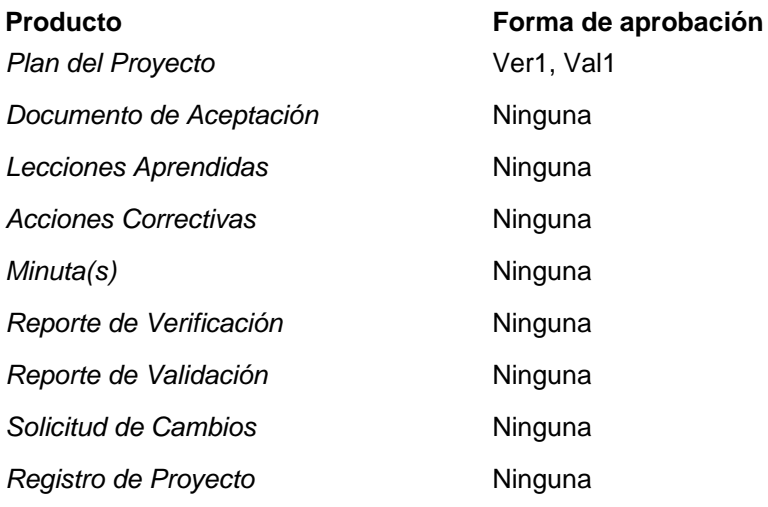

*Nota: El Plan de Proyecto* debe de ser manejado después de su incorporación a la línea base usando el *Procedimiento de Control de Versiones de Productos.*

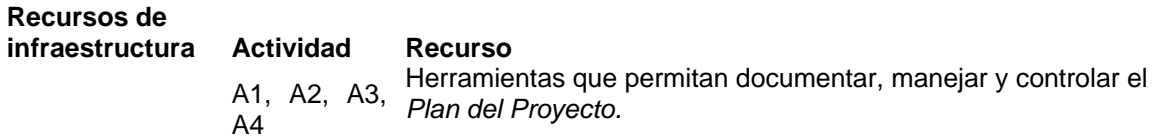

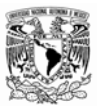

# **9.2. Desarrollo y Mantenimiento de Software**

# **Definición general del proceso**

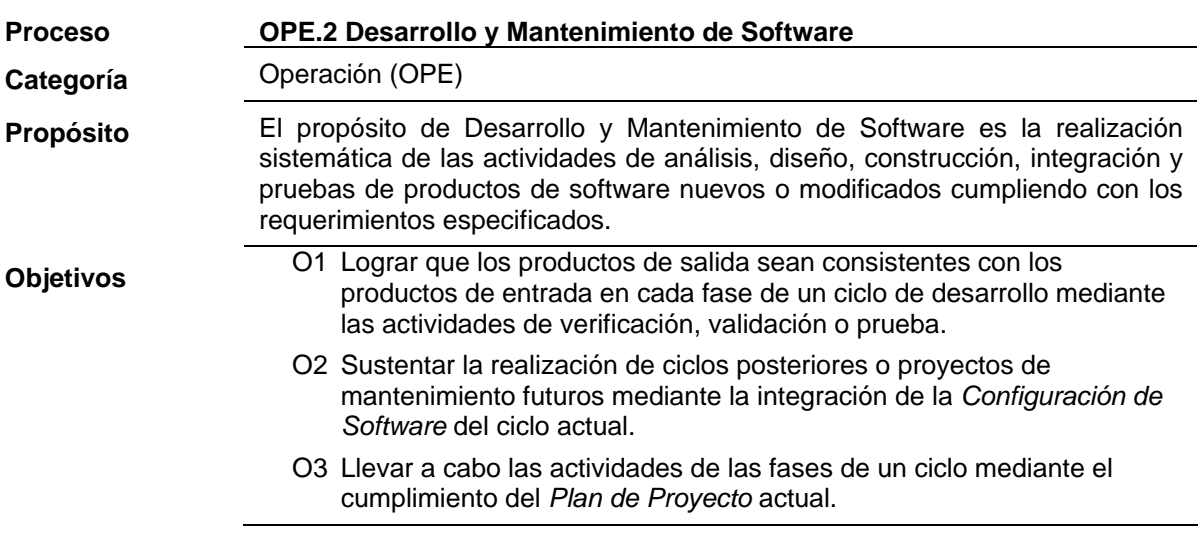

# **Entradas**

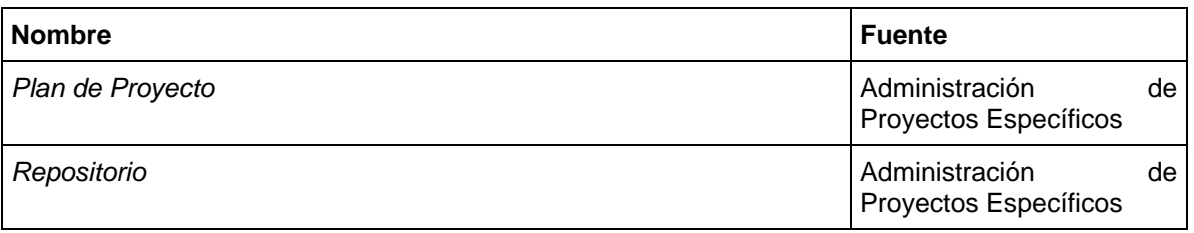

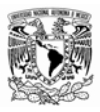

# **Salidas**

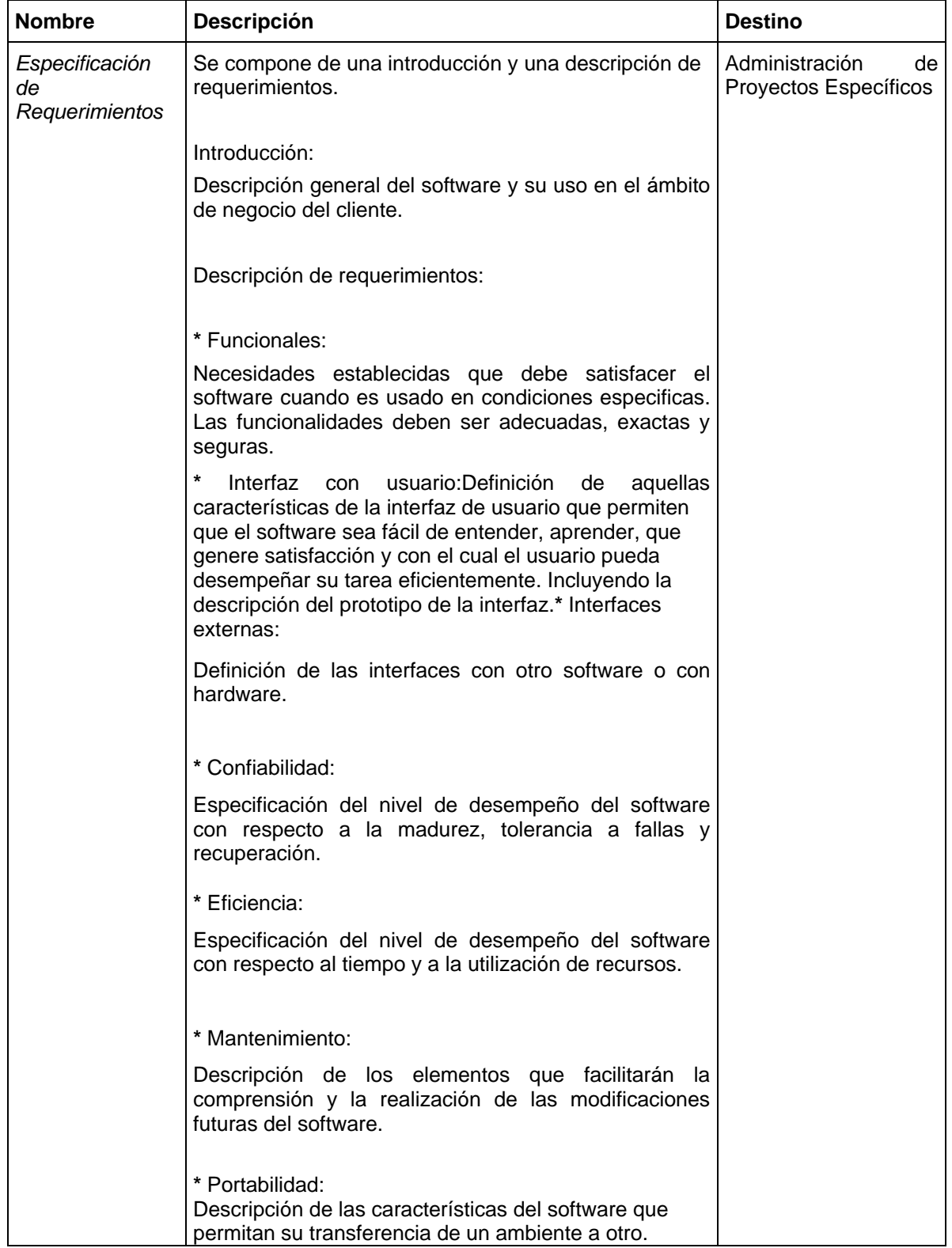

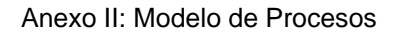

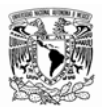

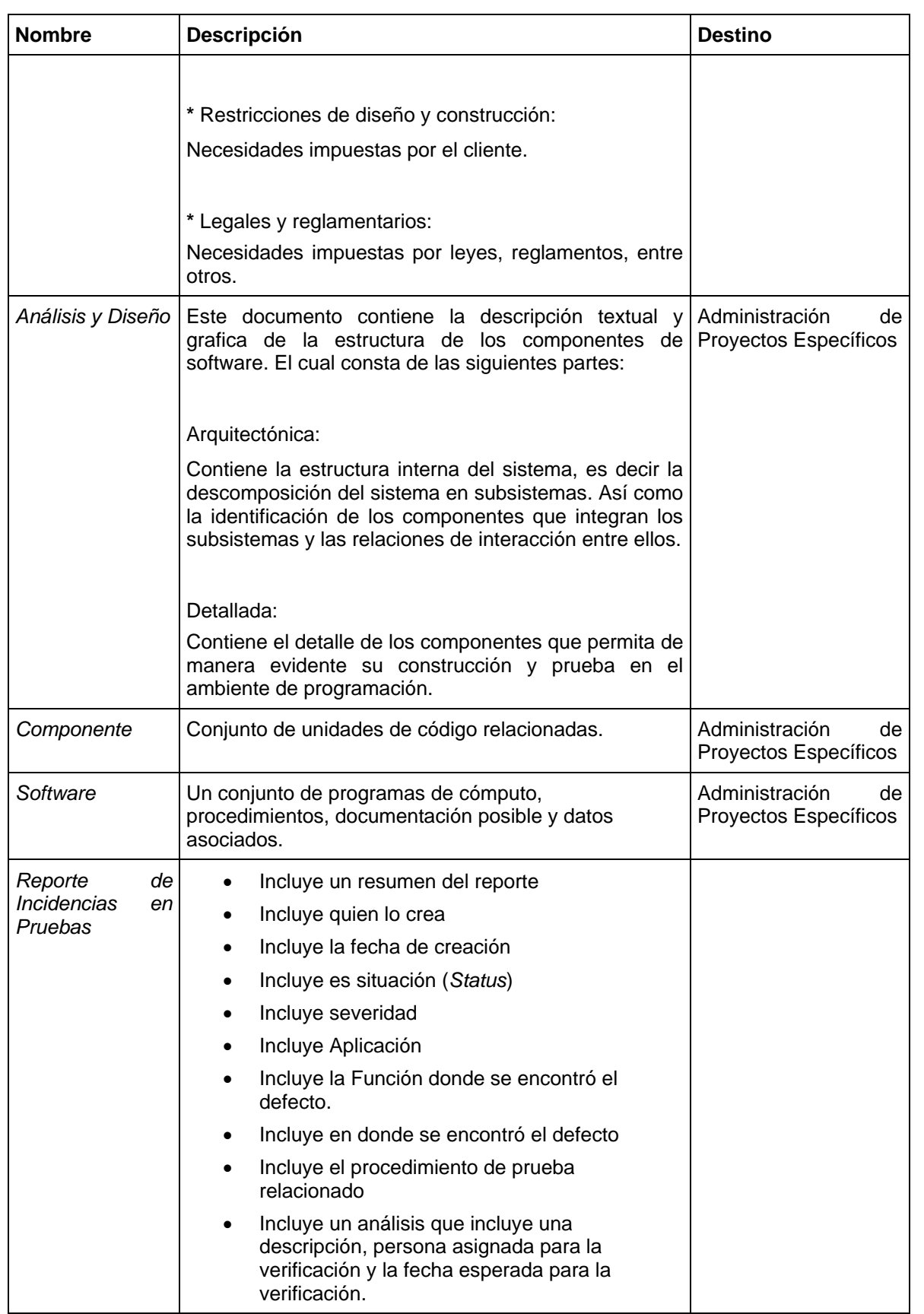

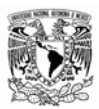

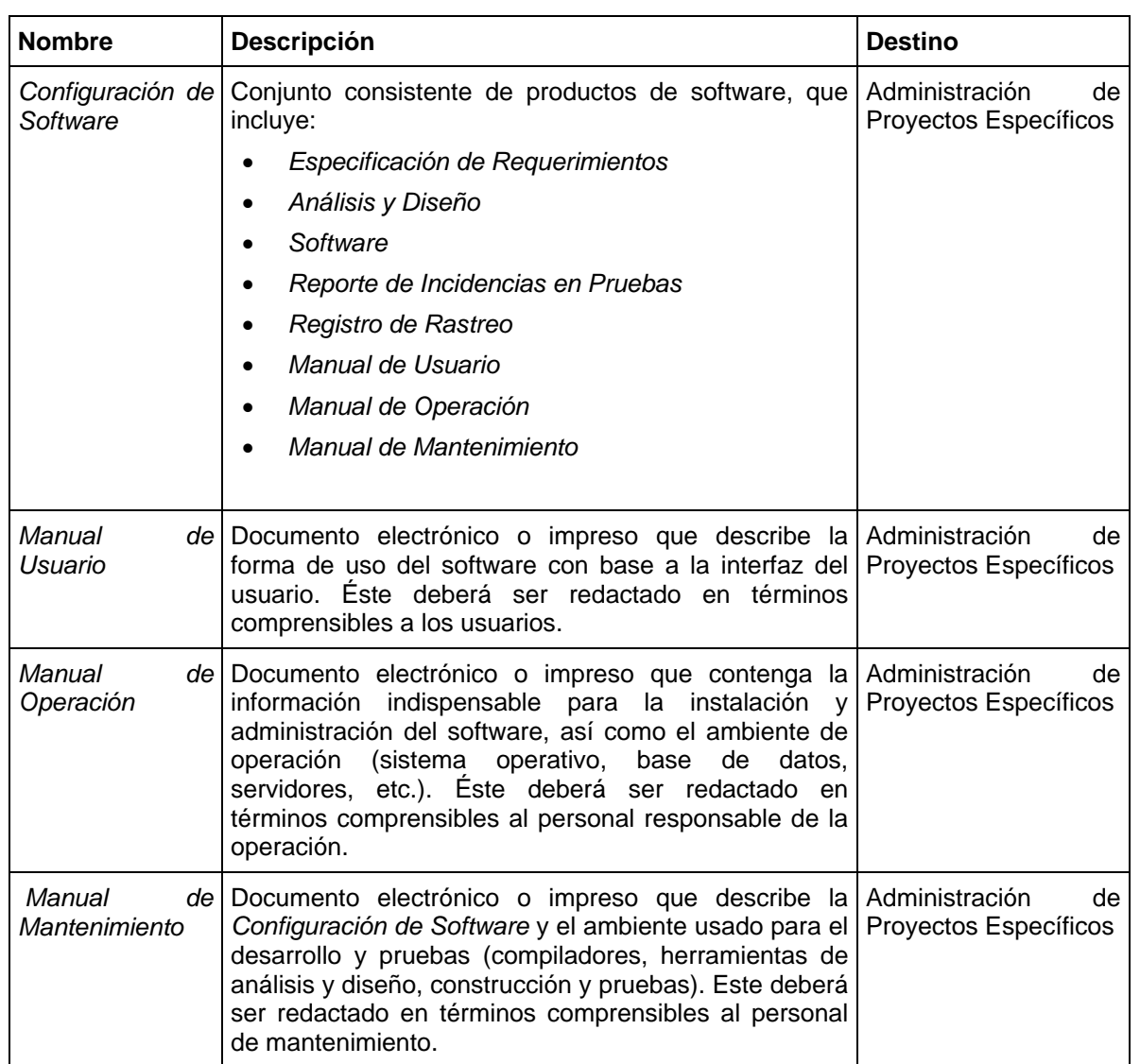

### **Productos internos**

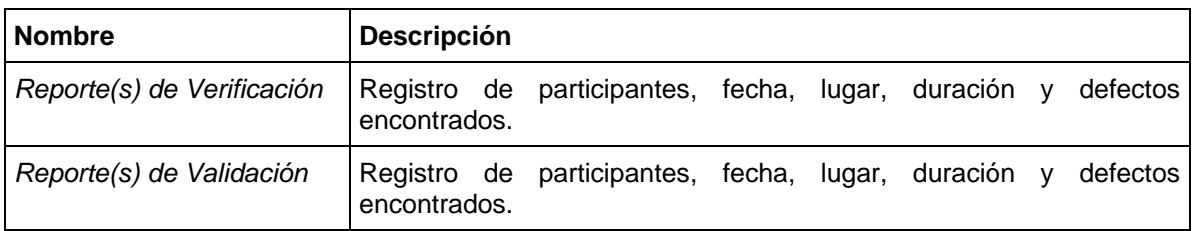

# **Prácticas**

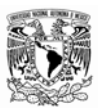

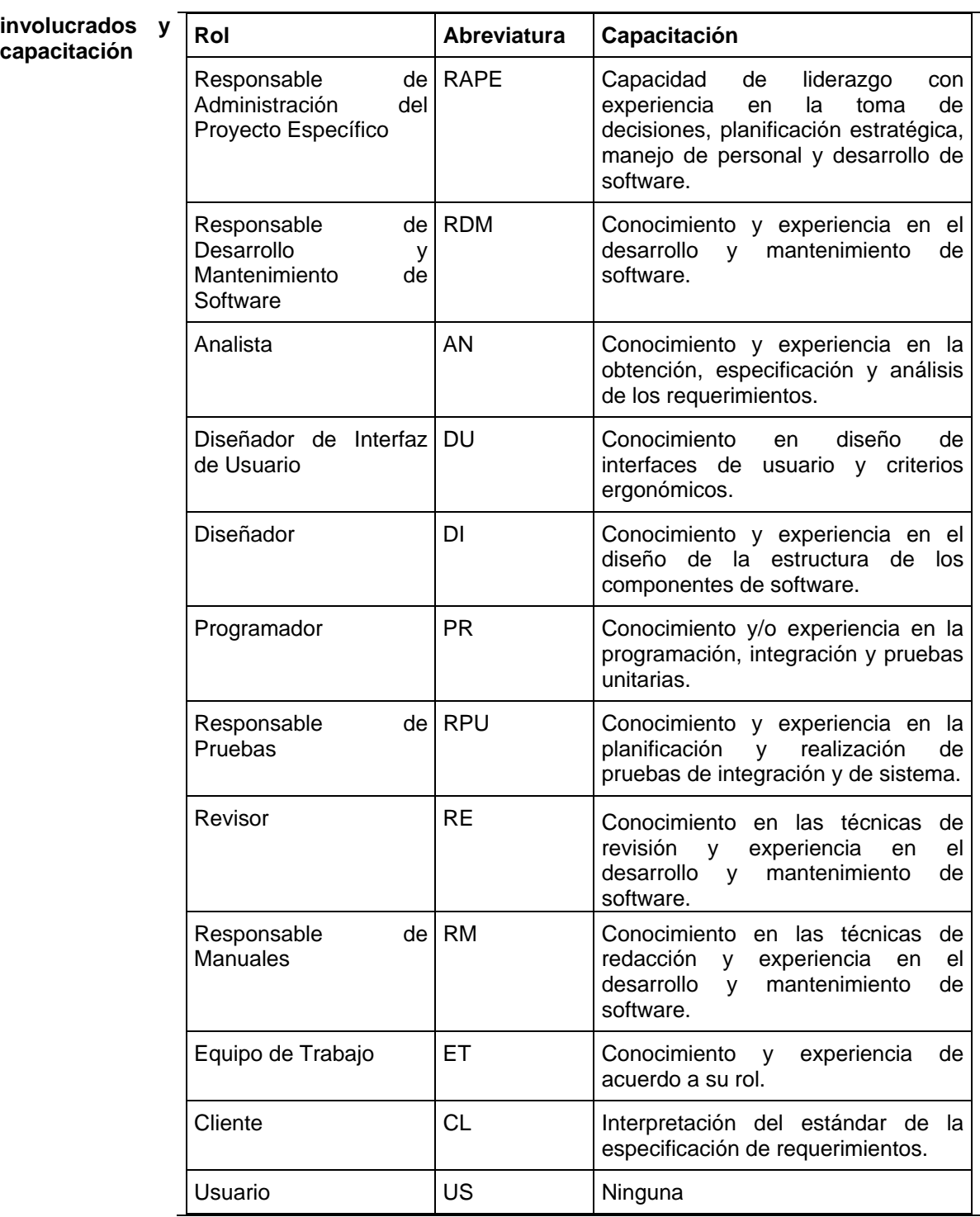

## **Actividades**

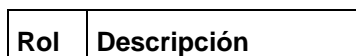

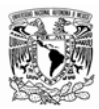

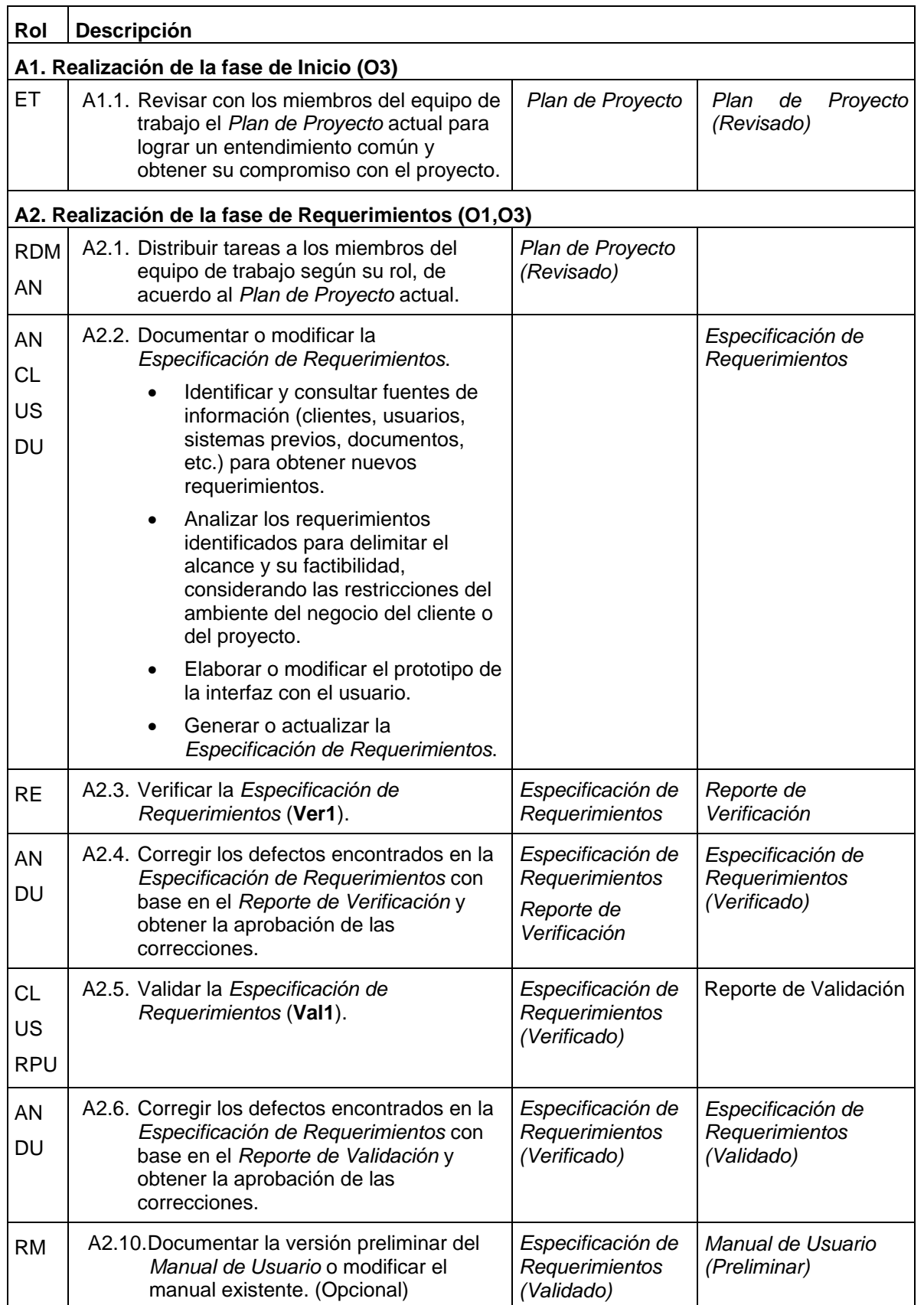

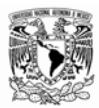

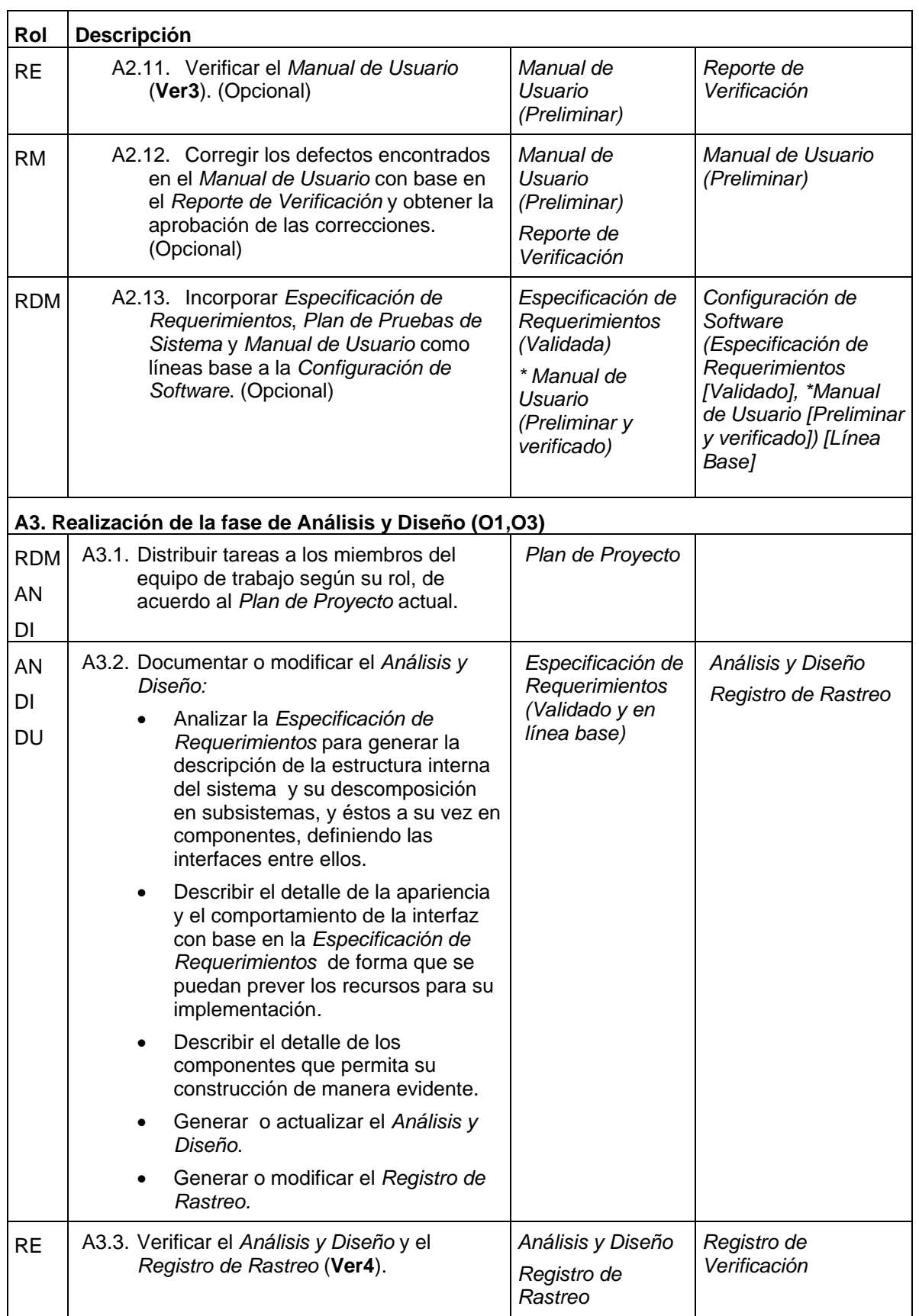

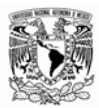

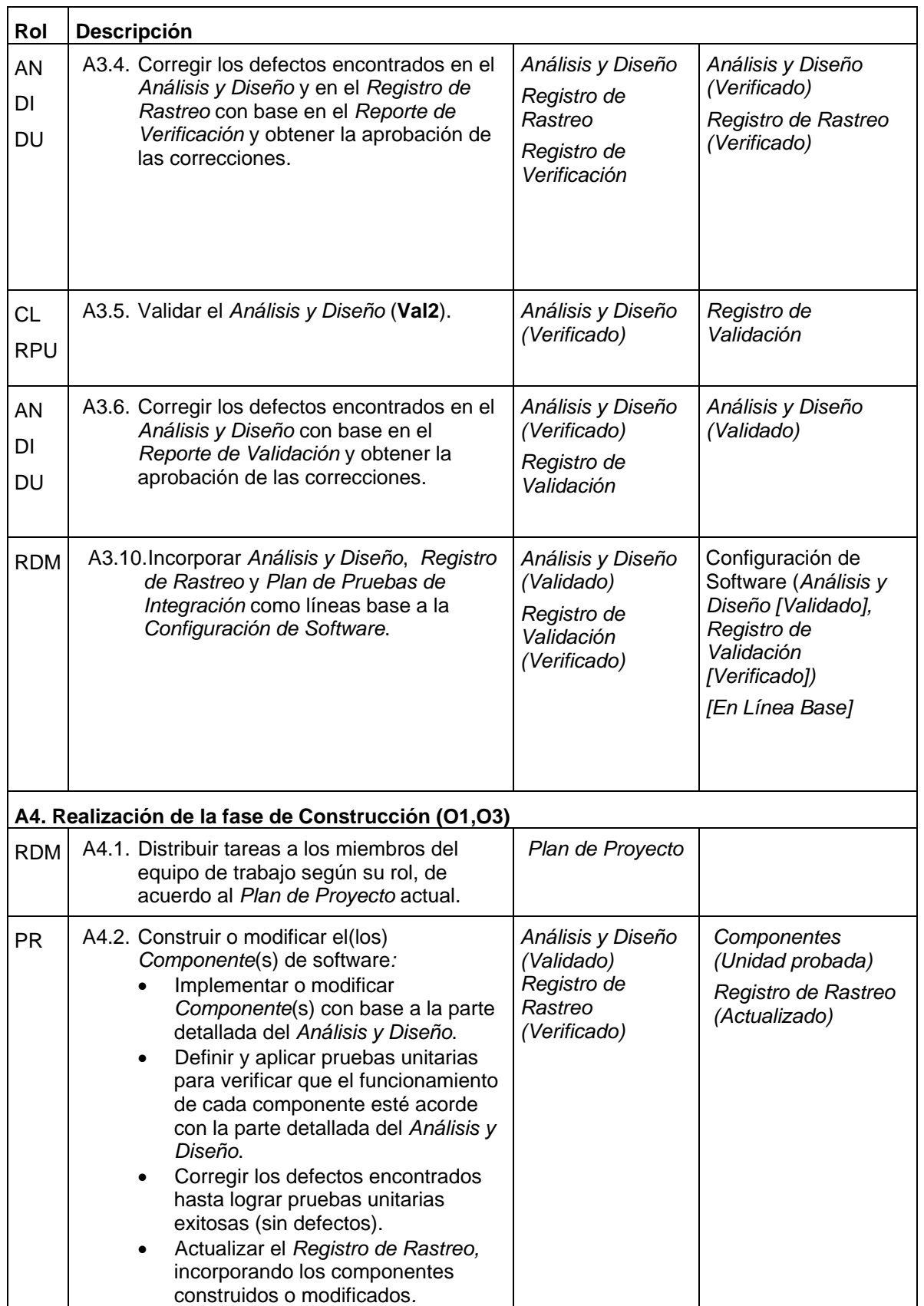

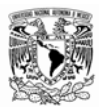

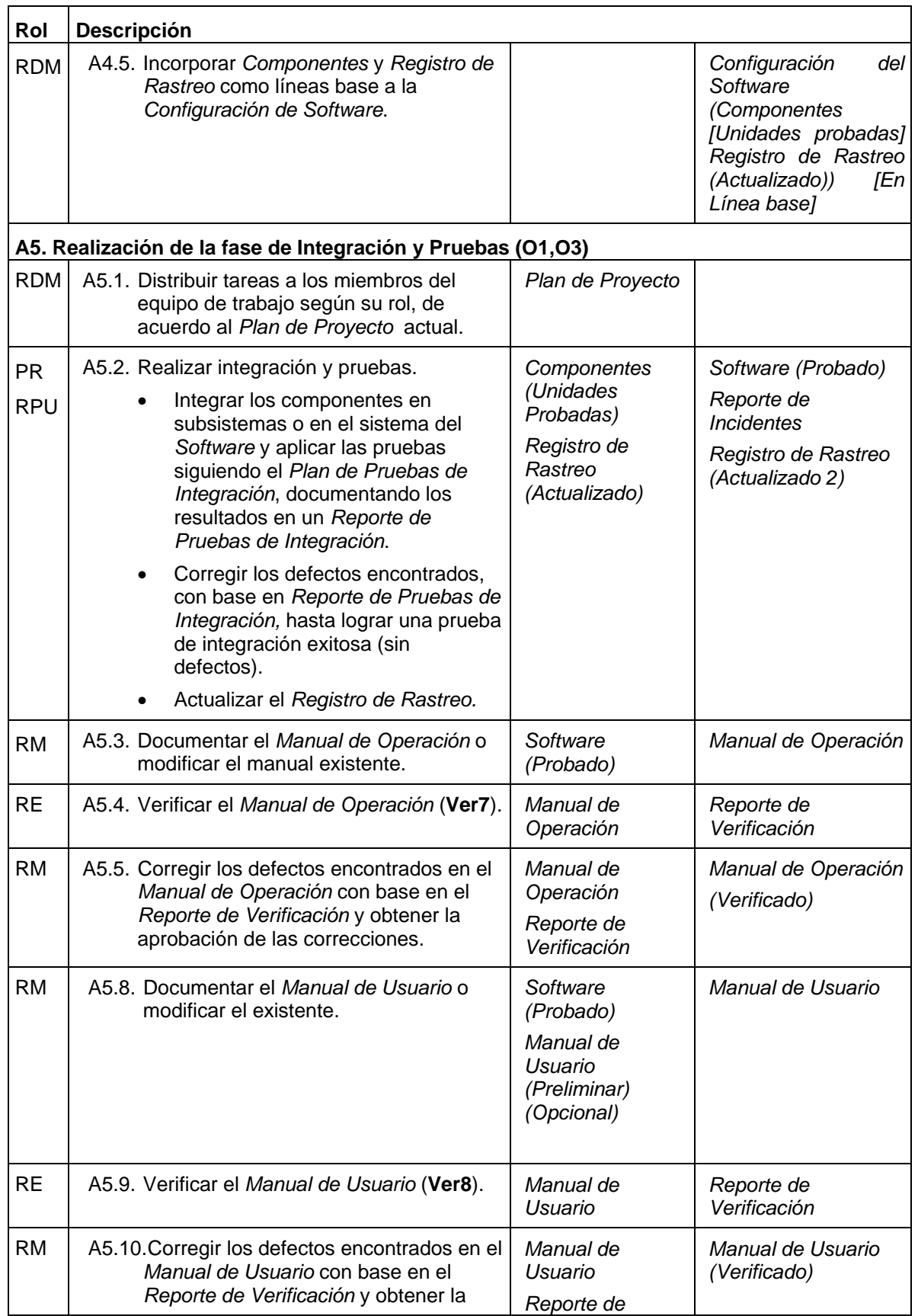
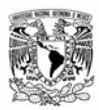

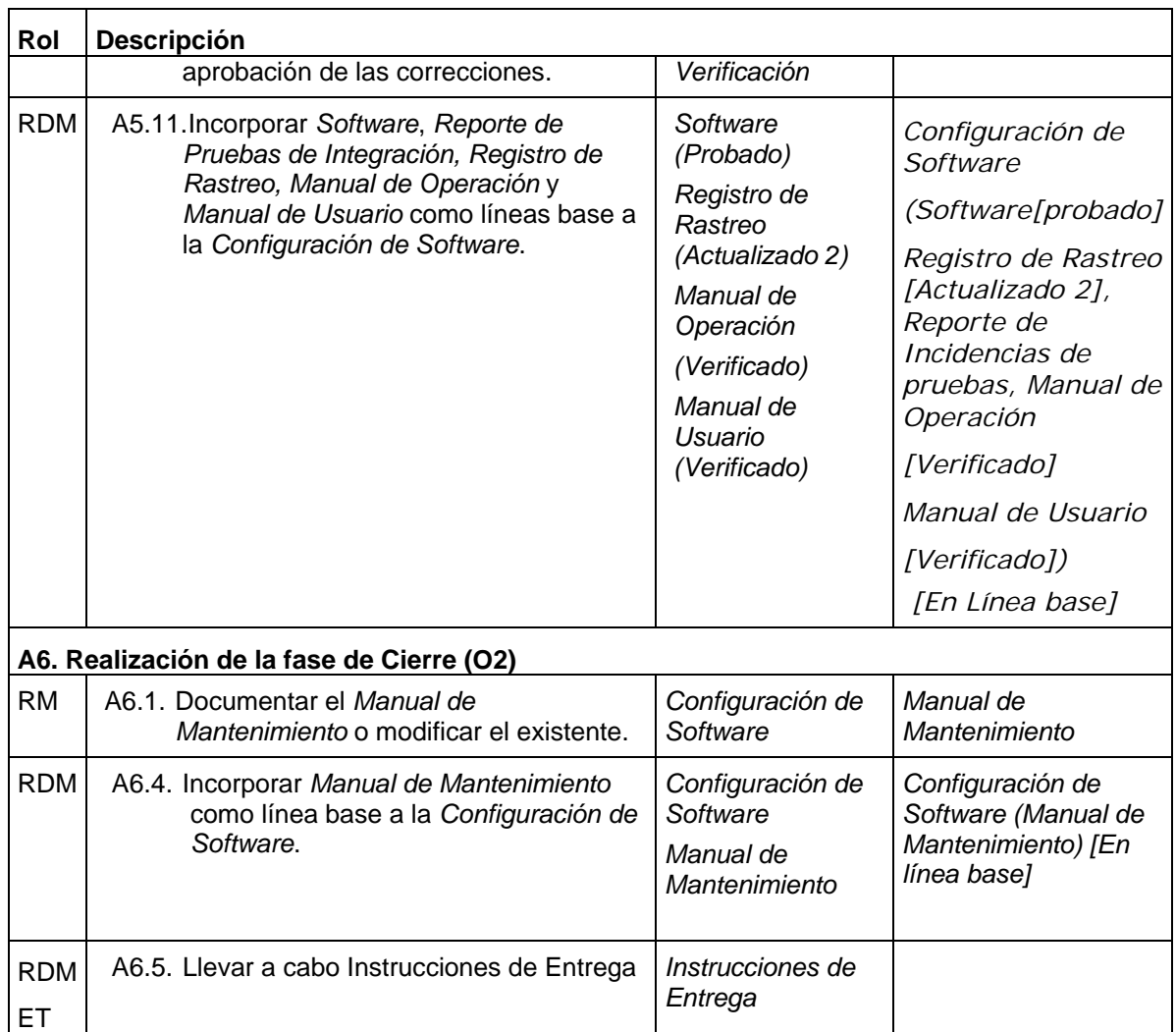

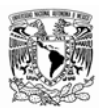

## **Verificaciones y validaciones**

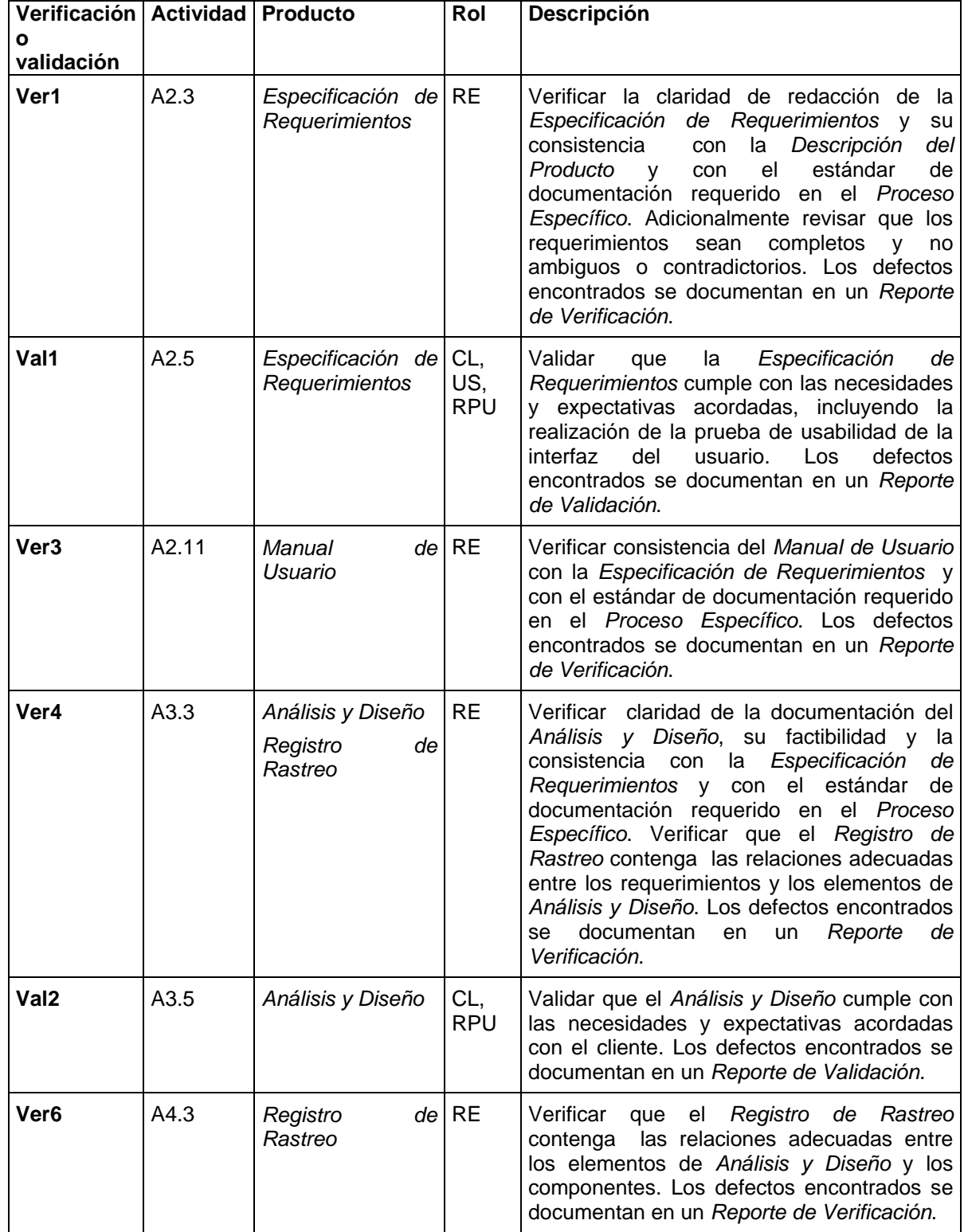

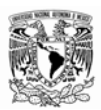

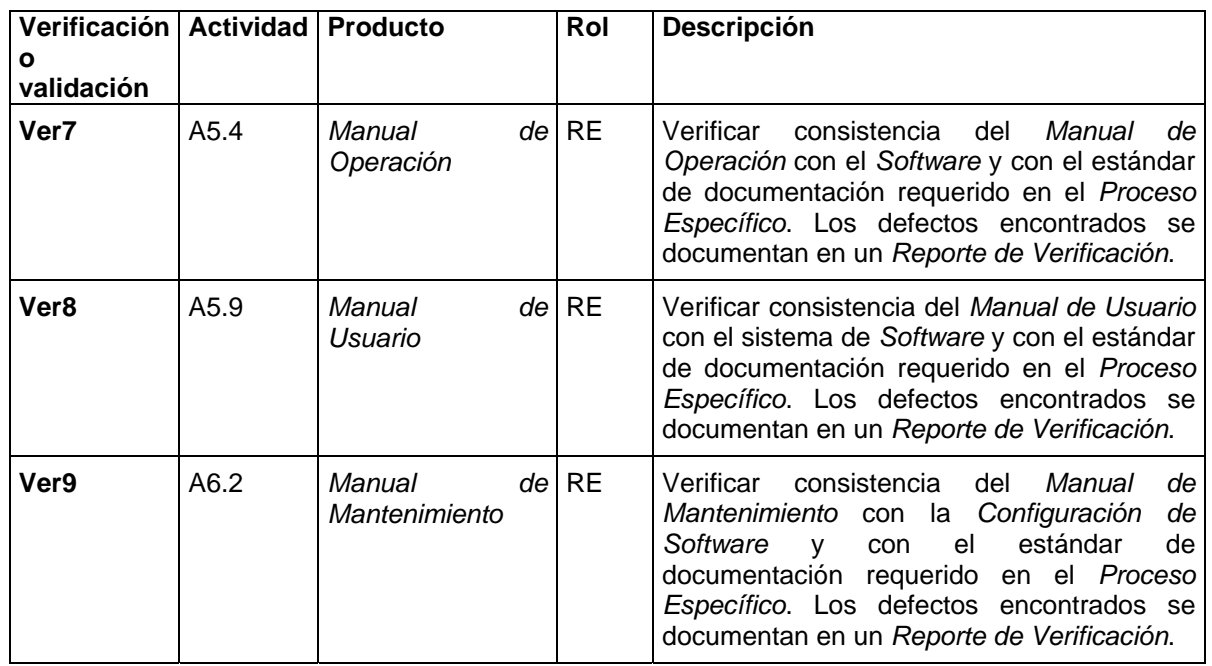

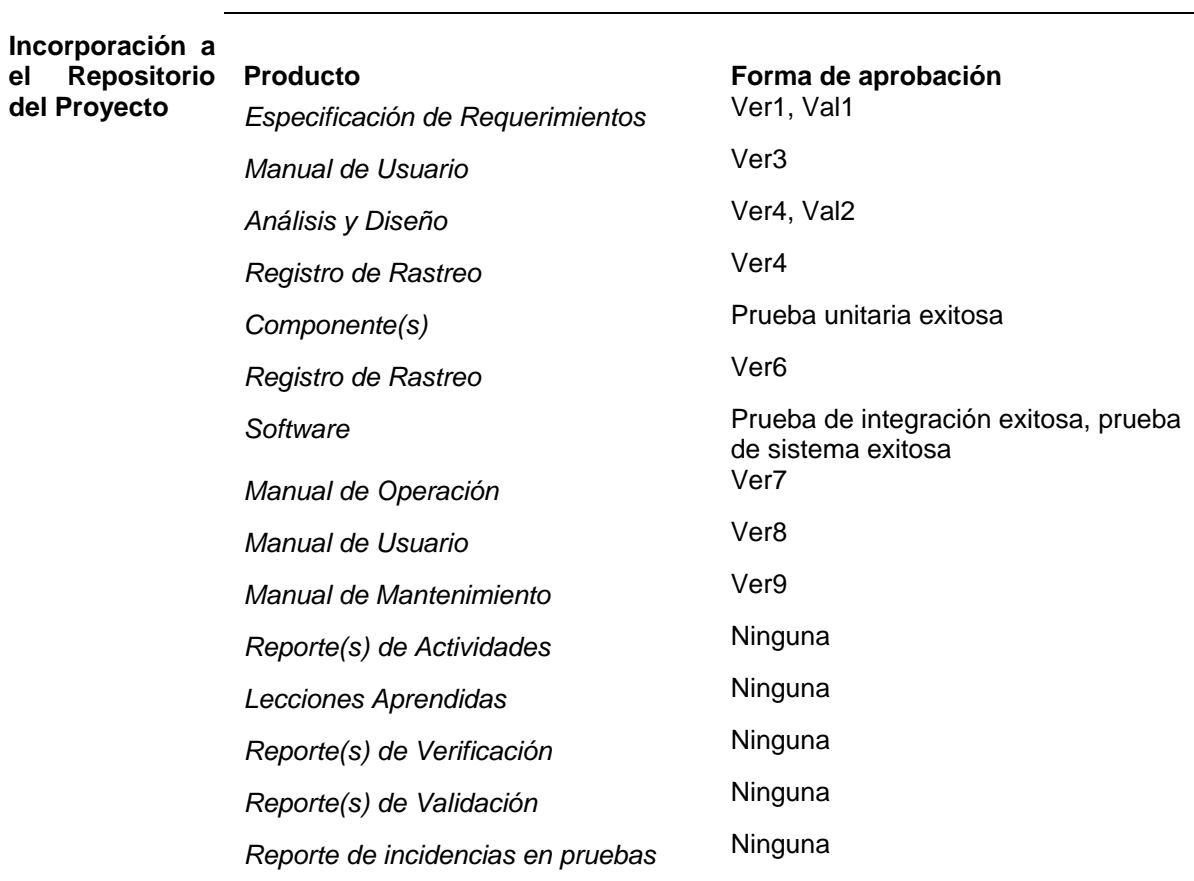

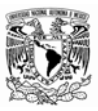

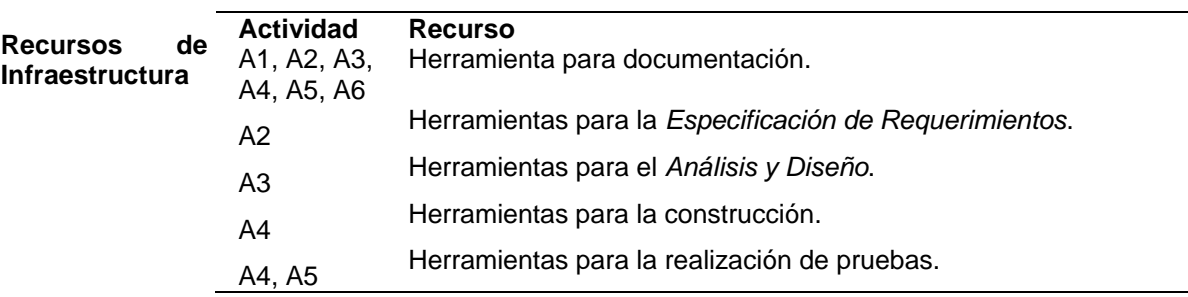

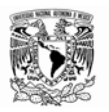

## **9. REFERENCIAS**

**[Mochi]** Prudencio Óscar Mochi Alemán. Universidad Nacional Autónoma de México, Centro Regional de Investigaciones Multidisciplinarias: *La industria de software en México en el contexto internacional y latinoamericano.* Primera edición: 2006.

**[PROSOFT]** Secretaría de Economía. *Programa para el Desarrollo de la Industria de Software (PROSOFT) 1.3* 

**[MoProSoft]** Secretaría de Economía. Hanna Oktaba (Director). *Modelo de Procesos para la Industria de Software*, *Por niveles de Capacidad de Procesos.* Versión 1.3, Agosto 2005

**[EvalProSoft]** Secretaría de Economía. Hanna Oktaba (Director). *Método de Evaluación de Procesos para la Industria de Software*, *Por niveles de Capacidad de Procesos.* Versión 1.1, Marzo 2004.

**[Claes]** Claes Wohlin. *Experimentation in software engineering, An Introduction*. Lund University Sweden. Kluwer Academic Publishers. 2000.

**[Esperanza]** Esperanza Marcos, Grupo KYBELE. Universidad Rey Juan Carlos: *Investigación en Ingeniería de Software vs. Desarrollo de Software. {e.marcos}@escet.urjc.es*

**[NivelProSoft]** Secretaría de economía. *Estudio del nivel de madurez y capacidad de proceso de la industria de tecnologías de la información, PROSOFT.* 2004

**[EstudioRH]** Secretaría de economía. *Estudio para Determinar la Cantidad y Calidad de Recursos Humanos Necesarios para el Desarrollo de la Industria de Software en México, Reporte Ejecutivo, PROSOFT.* Noviembre 2004

**[CompetiSoft]** Sitio Competisoft *[documento WWW].* Código *UNESCO*: 120311; Código *CYTED*: 3789; Fecha de Inicio: 1/1/2006; Fecha de Finalización: 31/12/2008. URL: *http://alarcos.infcr.uclm.es/Competisoft/* 

**[ResultadosProSoft]** Secretaría de Economía. *"Estudio del nivel de madurez y capacidad de procesos de la industria de tecnologías de información"*. [Documento WWW] URL: *http://www.software.net.mx/desarrolladores/prosoft/Estudios/estudio\_calidad.htm*

**[Guía Procesos]** Instituto Andaluz de tecnología. Jaime Beltrán Sanz. ISBN 84-923464-7-7 "*Guía para una Gestión de Procesos*"

**[Modelos Mejora]** Departamento de Ingeniería Eléctrica y Sistemas Informáticos y Automática. Universidad de Huelva. Manuel de la Villa "*Modelos de Evaluación y Mejora de Procesos: Análisis Comparativo*" proyecto CICYT TIN2004-06689-C03-03.

**[SNIE]** Sistema Nacional de Incubación de Empresas *[documento WWW]. Modelos de Incubación*; URL: *http://www.contactopyme.gob.mx/snie/ModelosReconocidosSNIE.asp*